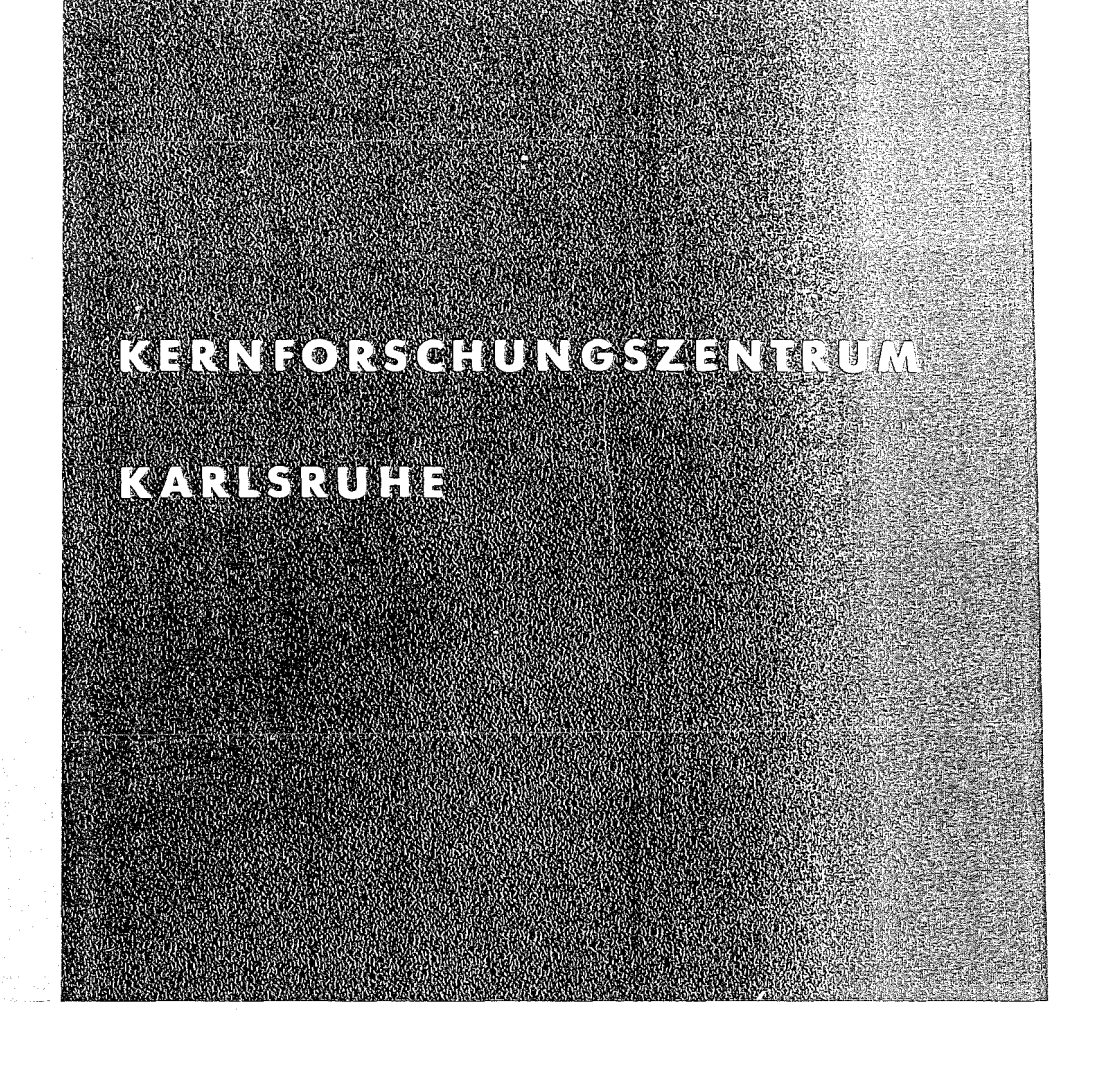

Dezember 1976

**KFK 2324** 

Institut für Reaktorentwicklung Projekt Nukleare Sicherheit

Instationäre Potentialströmung in komplexer Geometrie am Beispiel von DWR-Blowdown Strömungen

U. Schumann

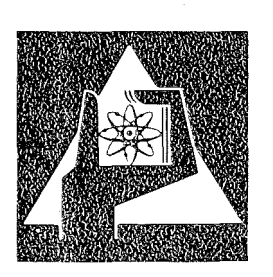

**GESELLSCHAFT FÜR** KERNFORSCHUNG M.B.H.

**KARLSRUHE** 

Als Manuskript vervielfältigt

Für diesen Bericht behalten wir uns alle Rechte vor

GESELLSCHAFT FÜR KERNFORSCHUNG M. B. H. KARLSRUHE

#### KERNFORSCHUNGSZENTRUM KARISRUHE

KFK 2324

Jnstitut für Reaktorentwicklung

Projekt Nukleare Sicherheit

Instationäre Potentialströmung in komplexer Geometrie am

Beispiel von DWR-Blowdown Strömungen

von

U. Schumann

Gesellschaft für Kernforschung mbH.,Karlsruhe

#### Zusammenfassung

Unter Bezug auf DWR-Blowdown-Strömungen, insbesondere entsprechend den HDR-Experimenten, werden im Sinne einer Abschätzung inkompressible, einphasige, transiente Potentialströmungen in Strömungsröhren mit starren undurchlässigen Wänden betrachtet. Für beliebig geformte Röhren wird gezeigt, daß die zeitliche Entwicklung der Geschwindigkeit durch die gewöhnliche Differentialgleichung von Riccati erfaßt wird, die für eine Reihe wichtiger Fälle analytisch integrierbar ist. Die Geschwindigkeits- und Druckfelder ergeben sich bei zeitunabhängigen Randbedingungen für alle Zeiten aus der Lösung von nur drei Laplace-Gleichungen. Wenn die Potentialströmung in einzelnen Röhren berechnet ist, kann daraus unter gewissen Voraussetzungen ohne Lösung zusätzlicher Differentialgleichungen auf das transiente und örtliche Verhalten in einer aus diesen Einzel-Röhren zusammengesetzten komplexen Geometrie geschlossen werden. Dies erlaubt die Behandlung dreidimensionaler Probleme durch stückweise ein- oder zweidimensionale Analyse.

Speziell wird die transiente Strömung im Übergang Ringraum-Blowdown-Stutzen sowohl eindimensional (analytisch) als auch zweidimensional (numerisch) und dreidimensional (durch Koppelung zweier zweidimensionaler Bereiche) untersucht. Die Rechnungen werden sowohl mit dem Differenzenverfahren unter Verwendung zyklischer Reduktion, als auch der Integral-Gleichungs-Methode, die dem Singularitäten-Verfahren verwandt ist, durchgeführt. Beide Methoden zeigen hierbei Vorund Nachteile. Die Programme (LAPL) für die zweidimensionale Integral-Gleichungs-Methode werden im Anhang gelistet.

Die Zeit zur ungefähren Erreichung der Maximalgeschwindigkeit u<sub>max</sub> ist von der Größenordnung [L+R<sub>1</sub> ln (R<sub>2</sub>/R<sub>1</sub>)]/u<sub>max</sub> (L=Stutzen-Länge, R<sub>1</sub>=Stutzen-Radius, R<sub>0</sub>=Abstand zum unteren Plenum) und beträgt für HDR-Blowdown-Bedingungen ca. 10 msec. Das am Kernmantel wirkende Drehmoment wird zu 320 Mpm bei L=lm berechnet. Für den abgewickelten Ringraum werden die Potential- und Stromlinien bestimmt. Sie eignen sich als orthogonales krummliniges Maschennetz für kompressible Strömungs-Simulationen.

TRANSIENT POTENTIAL FLOW IN COMPLEX GEOMETRY WITH APPLICATION TO PWR-BLOWDOWN FLOWS

#### **Summary**

As an approximate evaluation of pressurized water reactor (PWR)-blowdown flows ( in particular for the HDR experiments) we consider incompressible, one-phase, transient potential flow in flow ducts with rigid impermeable walls. For arbitrarily chaped ducts it 1s shown that the temporal variation of the velocity is described by the ordinary differential equation of Riccati which can be integrated analytically for a class of important cases. The velocity and pressure fields for time-independent boundary conditions are determined for all times by the solution of three Laplace equations only. If the potential flow is known for some individual ducts,it is possible under certain conditions to enumerate the temporial and spatial flow behavior in a complex duct composed of the single ducts without solving additional differential equations. This allows for the analysis of three-dimensional problems by piecewise analysis of one- and two-dimensional ducts.

In particular, we consider the transient flow through the downcomer and the blowdown-pipe in a pressurized water reactor, as expected in the HDR-blowdown experiments. The analysis is one-dimensional (analytically ) as weIl as two-dimensional (numerically) and three-dimensional (by coupling two twodimensional ducts), The computations are done by means of finite differences (using cyclic reduction) as weIl as by the integral equation method which corresponds to the singularity method. Both methods show advantages and disadvantages. The programs(LAFL) used for the two-dimensional integral equation method are listed in an appendix.

The time necessary to approximately reach the maximum velocity  $u_{max}$  is of the order  $[L+R_1 \ln(R_2/R_1)]/u$ <sub>max</sub> (Lepipe length,  $R_1$ =pipe radius,  $R_2$ =distance to the lower plenum); under HDR-blowdown conditions this time is about 10 msec. The bending moment acting on the core barrel is computed as  $320$  Mpm for L=lm. For the unwrapped downcomer the potential- and stream-lines are computed. They are suited as an orthogonal curvilinear mesh for compressible flow simulations.

# Inhaltsverzeichnis

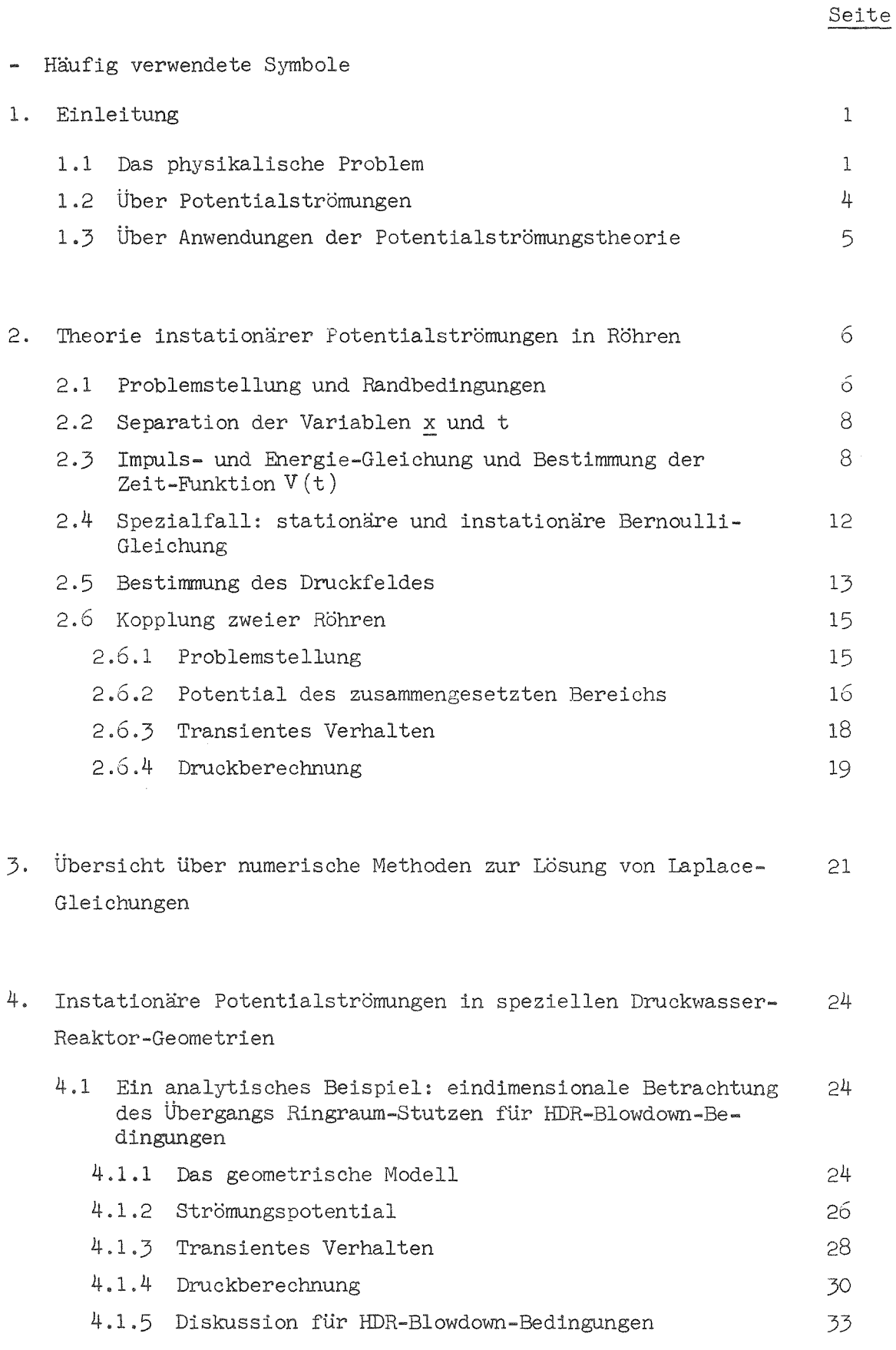

 $\bar{k}$ 

### Seite

 $\frac{1}{\sqrt{2}}$ 

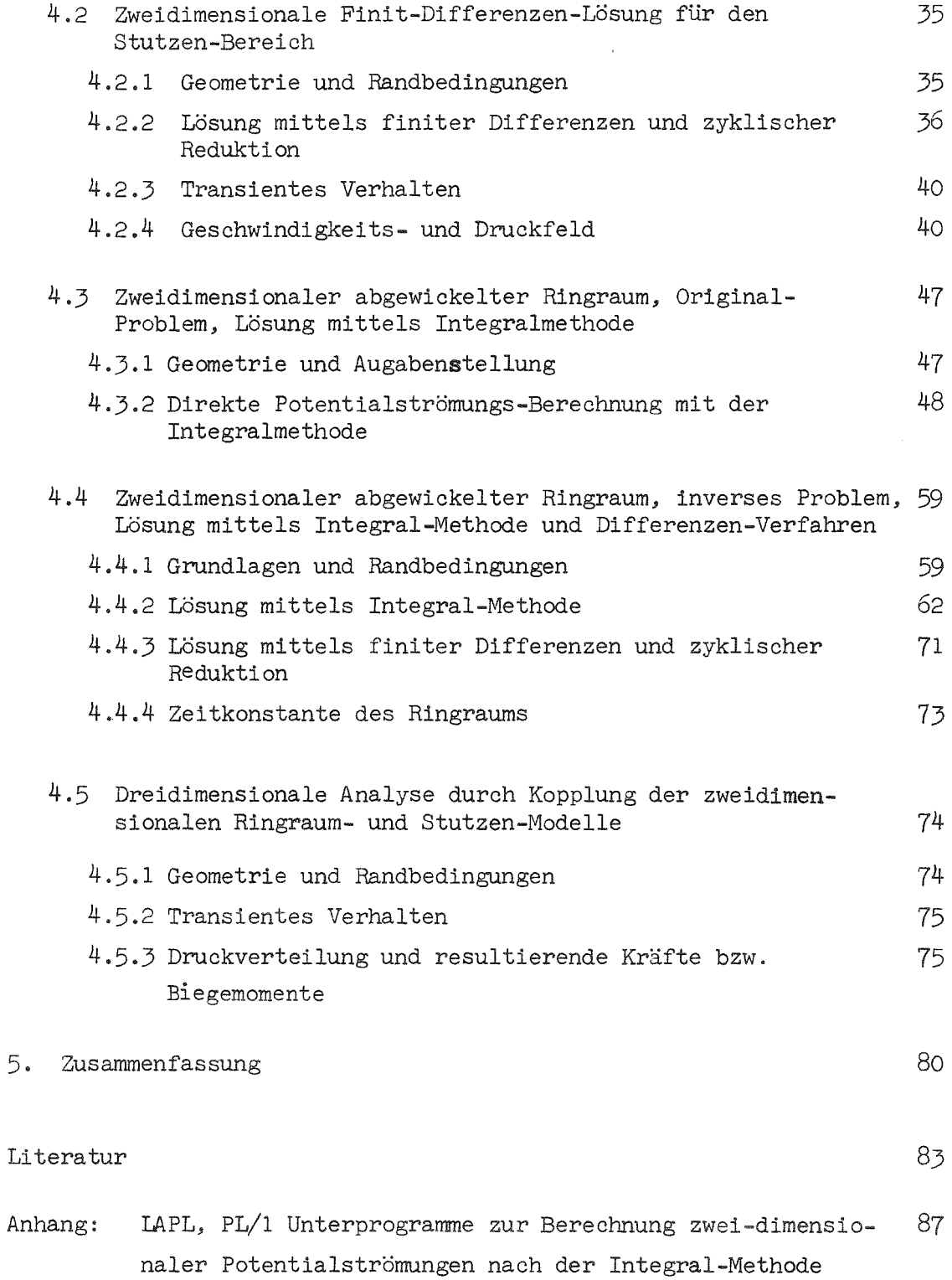

 $\bar{\lambda}$ 

#### Verzeichnis der Abbildungen

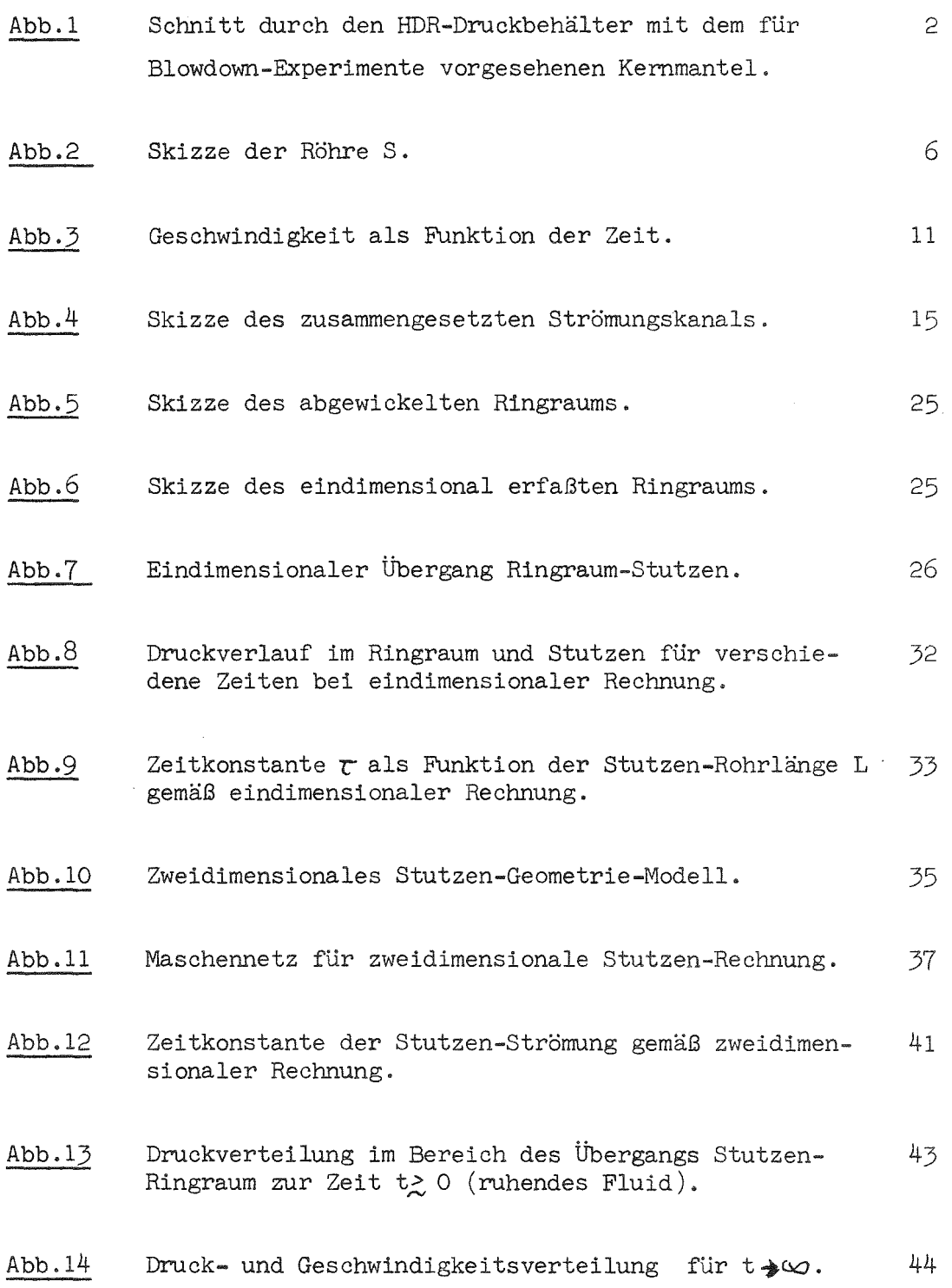

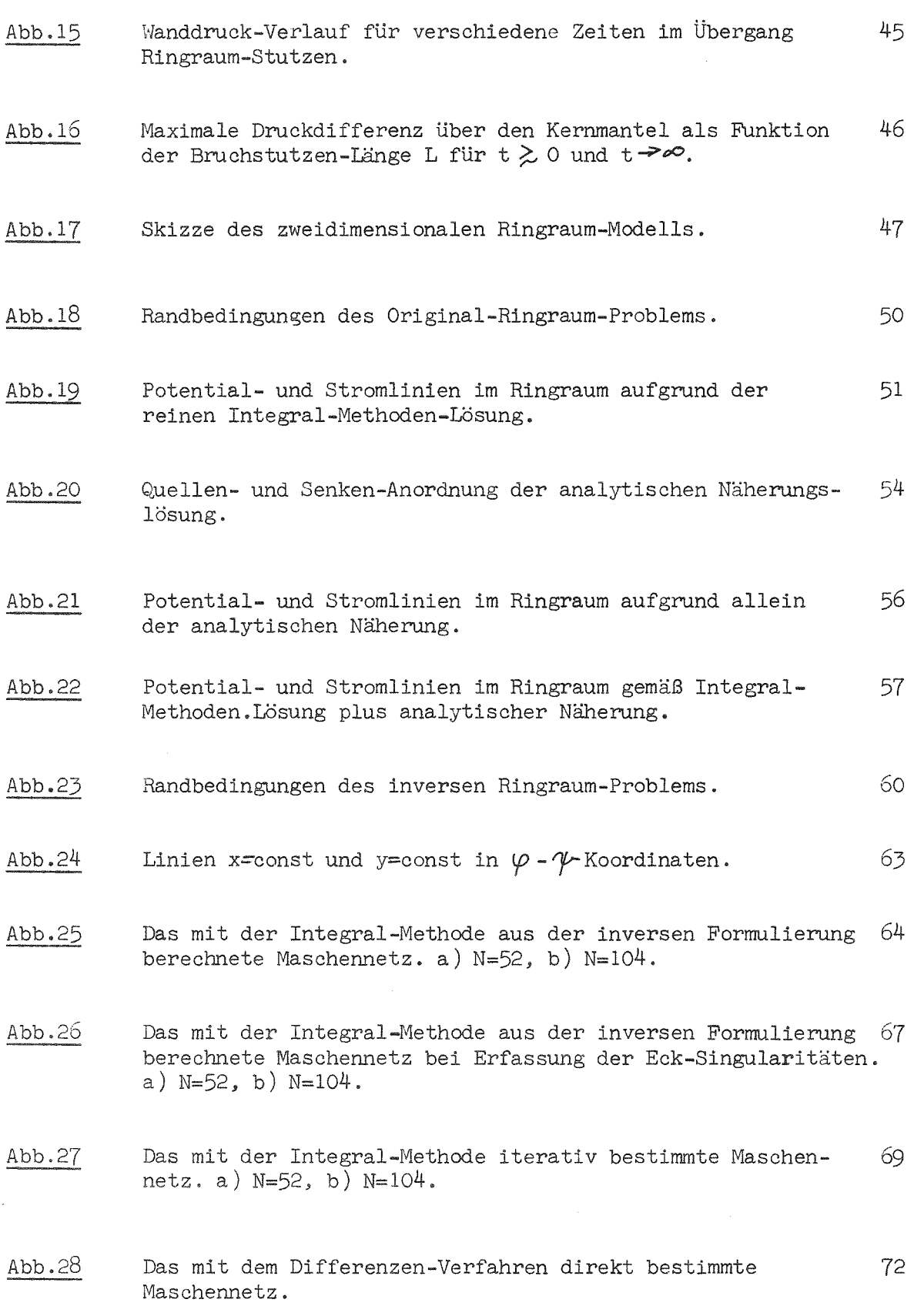

 $\label{eq:2.1} \frac{1}{\sqrt{2}}\left(\frac{1}{\sqrt{2}}\right)^{2} \left(\frac{1}{\sqrt{2}}\right)^{2} \left(\frac{1}{\sqrt{2}}\right)^{2} \left(\frac{1}{\sqrt{2}}\right)^{2} \left(\frac{1}{\sqrt{2}}\right)^{2} \left(\frac{1}{\sqrt{2}}\right)^{2} \left(\frac{1}{\sqrt{2}}\right)^{2} \left(\frac{1}{\sqrt{2}}\right)^{2} \left(\frac{1}{\sqrt{2}}\right)^{2} \left(\frac{1}{\sqrt{2}}\right)^{2} \left(\frac{1}{\sqrt{2}}\right)^{2} \left(\$ 

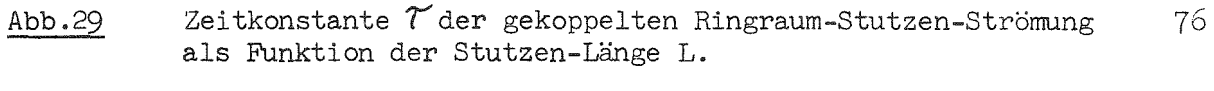

**Abb** .30 Normierte maximale Quer-Kräfte Kund Biegemomente M am Ringmantel als Funktion der Stutzenlänge L. 78

 $\ddot{\phantom{a}}$ 

### Häufig verwendete Symbole

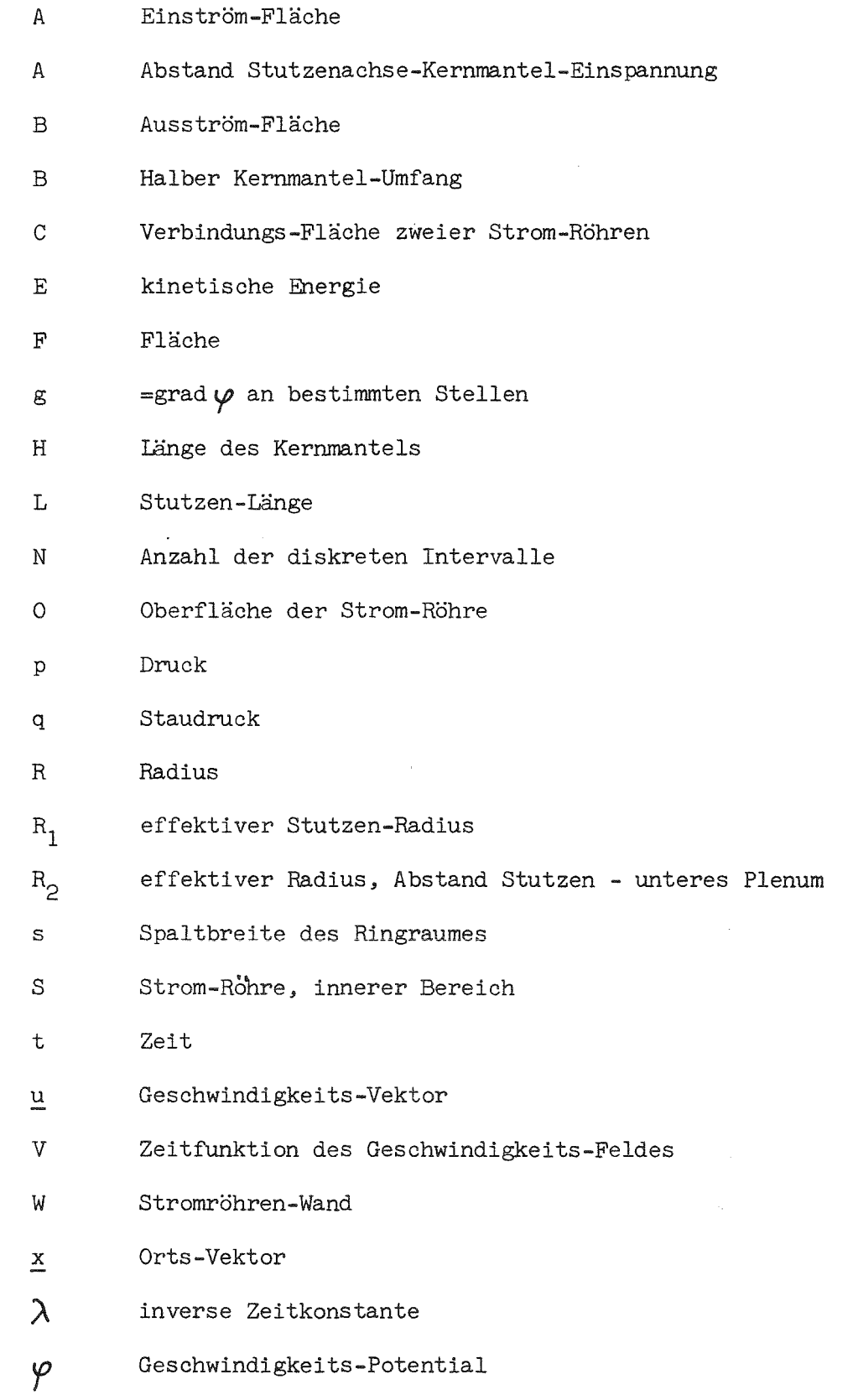

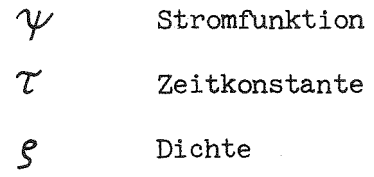

# Indices

 $\sim 10^{11}$  km  $^{-1}$ 

 $\label{eq:2.1} \frac{1}{\sqrt{2}}\left(\frac{1}{\sqrt{2}}\right)^{2} \left(\frac{1}{\sqrt{2}}\right)^{2} \left(\frac{1}{\sqrt{2}}\right)^{2} \left(\frac{1}{\sqrt{2}}\right)^{2} \left(\frac{1}{\sqrt{2}}\right)^{2} \left(\frac{1}{\sqrt{2}}\right)^{2} \left(\frac{1}{\sqrt{2}}\right)^{2} \left(\frac{1}{\sqrt{2}}\right)^{2} \left(\frac{1}{\sqrt{2}}\right)^{2} \left(\frac{1}{\sqrt{2}}\right)^{2} \left(\frac{1}{\sqrt{2}}\right)^{2} \left(\$ 

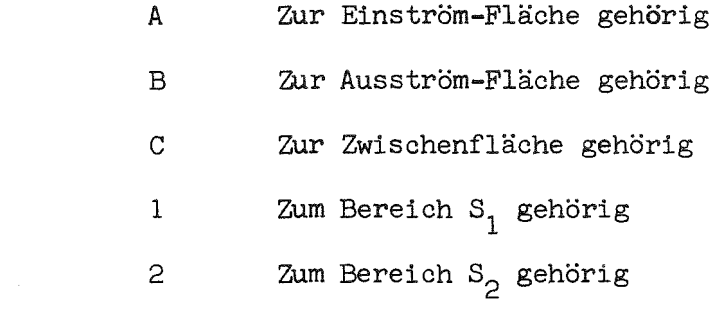

#### 1. Einleitung

#### 1.1 Das physikalische Problem

Wir betrachten die Strömung inkompressibler einphasiger Fluide in Strömungskanälen oder Röhren mit gekrümmten Wänden und jeweils einem Eintritts- und Austrittsquerschnitt. Die Wände seien starr und undurchlässig.

Insbesondere interessieren wir uns für die Strömung bei starker Beschleunigung, beispielsweise aus der Ruhe heraus bei plötzlich auftretenden treibenden Druckgradienten. Wenn die auftretenden Beschleunigungen groß genug sind, sind die Zähigkeitskräfte vernachlässigbar gegenüber den Trägheitskräften (abgesehen von den wandnahen Bereichen). In diesem Fall kann man die Strömung als Potentialströmung betrachten.

Die Annahme eines inkompressiblen Fluids wird verwendet wegen der sich daraus ergebenden mathematischen Vereinfachung des Problems. Diese Annahme ist zulässig, wenn die Geschwindigkeiten klein sind gegenüoer der Schallgeschwindigkeit. Zugleich müssen die charakteristischen Zeiten der Bewegung groß sein gegenüber der Laufzeit einer Druckwelle (=größte Länge/Schallgeschwindigkeit) in dem System, da nur dann die Einzelheiten einer Druckwellenausbreitung vernachlässigt werden können.

Die vorliegende Studie resultiert aus Untersuchungen. die sich mit der Beschleunigungsphase des Fluids in einem Reaktor-Druckbehälter bei einem Blowdown nach dem Bruch eines Kaltwasser-Strangs befassen (siehe Abb.1). Insbesondere geht es um die Strömungsform. die Dauer der Beschleunigungsphase die resultierenden Druckverteilungen und Kräfte, sowie die maximalen Geschwindigkeiten. Offensichtlich ist hier die Voraussetzung eines sich inkompressibel verhaltenden einphasigen Fluids fragwürdig. Tatsächlich wird man diese Probleme mit Rechenprogrammen angehen müssen, die die Kompressibilität und damit die Druckwellenausbreitung sowie den Phasenwechsel am Bruchstutzen erfassen. Derartige Rechnungen in der vorliegenden komplizierten dreidimensionalen Geometrie sind aber sehr aufwendig. Zudem ist das Ergebnis einer derartigen Rechnung zunächst ein 2ahlenberg; eine physikalisch durchsichtige Analyse ist schwierig. Aus diesem Grunde wird hier auch dieses Problem als Potentialströmung eines inkompressiblen Fluids betrachtet. Daß diese Vorgehensweise nicht so ganz abwegig ist ,ergibt sich zudem aus folgenden Überlegungen:

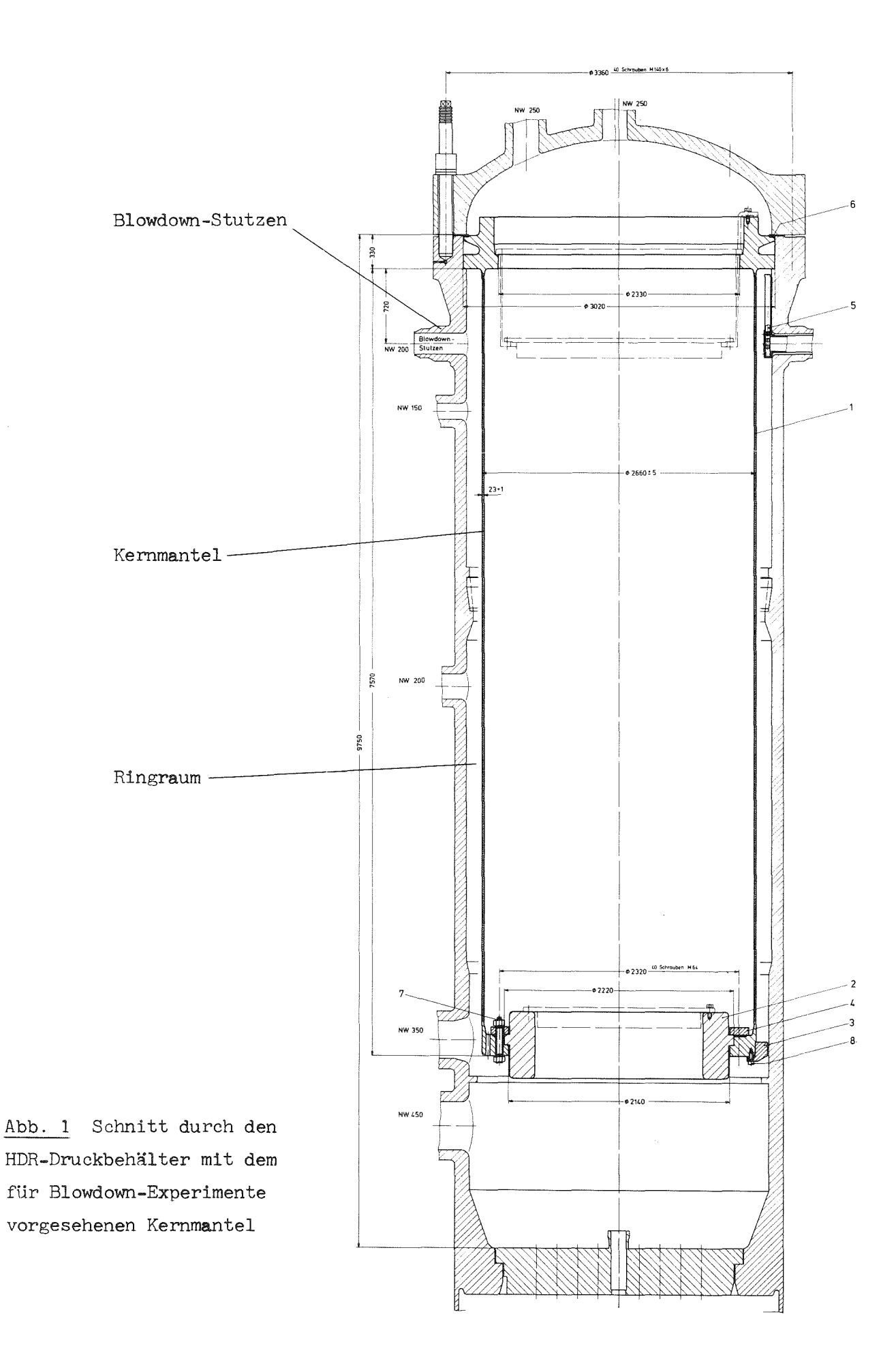

Wir werden später sehen, daß die charakteristische Beschleunigungszeit fast allein von der Länge des verbleibenden Rohrstutzens am Druckbehälter abhängt. Für L=lm beträgt sie ca.lOmsec. Die Laufzeit der Druckentlastungswelle für diesen Bereich beträgt aber bei einer Schallgeschwindigkeit von 1000 m/s nur 1 msec. Die maximalen Geschwindigkeiten liegen zwischen 70 und 150 m/s und sind damit klein gegenüber der Schallgeschwindigkeit. Im Druckbehälter-Inneren sind die Geschwindigkeiten aufgrund der größeren Querschnitte nochmals um Größenordnungen kleiner. Weiterhin wurde an anderen Stellen, z.B. in [8J,festgestellt, daß sich die(zweiphasige) Ausström-Rate aus einem Druckbehälter bei unterkühltem (nicht siedenden)Ausgangszustand recht gut mit der einphasigen Bernoulli-Gleichung erfassen läßt, wenn als Druck an der Rohrbruchstelle der kritische Druck (Laval-Druck) statt des niedrigeren Außendrucks angesetzt wird.

Damit soll nicht gesagt werden, daß man auf eine Analyse, die die Kompressibilität und Zweiphasigkeit berücksichtigt, hier ganz verzichten kann. Unter gewissen Vorbehalten sind jedoch Potentialströmungsrechnungen für inkompressible Fluide hier zumindest qualitativ für die Beschleunigungsphase und die quasistationäre einphasige Ausströmphase aussagefähig. Insgesamt kann man bei dem Blowdown-Problem folgende Phasen unterscheiden [9J: a) eine Wellen-Ausbreitungsphase, b) eine Beschleunigungsphase, c) eine quasistationäre unterkühlte Strömungsphase und d) eine zweiphasige Strömungsform. Mit der vorliegenden Studie erfassen wir nur die Phasen b) und c). Man kann annehmen, daß bei Nichterfassung der Phase a) sich zwar Fehler im zeitlichen Ablauf ergeben, daß aber die späteren Phasen (b und c) zumindest ihrer Größenordnung nach richtig wiedergegeben werden. Da bei Annahme einer inkompressiblen Strömungsform die Druckwellen sich unendlich schnell ausbreiten, werden in diesem Modell die Beschleunigungen und die resultierenden Kräfte vermutlich eher zu groß als zu klein berechnet. Die hier gewonnenen Ergebnisse sollten also bezüglich der Sicherheit der Reaktor-Anlage zumindest konservativ seln.

Die speziellen geometrischen Maße, die in den Anwendungen der zu entwickelnden Theorie letzIich eingesetzt werden, entsprechen den Bedingungen des HDR-Blowdown-Experiments [9J.

- 3 -

#### 1.2 Über Potentialströmungen

Im Bereich der Hydrodynamik gehört die Potentialströmung zu den am besten verstandenen Spezialfällen. Ihre Grundlagen wurden sehr weitgehend im 19. Jahrhundert erarbeitet. Die wichtigsten Ergebnisse finden sich in den standardwerken [1-3].

Eine Potentialströmung ist dadurch gekennzeichnet, daß in ihr das Geschwindigkeitsfeld  $u(x)$  rotationsfrei ist und sich also ausdrücken läßt durch

$$
\underline{v}(\underline{x}) = -g \text{rad } \varphi(\underline{x}) \qquad (1-1)
$$

 $m$ it  $\varphi(\underline{x})$  Strömungspotential. Für ein inkompressibles Fluid muß gelten

$$
\text{div} \quad \underline{u} = 0 \tag{1-2}
$$

und also erhalten wir für das Potential die Bedingung

div grad 
$$
\varphi = \Delta \varphi = 0
$$
 (1-3)

Zusammen mit geeigneten Randbedingungen ist damit das Potential  $\varphi$  festgelegt und bei einfach zusammenhängenden Bereichen, auf die wir uns hier beschränken, auch tatsächlich eindeutig bestimmt  $[3]$ . Gl.  $(1-3)$  läßt sich in vielen Fällen analytisch integrieren. Diese analytische Lösung ist jedoch oft schwer zu finden oder aufwendig in der Auswertung. Man ist daher gezwungen, numerische Methoden zur Lösung zu verwenden. Mit der Entwicklung der elektronischen Rechner und entsprechender numerischer Methoden [10] hat die Potentialströmung eine Renaissance erfahren.

Dabei erweist sich die an sich seit langem bekannte Theorie der Potentialströmungen zuweilen als schwerfällig. In dieser Arbeit werden in einem theoretischen Teil zunächst einige für praktische Rechnungen recht hilfreiche Aussagen abgeleitet, die der genannten Literatur [1-3] nicht unmittelbar entnommen werden konnten. Hierzu gehören das Verhalten instationärer Potentialströ mungen allgemein und insbesondere deren Verhalten in gekoppelten Strömungs-Kanälen. Selbstverständlich kann nicht behauptet werden, daß die folgende Theorie nicht bereits an anderer Stelle vorliegt; dazu ist die Literatur zu diesem Gebiet zu umfangreich.

### 1.3 Über Anwendungen der Potentialströmungstheorie

Es erscheint bemerkenswert, daß selbst in jüngster Zeit analytische Lösungen der Potentialgleichung (1-3) entwickelt wurden [5,6]. Es handelt sich hier um Strömungen in komplizierter dreidimensionaler Reaktor-Geometrie;allerdings für stationäre Strömung. Zugunsten der Erfassung der komplexen Geometrie-Effekte verzichtet man hier zuweilen gern auf die Erfassung aller physikalischen Einzelphänomene wie z.B. Zähigkeit, Turbulenz u.a.

Ein zweiter wichtiger Bereich ist der der krummlinigen Koordinatennetze. Man hat erkannt, daß die Potential- und Stromlinien, die für zweidimensionale Probleme ein orthogonales Netz aus viereckigen Maschen bilden, eine gute Basis für die Untersuchung realer Strömungen in komplizierter Geometrie mittels finite Differenzen sind [10-12].

Ein Ergebnis dieser Studie wird ein orthogonales Maschennetz für den Ringraum im Reaktor-Druckbehälter ("down comer") sein, das als Basis einer kompressiblen Analyse benutzt werden soll. In diesem Zusammenhang werden wir insbesondere auf das inverse Problem eingehen, bei dem man anstelle des Potentials  $\varphi(x,y)$ und der Stromfunktion  $\psi(x,y)$  die Umkehrung  $x(\varphi\gamma\psi)$  und  $y(\varphi\gamma\psi)$  direkt berechnet [10, 12-13]. Diese Technik ist auch bei dreidimensionalen Problemen anwendbar [7,26], führt dort aber auf nichtlineare Gleichungen.

2. Theorie instationärer Potentialströmungen in Röhren

#### 2.1 Problemstellung und Randbedingungen

Der betraohtete Strömungsbereioh sei von folgender Art:

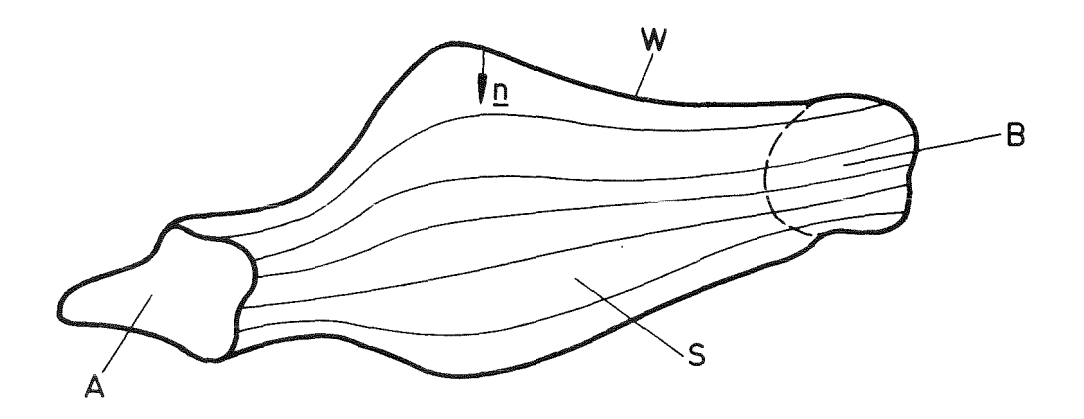

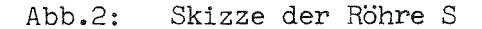

Es handelt sioh um einen beliebig geformten, einfaoh zusammenhängenden Strömungskanal, eine Röhre mit fester undurohlässiger Wand Wund zwei Öffnungsquersohnitten A und B, die nioht notwendigerweise eben sein müssen. Das Innere S der Röhre sei mit inkompressiblem Fluid der konstanten Dichte  $g$  gefüllt. Die Querschnittsflächenbeträge bei A und B sind  $F_A$  und  $F_B$  . An jedem Ort der Oberfläche  $0 = A \cup B \cup W$  der Röhre sei der Normalenvektor n als die nach innen weisende Fläohennormale definiert.

Die Oberfläohen A und B sollen an den Schnittkurven mit der Wandfläche Wmit der Wandfläche einen rechten Winkel bilden. D.h., hier ist  $\underline{n}_{A}$  •  $\underline{n}_{W}$  = 0 bzw.  $n_B$  ·  $n_W = 0$  wobei  $n_A$ ,  $n_H$ ,  $n_W$  die zu den Flächen A,B und W gehörenden Normalen sind. Knicke in der Wand Wsind erlaubt. Bei A und B herrschen die über die jeweiligen Querschnitte konstanten Drücke  $p_{A}(t)$  und  $p_{B}(t)$ . In der Regel unterstellen wir, daß das Fluid zur Zeit t=0 in Ruhe sei. Die Randbedingungen für das Geschwindigkeitsfeld  $u(x)$  lauten:

$$
\underline{u} \cdot \underline{n} = 0 \quad \text{für} \quad \underline{x} \in W \tag{2-1}
$$

An den Öffnungsflächen schreiben wir vor, daß der Geschwindigkeitsvektor u senkrecht auf der Öffnungsfläche stehe, also

$$
\underline{u} \times \underline{n} = 0 \qquad \text{für } \underline{x} \in A \cup B, \tag{2-2}
$$

d.h. die Tangentialgeschwindigkeiten sind hier null. Dies ist konsistent mit der Rechtwinkligkeit der Flächen A und W bzw. B und W. Für das Potential folgt mit  $(1-1)$ , daß der Gradient von  $\varphi$  entlang der Öffnungsfläche null ist. Hieraus folgen Dirichlet-Randbedingungen

$$
\varphi = \varphi_A = \text{const für} \quad \underline{x} \in A, \n\varphi = \varphi_B = \text{const für} \quad \underline{x} \in B.
$$
\n(2-3)

Eine Alternative wäre es hier vorzuschreiben

$$
\underline{n} \cdot \underline{u} = u_A \quad \underline{x} \in A
$$
\n
$$
\underline{n} \cdot \underline{u} = u_B \quad \underline{x} \in B
$$
\n(2-4)

Dies entspräche Neumann-Randbedingungen

$$
-\underline{n} \cdot \text{grad } \varphi = u_A \quad \underline{x} \in A
$$
\n
$$
-\underline{n} \cdot \text{grad } \varphi = u_B \quad \underline{x} \in B
$$
\n(2-5)

Letzteres ist jedoch aus zwei Gründen unpraktisch:

- a) Neumann-Randbedingungen allein legen das Potential höchstens bis auf eine additive Konstante fest.
- b) Die Parameter u<sub>A</sub> und u<sub>B</sub> dürfen aus Kontinuitätsgründen nicht beliebig gewählt werden; vielmehr muß u<sub>A</sub>  $F_A$  = u<sub>B</sub>  $F_B$  sein und sie müssen bekannte Funktionen der Zeit sein.

Zudem entsprechen die Randbedingungen (2-3) den Druckrandbedingungen, was sich noch als vorteilhaft erweisen wird. Wir verwenden hier daher die durch Gl.(2-1) und (2-2) gegebenen Randbedingungen.

2.2 Separation der Variablen x und t 

 $\mathcal{L}_{\mathcal{A}}$ 

Bei Gl. (1-1) wäre  $\varphi$  wie <u>u</u> zeitabhängig und insbesondere  $\varphi_A$  und  $\varphi_B$  gemäß (2-3) auf dem Rand müßten bekannte Funktionen der Zeit sein. Tatsächlich aber sind die Randbedingungen (2-1) und (2-2) von der Zeit unabhängig. Dies erlaubt die Separation

$$
\underline{u}(\underline{x},t) = -V(t) \quad \text{grad} \quad \varphi(\underline{x}) \tag{2-6}
$$

Das Strompotential  $\varphi$  ist allein vom Ort x und die noch zu bestimmende Funktion V(t) allein von der Zeit abhängig. (Falls V eine Funktion von x wäre, dann wäre nicht garantiert, daß stets rot u=0.) Auch hier folgt aus div u(x,t)=0, daß gilt

$$
div grad \varphi (x) = 0 \qquad x \in S \qquad (2-7)
$$

$$
\underline{\eta} \cdot \underline{\eta} \cdot \underline{\eta} \cdot \underline{\alpha} \, d \, \underline{\varphi} \, ( \underline{x} ) = 0 \qquad \underline{x} \in \underline{W} \qquad (2-8)
$$

$$
\varphi = \varphi_A = 1 \qquad \qquad \underline{x} \in A
$$
\n
$$
\varphi = \varphi_B = 0 \qquad \qquad \underline{x} \in B \qquad (2-9)
$$

Die Wahl der Werte  $\varphi_A = 1$  und  $\varphi_B = 0$  ist willkürlich; diese Werte schränken lediglich die möglichen Werte von  $V(t)$  ein.

# 2.3 Impuls- und Energiegleichung und Bestimmung der Zeitfunktion V(t) Die Navier-Stokes-Gleichung lautet für verschwindende Zähigkeit:

$$
g\left[\dot{u} + (u \cdot \nabla) u\right] = -g \cdot ad \cdot p \tag{2-10}
$$

Hierbei bezeichnet der Punkt die partielle Zeitableitung. Allgemein gilt die Identität [2]

> $g(\underline{u} \cdot \underline{v}) \underline{u} = g \cdot \underline{v}$  =  $g \cdot \underline{v} \times \underline{v} \times \underline{v}$  $(2-11)$

mit der kinetischen Energie

$$
E = \frac{1}{2} g \, u \cdot u \tag{2-12}
$$

Wegen rot u=O folgt die Euler-Gleichung

$$
g \underline{\dot{u}} = -gtad (p + \overline{E}) \qquad (2-13)
$$

Die Summe p+E bezeichnet man als Staudruck q:

$$
q = p + E. \tag{2-14}
$$

Wenn wir beide Seiten von GI.(2-13) skalar mit u multiplizieren erhalten wir wegen

$$
s \underline{u} \cdot \underline{u} = E
$$

$$
div [ u q ] = q div u + u \cdot grad q
$$

<sup>=</sup> die Energiegleichung

 $\mathcal{A}^{\text{max}}$ 

$$
\dot{\mathbf{E}} = -\text{div}[\underline{\mathbf{u}} \ (\mathbf{p} + \mathbf{E})]
$$
 (2-15)

Integrieren wir diese Gleichung über die Röhre S und beachten den Integralsatz von Gauß. so folgt:

$$
\iiint\limits_{S} \dot{E} dS = \oiint\limits_{A\cup B\cup W} \underline{u} \cdot \underline{n} (E+\rho) dO \qquad (2-16)
$$

Beachten wir u.n=O für  $x \in W$  und den Ansatz Gl.(2-6) so folgt nach Division durch V (wobei wir die triviale Lösung V=O ausschließen):

$$
M \quad \dot{V} + K \quad V^2 = P \tag{2-17}
$$

mit

$$
M = S \iiint_{S} (grad \varphi)^{2} dS
$$
 (2-18)

$$
K = S \oint\oint d\theta \frac{1}{2} (grad \varphi)^2 \pi \cdot grad \varphi d\theta
$$

$$
P = - \oint_{A \cup B} p(x,t) \quad n \cdot grad \varphi(x) \quad dO \qquad (2-20)
$$

$$
\underline{u} \cdot \text{grad } q
$$

$$
(2-15)
$$

Aus dem Greenschen Integralsatz [2,3] folgt für M:

$$
M = -g \oint \phi \quad \underline{m} \cdot \underline{grad} \varphi \quad dO \tag{2-18}
$$

Wir interpretieren M als die "Trägheitslänge", K als effektiven Masse-Gradienten und P als effektive Kraft.

Gl. (2-17) hat die Form der Differentialgleichung von Ricatti [15]. Für ein spezielles Potentialströmungsproblem wurde dieser Differentialgleichungstyp auch von Krieg /277 gefunden. Falls P=const ist (zeitunabhängige Druck-Randbedingung)<br>und P·K > 0 ist (Strömung in einem konvergierenden Strömungskanal), hat sie die Lösung  $\sim$   $\lambda$ 

$$
V(t) = \left(\frac{p}{k}\right)^{\frac{1}{2}} \frac{A - e^{-\lambda t}}{A + e^{-\lambda t}}
$$
 (2-21)

mit

$$
A = \frac{(P/K)^{1/2} + V_o}{(P/K)^{1/2} - V_o}
$$

und

$$
V_o = V (t = 0
$$

sowie

$$
\lambda = 2 \left( \frac{p \cdot \kappa}{M^2} \right)^{\frac{1}{2}} = \frac{1}{\tau}
$$
 (2-22)

Falls  $V_o=0$  ist, d.h.bei Beschleunigung aus der Ruhe heraus, ist A=1. In diesem Fall läßt sich Gl. (2-21) schreiben als

١

$$
V(t) = V_{\infty} \quad \text{tanh} \quad (\lambda t/2) \tag{2-23}
$$

mit der stationären Lösung

$$
V_{\infty} = V (t = \infty) = \left(\frac{P}{K}\right)^{1/2}
$$
 (2-24)

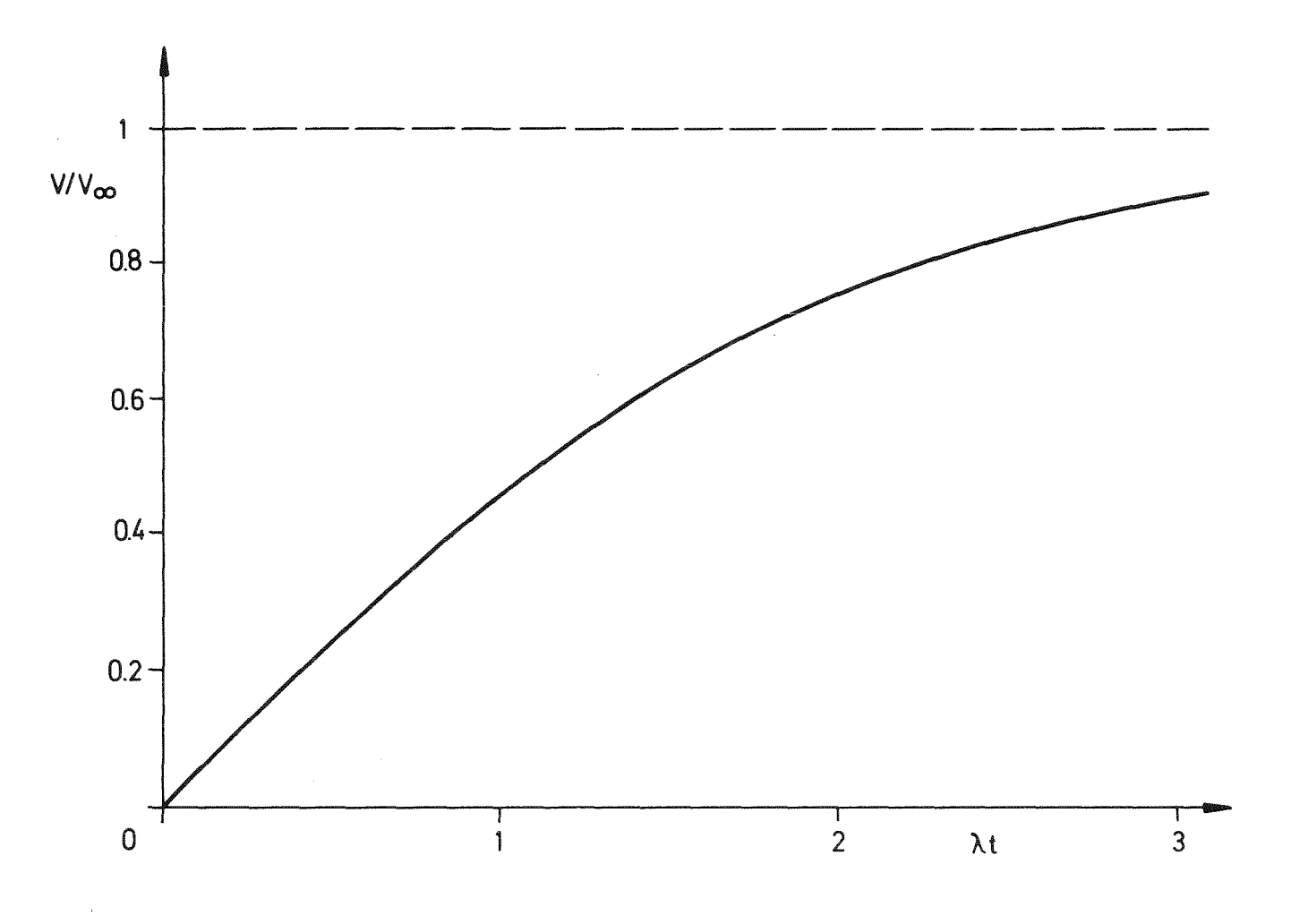

Der Verlauf dieser Funktion ist in Abb.3 dargestellt.

Abb.3: Geschwindigkeit als Funktion der Zeit

Die Halbwertszeit  $\tau^*$  ergibt sich aus

$$
V(t) = \frac{1}{2} V_{\infty}
$$
  

$$
\tau^* = \ln(3)/\lambda
$$
 (2-25)

zu

Wegen  $ln(3)$  =1,099 ist sie etwa gleich der Zeitkonstanten  $\tau$  gemäß (2-22). Wir sehen, zur Berechnung von V(t) benötigen wir allein die Kenntnis von  $\varphi$ und grad $\varphi$  auf der Oberfläche 0 des Strömungskanals S.

### 2.4 Spezialfall: Stationäre und instationäre Bernoulli-Gleichung

Die bekannten Bernoulli-Gleichungen erweisen sich als Spezialfall obiger Theorie für den Fall, daß grad $\varphi$  bzw. die Geschwindigkeit u auf A und B jeweils konstant sind. Mit den Querschnittsflächen  $F_A$ ,  $F_B$ , den Geschwindigkeiten u<sub>A</sub>, u<sub>B</sub> und den Potentialgradienten  $s_A$  = grad  $\varphi$  und  $s_B$  = grad  $\varphi$ folgt aus  $GL.(2-18$  bis  $2-20)$ :

$$
M = g (\varphi_A g_A F_A - \varphi_B g_B F_B)
$$
  
\n
$$
K = \frac{4}{2} g (\varphi_A^3 F_A - g_B^3 F_B)
$$
  
\n
$$
P = - (\varphi_A g_A F_A - \varphi_B g_B F_B)
$$
 (2-26)

Aus der Kontinuitätsgleichung folgt

$$
u_A F_A = u_B F_8 = u F
$$

sowie aus  $(2-6)$ 

$$
g_A = -u_A / V \qquad , \qquad g_B = -u_B / V
$$

Damit wird aus Gl.2-17 nach Division von uFV:

$$
S(\varphi_{A}-\varphi_{B})\dot{V} + S(\psi_{A}^{2}-\psi_{B}^{2})/2 = \varphi_{B}-\varphi_{A}
$$

bzw. mit

$$
\dot{V}(\varphi_{A}-\varphi_{B}) = \int_{A}^{B} \dot{V} \text{ grad } \varphi \cdot \alpha_{S} = -\int_{A}^{B} \dot{\underline{v}} \cdot \alpha_{S}
$$

die bekannte Gleichung nach Bernoulli:

 $\sim$ 

$$
-\int_{A}^{B} g \dot{u} \cdot d\underline{s} + \frac{1}{2} g \left( \underline{u}_{A}^{2} - u_{B}^{2} \right) = \rho_{B} - \rho_{A}
$$
 (2-27)

Wir sehen also, Gl. (2-17) ist eine Verallgemeinerung der Bernoulli-Gleichung (2-27).

# 2.5 Bestimmung des Druckfeldes

Wegen div  $\underline{u} = 0$  und  $\underline{g} = \text{const}$  folgt aus der Euler-Gleichung Gl.(2-13):

div grad 
$$
(p + E) = 0
$$
 (2-28)

Hieraus folgt jedoch nicht p+E=const (stationärer Bernoulli), da p und E unterschiedlichen Randbedingungen bei A und B genügen. Die Randbedingungen für den Druck lauten:

$$
p(\underline{x}, t) = p_{A}(t) \underline{x} \in A
$$
  
\n
$$
p(\underline{x}, t) = p_{B}(t) \underline{x} \in B
$$
  
\n(2-29)

sowie

$$
\underline{n} \cdot \text{grad } p(\underline{x}, t) = \underline{n} \cdot \text{grad } E(\underline{x}, t) = 0, \underline{x} \in W
$$
 (2-30)

Gl. (2-30) folgt aus  $u \cdot n = 0$  und Gl. 2-10 bzw. (2-13). Wegen der zeitlichen Veränderlichkeit von E scheint hier Gl. (2-28) für jeden Zeitpunkt neu zu lösen zu sein. Tatsächlich genügt es, bei zeitlich konstanten Werten von  $p_A^{\text{}}$  und  $p_B^{\text{}}$ , zwei Laplace-Gleichungen zu lösen:

Hierzu spalten wir den Druck auf:

$$
p(x,t) = p'(x,t) + gV^{2}(t) p''(x)
$$
 (2-31a)

und weiter

$$
\rho''(x) = q''(x) - \frac{1}{2} \left[ g \tan \varphi(x) \right]^2 \qquad (2-31b)
$$

mit

Hierbei ist p<sup>†</sup> der sich im ruhenden Fluid einstellende Druck. Falls p<sub>A</sub> und p<sub>B</sub> konstant sind, genügt es, die Laplace-Gleichung nur einmal zu lösen. Der Anteil p" beschreibt die Druckänderung infolge Änderung der kinetischen Energie. Bei bekanntem Potential  $\varphi(x)$  ergibt auch er sich aus der einmaligen Lösung einer Laplace-Gleichung.

Insgesamt ist das strömungsfeld und das Druckfeld bei zeitlich konstanten Randbedingungen also durch die Lösung nur dreier Laplace-Gleichungen (GI.2-7 und 2-32) bestimmt.

Wenn zusätzlich vorausgesetzt werden kann, daß die Geschwindigkeit über die Querschnitte nicht nur konstante Richtung sondern auch einen konstanten Betrag aufweist, so daß

$$
\frac{1}{2}S\left[grad\varphi\right]^{2}=\begin{cases}E_{A} = const & \ge \epsilon A\\ E_{B} = const & \ge \epsilon B,\end{cases}
$$
\n(2-33)

dann sind die Randbedingungen für p' und q" denen für  $\varphi$  ähnlich und wir können den Druck als lineare Funktion des Potentials darstellen:

$$
p(x,t) = (p_{A} - p_{B}) \varphi(x) + p_{B}
$$
  
+  $V^{2}(t) [ (E_{A} - E_{B}) \varphi + E_{B} - \frac{1}{2} g (grad \varphi)^{2} ]$ <sup>(2-34)</sup>

Wir überzeugen uns durch Einsetzen dieser Formel in Gl. (2-28) mit E =  $\frac{1}{2}gV^2\left[g\omega\omega q\right]^2$ leicht von der Richtigkeit.

Hier genügt also die Lösung allein einer Laplace-Gleichung für das Potential, um daraus  $\underline{u} (x,t)$  und  $p(x,t)$  für alle Zeiten zu berechnen.

#### 2.6 Kopplung zweier Röhren

#### 2.6.1 Problemdarstellung

In diesem Abschnitt untersuchen wir das Potential-Strömungsfeld in einem aus zwei Teilen S<sub>1</sub> und S<sub>2</sub> zusammengesetzten Strömungskanal.

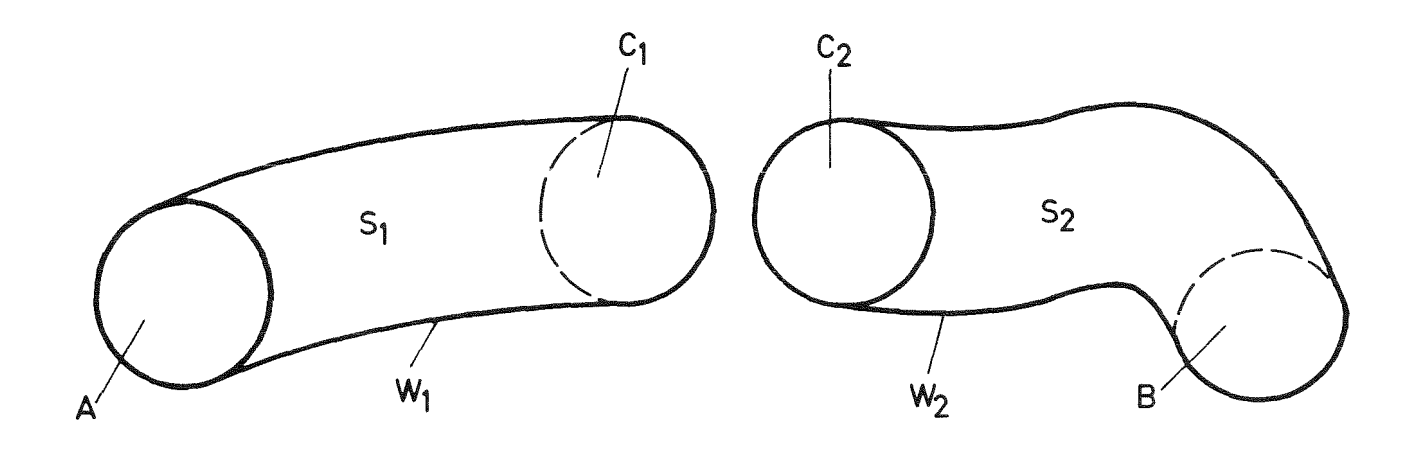

Abb.4: Skizze des zusammengesetzten Strömungskanals

Die beiden Teile seien so zusammengesetzt, daß die Öffnungsflächen  $C_1$  und  $C_2$ zusammenfallen( $c=c_1=c_2$ ). Wir unterstellen, daß die Potentialströmung in jedem der beiden Teilbereiche für sich mit vorhandenen Methoden berechnet werden kann. Hier wird untersucht, wie aus den Einzellösungen für die beiden Teilbereiche auf die Lösung für den gekoppelten Strömungskanal S=S<sub>1</sub> $\omega$ S<sub>2</sub> geschlossen werden kann. Der Kanal hat die Wandung  $W=W_1\nu W_2$  und die Öffnungsflächen A und B.

Dazu müssen wir annehmen, daß der Geschwindigkeitsvektor senkrecht auf den Schnittflächen C<sub>1</sub> und C<sub>2</sub> steht und zudem dem Betrage nach über diese Schnittflächen konstant ist. Für Probleme, bei denen der Geschwindigkeitsbetrag auf  $\texttt{C}_{1}$  und  $\texttt{C}_{2}$  nicht konstant ist, bildet die folgende Theorie nur <u>eine Näherung</u>. Unter diesen Annahmen gilt für das Potential

$$
\varphi(\angle t) = const
$$
  $\times \in C$  (2-35)  
\n $\underline{\varphi} \cdot \text{grad } \varphi(\angle t) = const$   $\times \in C$ 

Die folgenden Betrachtungen sind durch schrittweise Kopplung je zweier Röhren auf beliebig viele Teil-Kanäle verallgemeinerbar.

## 2.6.2 Potential des zusammengesetzten Bereiches

Gesucht sei das Potential  $\varphi\left( \mathbf{x}\right)$ , das folgenden Bedingungen genügt:

$$
div \text{ grad } \varphi(x) = 0 \qquad x \in S \qquad (2-36)
$$

$$
\underline{\eta} \cdot \underline{\eta} \text{rad } \varphi \text{ } (\underline{x}) = 0 \qquad \underline{x} \in W \tag{2-37a}
$$

$$
\varphi = \varphi_A \qquad \qquad \underline{x} \in A \qquad (2-37b)
$$

$$
\varphi = \varphi_{\mathcal{B}} \qquad \qquad \mathbf{x} \in \mathcal{B} \qquad (2-37c)
$$

Bekannt seien die Potentiale  $\varphi$  (x) und  $\varphi$  (x) mit

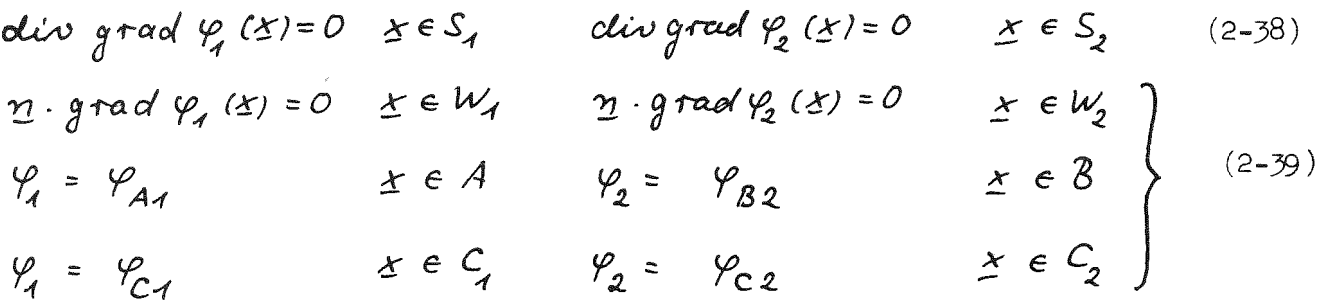

Wegen (2-35) reduziert sich Gl. (2-36) für  $\underline{x}$  e C zur Bedingung

$$
\underline{n}_1 \cdot \text{grad } \varphi \quad (\underline{x} \in C_1) = -\underline{n}_2 \cdot \text{grad } \varphi \quad (\underline{x} \in C_2) \tag{2-40a}
$$
\n
$$
\varphi \quad (\underline{x} \in C_1) = \varphi \quad (\underline{x} \in C_2) \tag{2-40b}
$$

Hierbei sind n<sub>1</sub> und n<sub>2</sub> die inneren Normalen der Bereiche S<sub>1</sub> und S<sub>2</sub>. Die Einzellösungen  $\varphi$  und  $\varphi$  werden diese Bedingungen im allgemeinen nicht erfüllen. Insbesondere gilt für

$$
g_{1} \equiv \gamma_{1} \cdot g \cdot \text{grad } \varphi_{1} \quad (\geq \in C_{1})
$$
\n
$$
g_{2} \equiv -\gamma_{2} \cdot g \cdot \text{grad } \varphi_{2} \quad (\geq \in C_{2})
$$
\nin der Regel  $g_{1} \neq g_{2}$ .

\n(2-41)

Der Ansatz

$$
\varphi(\underline{x}) = \begin{cases} a_1 & l_1(\underline{x}) + b_1 & \underline{x} \in S_1 \\ a_2 & l_2(\underline{x}) + b_2 & \underline{x} \in S_2 \end{cases} \tag{2-42}
$$

erfüllt GI. (2-36) überall mit Ausnahme der Fläche C. Die vier Konstanten a<sub>l</sub>,b<sub>l</sub>,a<sub>2</sub>,b<sub>2</sub> können aus den vier Gl. (2-37b,37c,40a,40b) bestimmt werden. Wir erhalten

$$
\alpha_{1} (\varphi_{A_{1}} \varphi_{B}) = \frac{g_{2} (\varphi_{B} - \varphi_{A})}{g_{2} (\varphi_{C_{1}} - \varphi_{A_{1}}) - g_{1} (\varphi_{C_{2}} - \varphi_{B_{2}})}
$$
 (2-43a)

$$
\alpha_{2} (\varphi_{A1} \varphi_{B}) = \frac{g_{A} (\varphi_{B} - \varphi_{A})}{g_{2} (\varphi_{C1} - \varphi_{A1}) - g_{A} (\varphi_{C2} - \varphi_{B2})}
$$
(2-43b)

$$
b_{1} (\varphi_{A}, \varphi_{B}) = \frac{g_{2} (\varphi_{C1} \varphi_{A} - \varphi_{A1} \varphi_{B}) - g_{1} (\varphi_{C2} - \varphi_{B2}) \varphi_{A}}{g_{2} (\varphi_{C1} - \varphi_{A1}) - g_{1} (\varphi_{C2} - \varphi_{B2})}
$$
 (2-43c)

$$
b_{2} (Y_{A1} Y_{B}) = \frac{g_{2} (Y_{C1} - Y_{A1}) Y_{B} - g_{1} (Y_{C2} Y_{B} - Y_{B2} Y_{A})}{g_{2} (Y_{C1} - Y_{A1}) - g_{1} (Y_{C2} - Y_{B2})}
$$
 (2-43d)

 $\sim$ 

Hier wurden die Koeffizienten  $a_1, a_2, b_1, b_2$  als Funktionen von  $\varphi_A$  und  $\varphi_B$ im Hinblick auf spätere Anwendungen definiert.

### 2.6.3 Transientes Verhalten

Das zeitabhängige Strömungsfeld  $\underline{u}(x,t)$  ist durch das Potential  $\varphi(x)$ und die Größen M, K und P gemäß Gl. (2-18-20) determiniert.

Es seien

$$
M_{i} = -g \oint_{F_{i}} \varphi_{i} (grad \varphi_{i} \cdot \underline{n}_{i}) dO
$$
  
\n
$$
K_{i} = \frac{1}{2} g \oint_{F_{i}} (grad \varphi_{i})^{2} (grad \varphi_{i} \cdot \underline{n}_{i}) dO
$$
  
\n
$$
P_{i} = - \oint_{F_{i}} \varphi (x, t) (grad \varphi_{i} \cdot \underline{n}_{i}) dO
$$
  
\n
$$
F_{i} = A \cup C_{i} \text{ für } i = 1
$$
  
\n
$$
= C_{2} \cup B \text{ für } i = 2
$$
  
\n
$$
= C_{2} \cup B \text{ für } i = 2
$$

Bei der Berechnung von  $P_i$ wird für das an sich unbekannte Druckfeld auf den Flächen C<sub>1</sub> und C<sub>2</sub> ein beliebiger von p<sub>A</sub> und p<sub>B</sub> verschiedener Wert p<sub>c</sub>=p<sub>c</sub><sub>1</sub>=p<sub>c</sub><sub>2</sub> verwendet. Die Größen M, K und P finden wir dann unter Verwendung von Gl.  $(2-18$  bis 20, 42) zu

$$
M = a_{1}^{2} M_{1} + a_{2}^{2} M_{2}
$$
\n
$$
K = a_{1}^{3} K_{1} + a_{2}^{3} K_{2}
$$
\n
$$
P = a_{1} P_{1} + a_{2} P_{2}
$$
\n(2-45)

Hieraus kann  $\underline{u}(\underline{x},t)$  mit Gl. (2-6, 21,22) berechnet werden.

# 2.6.4 Druckberechnung

Das Druckfeld  $p(x,t)$  in S erfüllt mit

$$
q = p + E
$$
,  $E = \frac{1}{2} g u^2$  (2-46)

folgende Gleichungen:

div grad 
$$
q = 0
$$
,  $x \in S$ 

\n $\underline{n} \cdot \text{grad } q = 0$ ,  $x \in W$ 

\n $\begin{aligned}\n &\text{div grad } q = 0, & x \in W \\
&\text{div grad } q = 0, & x \in W\n \end{aligned}$ 

\n $p = p_A(t) \times eA$ ,  $p = p_B \cdot \text{Var } q = p_B - \text{Var } q = \text{Var } q = \text$ 

Die Lösung  $q(x,t)$  spalten wir auf in

$$
q(x,t) = q'(x,t) + g\frac{1}{2}V^{2}(t) q''(x)
$$
\nmit

\ndiv grad  $q' = 0$   $x \in S$ 

\ndiv grad  $q' = 0$   $x \in W$ 

\ndiv grad  $q'' = 0$   $x \in W$ 

\ndiv grad  $q'' = 0$   $x \in W$ 

\ndiv grad  $q'' = 0$   $x \in W$ 

\ndiv grad  $q'' = 0$   $x \in W$ 

\ndiv grad  $q'' = 0$   $x \in W$ 

\ndiv grad  $q'' = 0$   $x \in W$ 

\ndiv grad  $q'' = 0$   $x \in W$ 

\ndiv grad  $q'' = 0$   $x \in W$ 

\ndiv grad  $q'' = 0$   $x \in W$ 

\ndiv grad  $q'' = 0$   $x \in W$ 

\ndiv grad  $q'' = 0$   $x \in W$ 

\ndiv grad  $q'' = 0$   $x \in W$ 

\ndiv grad  $q'' = 0$   $x \in W$ 

\ndiv grad  $q'' = 0$   $x \in W$ 

\ndiv grad  $q'' = 0$   $x \in W$ 

\ndiv grad  $q'' = 0$   $x \in W$ 

\ndiv grad  $q'' = 0$   $x \in W$ 

\ndiv grad  $q'' = 0$   $x \in W$ 

\ndiv grad  $q'' = 0$   $x \in W$ 

\ndiv grad  $q'' = 0$   $x \in W$ 

\ndiv grad  $q'' = 0$   $x \in W$ 

\ndiv grad  $q'' = 0$   $x \in W$ 

\ndiv grad  $q'' = 0$   $x \in W$ 

\ndiv  $q'' = 0$   $x \in W$ 

\ndiv  $q'' = 0$   $x \$ 

Die verbleibende Aufgabe,  $\varphi'$  und  $\varphi''$  zu bestimmen, ist besonders einfach, wenn zusätzlich zu Gl. (2-35) folgende Annahme gilt:

$$
(grad \varphi)^2 = const \qquad \text{für} \qquad x \in A \quad \text{bzw.} \quad x \in B \qquad (2-50)
$$

(D.h., konstante kinetische Energie auf den Öffnungsflächen). Dann entsprechen die Gl. für q' und q" denen für  $\varphi$  selbst und wir erhalten

$$
p(x,t) = \alpha_i' (t) \varphi_i(x) + \beta_i' (t)
$$
  
+ 
$$
g_{\overline{z}}' V^2(t) [\alpha_i'' \varphi_i(x) + \beta_i'' - \alpha_i^2 (grad \varphi_i(x))^2]
$$
 (2-51)  

$$
X \in S_{\overline{z}} , \qquad i = 1, 2.
$$

Hierbei sind(unter Verwendung der in Gl.(2-43) definierten Funktionen)

$$
\alpha_{i} ' (t) = \alpha_{i} (p_{A} (t), p_{B} (t)) \n\beta_{i} ' (t) = b_{i} (p_{A} (t), p_{B} (t)) \n\alpha_{i} '' = \alpha_{i} (q_{A} ' , q_{B} ' ) \n\beta_{i} '' = b_{i} (q_{A} ' , q_{B} ' ) \n\alpha_{i} = \alpha_{i} (q_{A} ' , q_{B} ' ) \n\alpha_{i} = \alpha_{i} (q_{A} ' , q_{B} ' ) \n\beta_{i} = b_{i} (q_{A} ' , q_{B} ' )
$$

Wenn die Annahme gemäß Gl.(2-50) nicht gegeben ist, dann ist die Laplace-Gl. (2-49) selbst neu zu lösen, da in diesem Fall die Randwerte q"<sub>A</sub> und q"<sub>B</sub> im Gegensatz zu  $\varphi_{_\Lambda}$  und  $~\varphi_{_\mathrm{B}}$  keine Konstanten sind. Zusätzlich zu den hierbei ortsabhängigen Werten q  $\begin{smallmatrix} 1 & 0 & 0 \\ A & 0 & 0 \end{smallmatrix}$  werden dazu Randbedingungen bei C<sub>1</sub> und C<sub>2</sub> benötigt. Eine sinnvolle Approximation für diese Randwerte ist

$$
q''_{C_{\iota}} = \alpha'_{\iota}'' \varphi_{\iota}(\underline{x}) + \beta_{\iota}'' \qquad \underline{x} \in C_{\iota} \text{ , } \iota = 1, 2 \quad (2-53)
$$

wobei die  ${\alpha'_\ell}$   $\!\!''$  und  $\beta_{\!\!L}$   $\!\!''$  mit Mittelwerten der eigentlichen Randwerte q"<sub>A</sub> und q"<sub>n</sub> gemäß Gl.(2-52) berechnet werden.

Zur Berechnung von Potentialströmungen ist die Laplace-Gleichung zu lösen. Wir suchen also die Lösung  $\varphi(x)$  in einem Gebiet S mit Oberfläche O zu

$$
\text{div} \quad \text{grad} \quad \varphi(x) = 0 \qquad \text{div} \quad \in S \tag{3-1a}
$$

mit den Randbedingungen

$$
\alpha(\Delta) \varphi(\Delta) + \beta(\Delta) \underline{n} \cdot \text{grad} \varphi(\Delta) = \gamma(\Delta) \quad \Delta \in \mathcal{O}
$$
 (3-1b)

wobei  $\alpha$  und  $\beta$  Parameter sind, die über den Typ der Randbedingungen entscheiden:

$$
\alpha' = 1, \beta = 0
$$
Dirichlet-Randbedingung  
\n
$$
\alpha' = 0, \beta = 1
$$
 Neumann-Randbedingung  
\n
$$
\alpha' \neq 0, \beta \neq 0
$$
genischte Randbedingung (Randbedingung 3.Art)

Nun gehört Gl.(3-1) sicherlich zu denjenigen partiellen Differentialgleichungen, für die die relativ meisten analytischen Methoden bekannt sind. Insbesondere unter Verwendung der klassischen Hilfsmittel wie Greensche Funktionen und konforme Abbildungen (letztere nur bei ebenen Problemen) kann Gl.(l) in vielen Fällen analytisch ausgewertet werden [1-4J. Man darf jedoch nicht verkennen, daß die numerische Auswertung dieser analytischen Lösungen in sehr vielen Fällen einen nicht zu unterschätzenden Rechenaufwand erfordert, da hier vielfach recht umfangreiche Reihenentwicklungen auszuwerten sind. Auch versagen diese analytischen Methoden oft, wenn man das Problem, für das zunächst eine analytische Lösung vorliegt, geringfügig in der Geometrie des Randes oder der Art der Randbedingung abändert.

Aus diesen Gründen wird man in der Mehrzahl der Potentialströmungsprobleme auf numerische Methoden zurückgreifen.

Alle numerischen Methoden gehen von einer diskreten Repräsentation der Lösung  $\varphi$  (x) aus. Hier gibt es jedoch viele verschiedene Möglichkeiten. Es gibt zwei große Klassen:

a) Diskretisierung von  $\varphi(\underline{x})$  im Inneren von S und auf dem Rand O.

b) Diskretisierung nur auf dem Rand O.

Zur Klasse a) gehören die auf finiten Differenzen oder finiten Elementen beruhenden Verfahren. Dabei werden typischerweise  $N^3$  Diskretisierungsparameter (für dreidimensionale Gebiete S) verwendet, wenn N die typische Anzahl der diskreten Werte zur Auflösung einer Dimension ist. Charakteristisch ist hierbei zudem, daß das entstehende lineare Gleichungssystem eine Bandstruktur aufweist. In geometrisch besonders einfachen Fällen erhält man eine block-tridiagonale Matrix. Der Speicheraufwand zur Speicherung der Bandmatrix ist im allgemeinsten Fall von der Ordnung  $N^5$  ( $N^3$ Gleichungen,Bandbreite  $N^2$ ). Unter Verwendung spezieller Speichertechniken(sparse matrices) kann man mit der Ordnung  $N^3$  Speicherplätzen auskommen, da die Mehrzahl der Matrixelemente auch innerhalb der Bandmatrix gleich Null ist. In geometrisch besonders einfachen Fällen sind nur wenige zahlen (z.B. Maschenweiten) zu speichern, da die Matrixelemente hieraus jeweils neu schnell berechenbar sind. Für blocktridiagonale Gleichungssysteme variiert der Rechenaufwand, der Größenordnung nach. zwischen  $N^3$ log N und  $N^4$ [21].

Zur Klasse b) gehören die auf Greensehen Funktionen oder der Überlagerung diskreter oder flächenhafter Singularitäten beruhenden Integral-Gleichungs-Methoden [16-19]. Hier ist der Diskretisierungsaufwand nur proprotional  $N^2$ . Das entstehende lineare Gleichungssystem entspricht jedoch einer voll besetzten, nicht symmetrischen Matrix mit  $\Lambda^4$  Elementen, so daß in der Regel der Speicheraufwand nicht kleiner als bei Methoden der Gruppe a) ist. Zudem ist der Rechenaufwand eventuell (bei Verwendung direkter Lösungsverfahren) von der Ordnung N<sup>6</sup> und damit größer. Insbesondere kann man feststellen [16], daß die Hauptdiagonale der Matrix nicht immer dominiert, so daß dann iterative Verfahren nur langsam oder gar nicht konvergieren Den wesentlichen Vorteil der Integral-Gleichungs-Methoden bildet eine recht große Flexibilität in der Geomtrie des Raumes S und der Art der Randbedingungen.

Die speziellen hier zu lösenden Potentialströmungsprobleme werden mit Methoden beider Klassen behandelt. Wir benutzen einerseits finite Differenzen und lösen die entstehenden Gleichungssysteme mittels zyklischer Reduktion, wobei die Routinen POIS [23] und POISXX [20-23] verwendet werden. Andererseits wird die Integral-Gleichungs-Methode "BIEM" [19] benutzt. Ein Satz entsprechender PL/1-Unterprogramme "LAPL" wird im Anhang genauer erläutert.

 $- 22 -$ 

Beides sind Verfahren für zweidimensionale Probleme. Die Erweiterung auf drei Dimensionen ist möglich. Die Anwendung der Routinen POIS und POISXX ist besonders effektiv nur dann, wenn das betrachtete Gebiet rechteckig ist und die Randbedingungsparameter  $\alpha$  ( $\underline{x}$ ),  $\beta$  ( $\underline{x}$ ) auf jeder der vier Randstrecken jeweils konstant sind. Jedoch können diese Routinen auch darüber hinaus eingesetzt werden, wenn man die sogenannte Kapazitäts-Matrix-Technik (KMT) [20-21J verwendet. Diese Technik wird bei den späteren Anwendungen eingesetzt.
4. Instationäre Potentialströmungen in speziellen Druckwasser-Reaktor-Geometrien

4.1 Ein analytisches Beispiel: eindimensionale Betrachtung des Übergangs Ringraum-Stutzen für HDR-Blowdown-Bedingungen

4.1.1 Das geometrische Modell

In diesem Kapitel sollen die beschriebenen theoretischen Grundlagen an einem geometrisch stark vereinfachten Modell der Strömung im Übergangsbereich zwischen Ringspalt und Stutzen demonstriert werden. Hierzu benutzen wir folgende eindimensionale Beschreibungsweise.

Anstelle der tatsächlichen Ringraumgeometrie betrachten wir den abgewickelten Ringraum, also ein ebenes Problem. In ebener Darstellung haben wir folgende Situatiom

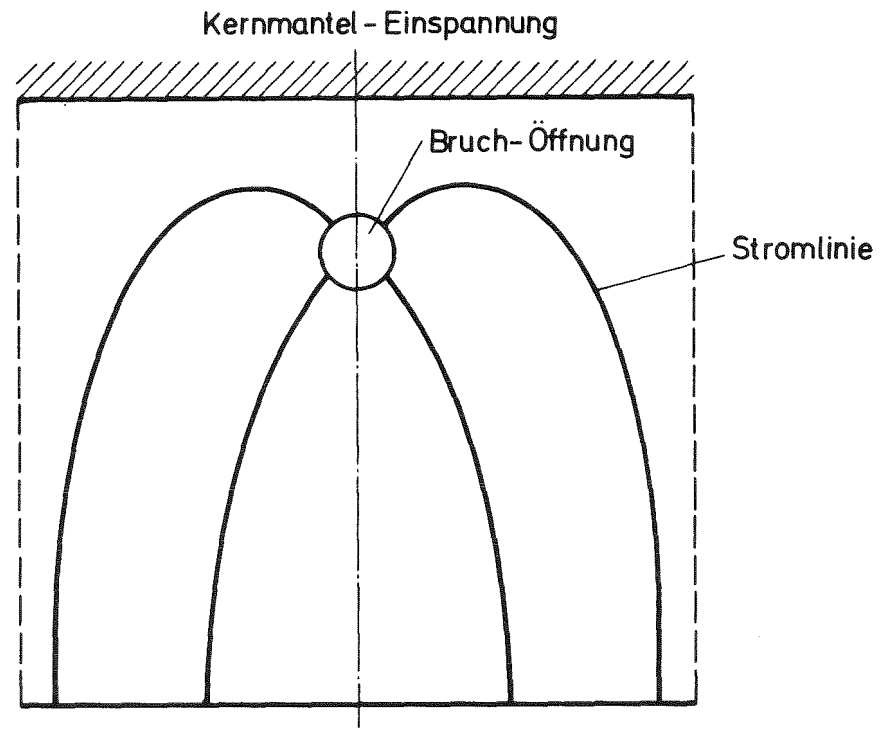

#### Unteres Plenum

Abb.5: Skizze des abgewickelten Ringraumes

Diese Geometrie wollen wir hier zunächst noch weiter vereinfachen und durch eine achsensymmetrische Geometrie ersetzen,

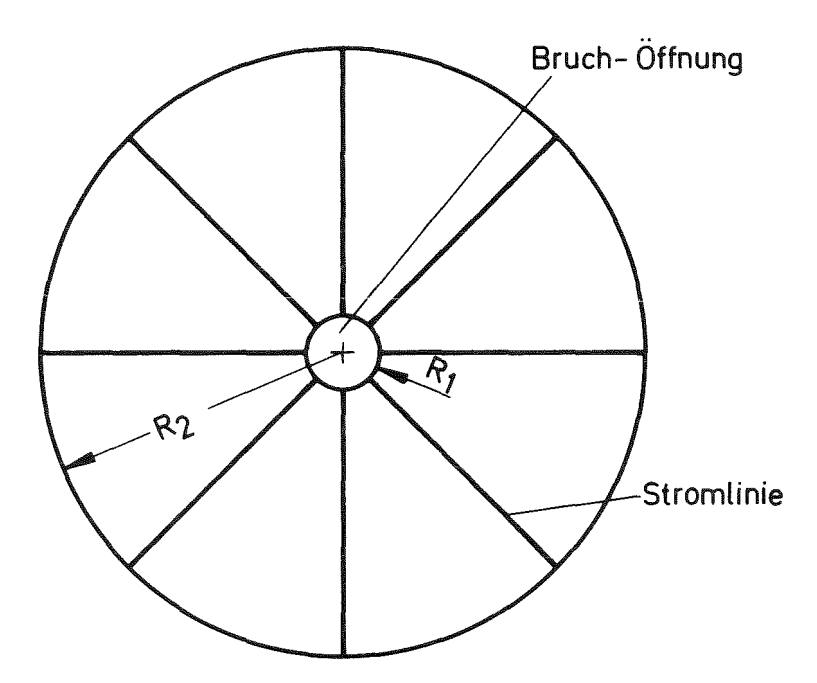

Abb,6: Skizze des eindimensionalen erfaßten Ringraumes

Wir betrachten hier also eine Lochplatte mit den Radien  $R_1$  des Bruch-Stutzens, und einem äußeren Radius R <sup>2</sup> den wir etwa als die mittlere Länge der Stromlinien vom unteren Plenum zum Stutzen interpretieren können, Die Lochplatte habe die Spaltbreite s. Dies sei der Bereich  $S_1$ .

Den Bruchstutzen selbst wollen wir ebenfalls, wenn auch nur sehr grob, erfassen, Wir vernachlässigen hier - mit dem Ziel einer einfachen analytischen Beschreibung die Einzelheiten des Überganges und beschreiben den Stutzen einfach durch ein gerades Rohr der Länge L und mit dem Radius R. Dies sei der Bereich  $S_2$ .

Das Ersatzmodell für den Bereich Ringraum-Stutzen ist dann die Verkopplung der Bereiche S<sub>1</sub> und S<sub>2</sub> gemäß folgender Skizze:

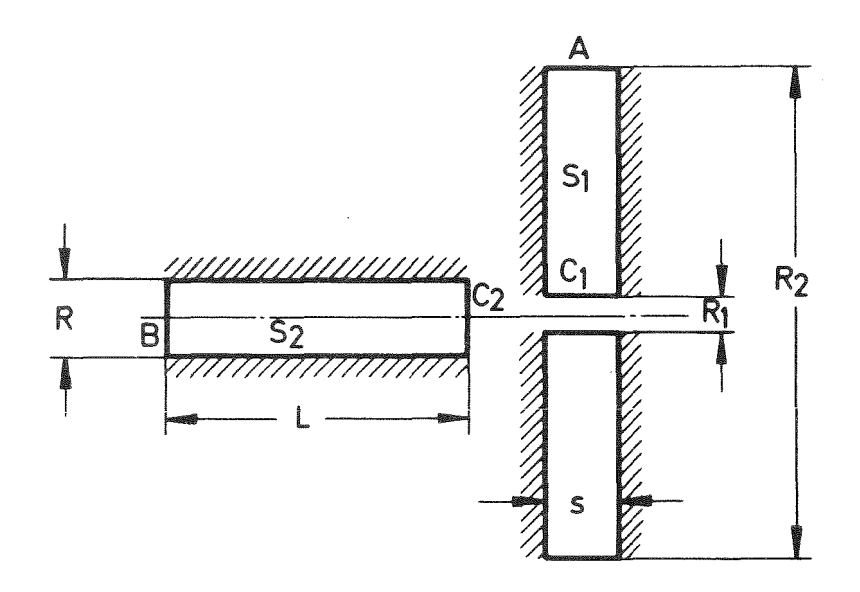

Abb.7: Eindimensionaler Übergang Ringraum-Stutzen

Den Umlenkbereich am Übergang Ringraum-Stutzen können wir so natürlich nicht erfassen. Er wird hier schlicht vernachlässigt. Wir werden diesen Bereich später genauer erfassen und dann die Fehler dieses vereinfachten Modells bestimmen.

Der Radius  $R_1$  ist abweichend von der eigentlichen Geometrie so zu wählen, daß die Querschnittsfläche bei C<sub>1</sub> mit der bei C<sub>2</sub> übereinstimmt. Es gilt also

$$
\pi \ \mathcal{R}^2 = \mathcal{Z} \ \pi \ \mathcal{S} \ \mathcal{R}_1 \tag{4-1}
$$

Bezüglich des Druckes unterstellen wir  $p_A = const$  (z.B.110 bar) und ebenso  $p_B$ =const (z.B. 1 bar, oder der Siededruck von z.B. 60 bar). Die Annahme  $p_A =$ const setzt selbstverständlich ein kompressibles Verhalten im Innern des Druckbehälters voraus

## 4.1.2 Strömungspotential

Gesucht ist als erstes das Potential  $\varphi$  mit den Randbedingungen

$$
\varphi_A = 1 \qquad \varphi_B = 0 \tag{4-2}
$$

Hierzu berechnen wir die Potentiale  $\frac{1}{4}$  und  $\frac{1}{2}$  für die beiden Teilbereiche S<sub>1</sub> und S<sub>2</sub> mit den Randbedingungen

$$
\varphi_{A1} = \varphi_{A} = 1
$$
 ( $f = R_2$ )  
\n $\varphi_{B2} = \varphi_{B} = 0$  ( $x = 0$ )  
\n $\varphi_{C1} = 0$  ( $f = R_1$ )  
\n $\varphi_{C2} = 1$  ( $x = L$ ) (4-3)

und den Differentialgleichungen

$$
\frac{1}{\gamma} \frac{\partial}{\partial t} \left( 1 - \frac{\partial \varphi^{(1)}}{\partial t} \right) = 0
$$
\n
$$
\frac{\partial^2 \varphi}{\partial x^2} = 0
$$
\n(4-4)

Die Lösungen sind

$$
\varphi_{1}(\tau) = \frac{\ln(\tau/R_{1})}{\ln(R_{2}/R_{1})}
$$
\n
$$
\varphi_{2}(x) = \frac{x}{L}
$$
\n(4-5)

Mit

$$
g_{1} = \frac{\partial \varphi}{\partial x}(f = R_{1}) = \frac{1}{R_{1} \ell_{11}(R_{2}/R_{1})} \qquad g_{2} = \frac{\partial \varphi}{\partial x}(x = L) = 1/L \qquad (4-6)
$$

ergeben sich gemäß Gl. (2-43) die Koeffizienten

$$
a_{1} = \frac{R_{1} \ln (R_{2}/R_{1})}{R_{1} \ln (R_{2}/R_{1}) + L} \qquad a_{2} = \frac{L}{R_{1} \ln (R_{2}/R_{1}) + L} \qquad (4-7)
$$
  

$$
b_{1} = \frac{L}{R_{1} \ln (R_{2}/R_{1}) + L} \qquad b_{2} = 0
$$

Damit lautet das Potential  $\varphi$  im gekoppelten Bereich

$$
\varphi = \begin{cases}\n\frac{R_4 \ln(\tau/R_4) + L}{R_4 \ln(R_2/R_4) + L} & \text{für s}_1 \\
x & \text{für s}_2\n\end{cases}
$$
\n(4-8)

 $\bar{\psi}$ 

Probeweise überzeugen wir uns, daß

$$
\varphi(x=b)=\varphi(1=R_{1})
$$
 ,  $\partial\varphi/\partial x(x=L)=\partial\varphi/\partial x(x=R_{1})$ .

Das Geschwindigkeitsfeld ergibt sich aus  $\underline{u} = -V(t)$ grad  $\boldsymbol{\varphi}(\underline{x})$ 

$$
u = \begin{cases}\n-\frac{V(t) R_{A}/r}{R_{A} \ln(R_{2}/R_{A})+L} & \text{für } s_{1} \\
-\frac{V(t)}{R_{A} \ln(R_{2}/R_{A})+L} & \text{für } s_{2}\n\end{cases}
$$
\n(4-9)

Hierbei ist u die Geschwindigkeitskomponente in r-Richtung für S, und  $x-$ Richtung für S<sub>2</sub>. Die Zeitfunktion V(t) berechnen wir im folgenden Abschnitt.

## 4.1.3 Transientes Verhalten

Das transiente Verhalten wird bestimmt durch die Größen M, K und P gemäß Gl. (2-18 bis 20). Wir bestimmen diese Größen zunächst für die Teilbereiche. Dabei benutzen wir für den Druck an den Flächen  $C_1$  und  $C_2$  den gemeinsamen Wert  $p_c$ .

$$
grad \varphi_{1} \cdot \underline{n}|_{A1} = -1/(R_{2}ln(R_{2}/R_{1})), grad \varphi_{1} \cdot \underline{n}|_{B_{2}} = 1/L
$$
  
grad  $\varphi_{1} \cdot \underline{n}|_{C_{1}} = 1/(R_{1}ln(R_{2}/R_{1})), grad \varphi_{2} \cdot \underline{n}|_{C_{2}} = 1/L$ 

Die Flächen sind

$$
F_{A1} = 2 \pi \, \frac{1}{2} R_2
$$
\n
$$
F_{B2} = \pi R^2 = 2 \pi \, \frac{1}{2} R_1
$$
\n
$$
F_{C1} = 2 \pi \, \frac{1}{2} R_2
$$
\n
$$
F_{C2} = \pi R^2 = 2 \pi \, \frac{1}{2} R_1
$$

Damit erhalten wir:

$$
M_{A} = \frac{-2 \pi_{3}}{\ell_{1} (R_{2}/R_{4})}
$$
  
\n
$$
K_{A} = \frac{\pi_{3}}{\ell_{1} (R_{2}/R_{4})} \left[ \frac{1}{(R_{1}\ell_{1}(R_{2}/R_{4}))^{2}} \frac{1}{(R_{2}\ell_{1} (R_{2}/R_{4}))^{2}} \right], \quad K_{2} = 0 \quad (4-11)
$$
  
\n
$$
P_{A} = \frac{2 \pi_{3}}{\ell_{1} (R_{2}/R_{4})} \left( \frac{1}{(R_{1}\ell_{1}(R_{2}/R_{4}))^{2}} \frac{1}{(R_{2}\ell_{1} (R_{2}/R_{4}))^{2}} \right], \quad K_{2} = 0 \quad (4-12)
$$

Hieraus berechnen wir mit Gl. (2-45) die entsprechenden Werte für das gekoppelte System:

$$
M = \alpha_1^2 H_1 + \alpha_2^2 H_2 = -\frac{2 \pi s R_1}{R_1 h_1 (R_2/R_1) + L}
$$
 (4-13)

$$
K = \alpha_1^3 K_1 + \alpha_2^3 K_2 = \frac{\pi_3 R_1}{\left[R_1 R_2 (R_1/R_1) + L\right]^3} \left(1 - \left(R_1/R_2\right)^2\right)
$$
 (4-14)

$$
P = \alpha_{1} P_{1} + \alpha_{2} P_{2} = \frac{2 \pi s R_{1}}{R_{1} \ln (R_{2}/R_{1}) + L} \quad (P_{A} - P_{B})
$$
 (4-15)

Man kann sich zur Probe leicht davon überzeugen, daß man die gleichen Werte für M, K, P erhalten hätte, wenn man direkt von der Lösung  $\varphi$  gemäß Gl. (4-8) ausgegangen wäre.

Damit erhalten wir gemäß Gl. (2-21 bis 24):

$$
V(t) = V_{\infty} \frac{1-e^{-\lambda t}}{1+e^{-\lambda t}}
$$
 (4-16)

mit

 $\overline{V}$ 

$$
\rho_{\infty} = \left(\frac{p}{K}\right)^{1/2} = \left[\frac{2(p_{A} - p_{B})}{(1 - (R_{A}/R_{2})^{2})}\right]^{1/2} (R_{A} \ln(R_{2}/R_{A}) + L) \qquad (4-17)
$$

$$
\lambda = 2 \left( \frac{p \cdot k}{M^2} \right)^{\frac{1}{2}} = \frac{\left[ 2 \left( p_A - p_B \right) \left( 4 - \left( \frac{R_a}{R_2} \right)^2 \right) \right]^{2/2}}{R_a \ln \left( R_a / R_a \right) + L}
$$
 (4-18)

Die maximale Geschwindigkeit ist die bei C:

$$
u_{max} = \left[\frac{2(p_A - p_B)}{1 - (R_A/R_2)^2}\right]^{1/2}
$$
 (4-19)

Wir können für die Geschwindigkeit daher auch schreiben

$$
u = \begin{cases} -u_{max} & R_{1}/\tau f(t) \\ -u_{max} & f(t) \end{cases}
$$
 für S<sub>2</sub>  
mit  $f(t) = \frac{1-e^{-\lambda t}}{1+e^{-\lambda t}}$   $(4-21)$ 

## 4.1.4 Druckberechnung

Die Methode zur Berechnung des Druckfeldes  $p(x,t)$  in S ist in Kap.2.6.4 beschrieben. Mit den Randbedingungen  $p_A$  und  $p_B$  bei A bzw.B sowie

$$
\varphi_{A}'' = \left(\frac{R_{A}/R_{2}}{R_{A} \ln (R_{2}/R_{A}) + L}\right)^{2}
$$
\n
$$
\varphi_{B}'' = \left(\frac{1}{R_{A} \ln (R_{2}/R_{A}) + L}\right)^{2}
$$
\n(4-22)

erhalten wir gemäß Gl. (2-52):

$$
\alpha'_{1} = \left[ (p_{1} - p_{2}) R_{1} \ln(R_{2}/R_{1}) \right] / \mathcal{L} \qquad \alpha'_{2} = (p_{1} - p_{2}) L / \mathcal{L}
$$
  
\n
$$
\alpha'_{1} = \left[ \frac{R_{1}}{R_{2}} \right]^{2} - 1 \right] R_{1} \ln(R_{2}/R_{1}) / \mathcal{L}^{3} \qquad \alpha'_{2} = \left[ \frac{R_{1}}{R_{2}} \right]^{2} - 1 \right] L / \mathcal{L}^{3}
$$
  
\n
$$
\beta'_{1} = p_{2} + (p_{1} - p_{2}) L / \mathcal{L} \qquad \beta_{2} = p_{2}
$$
  
\n
$$
\beta'_{1} = \left[ L (R_{1}/R_{2})^{2} + R_{1} \ln(R_{2}/R_{1}) \right] / \mathcal{L}^{3} \qquad \beta_{2} = 1 / \mathcal{L}^{2}
$$
  
\n(4-23)

Hierbei ist & die "effektive Kanallänge"

$$
x = R_1 \ln (R_2/R_1) + L \tag{4-24}
$$

Mit diesen Größen und Gl. (2-51) erhalten wir für Bereich $\mathtt{S}_1\colon$ 

$$
P(f_1t) = P_B + \frac{P_A - P_B}{L} \left\{ R_A \ln (f/R_A) (1 - f^2(t)) + L \right\}
$$
  
+
$$
f^2(t) \left[ L \left( \left( \frac{R_A}{R_2} \right)^2 - \left( \frac{R_A}{r} \right)^2 \right) + R_A \ln (R_A/R_A) (1 - \left( \frac{R_A}{r} \right)^2) \right] / \left( 1 - \left( \frac{R_A}{R_2} \right)^2 \right)
$$

Bereich  $S_2$ :

$$
\rho(x,t) = \mathcal{P}_{B} + \frac{\mathcal{P}_{A} - \mathcal{P}_{B}}{\mathcal{L}} \times (1 - f^{2}(t)). \tag{4-25b}
$$

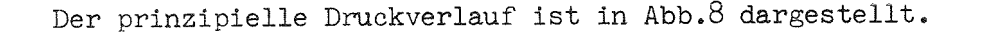

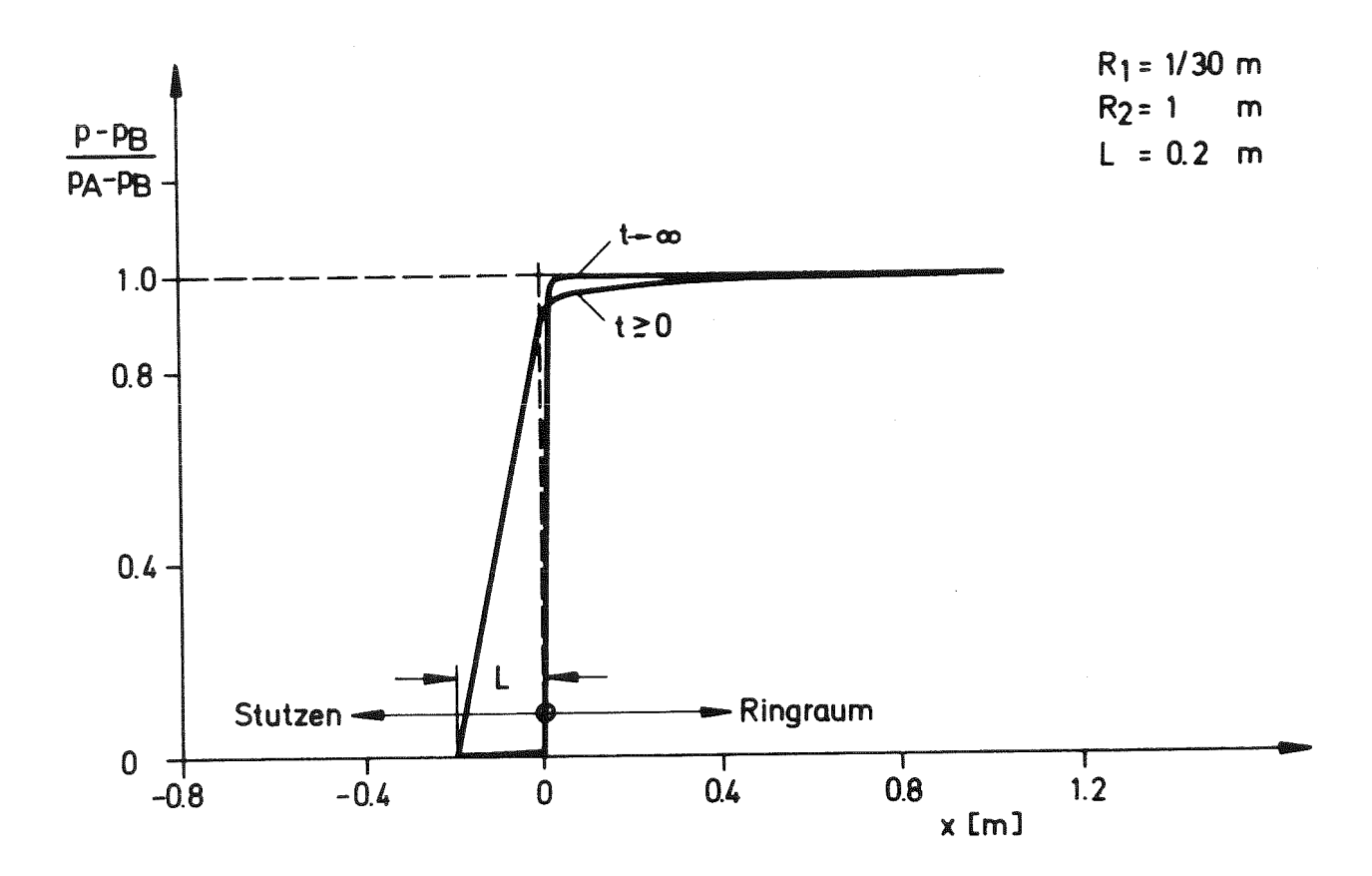

Abb.B: Druckverlauf im Ringraum und Stutzen für verschiedene Zeiten bei eindimensionaler Rechnung.

Wie physikalisch einleuchtend , ergibt sich im stationären Zustand, also für f(t)=1, p(x)=p<sub>R</sub>=const im Bereich S<sub>2</sub>, dem geradlinigen Rohr konstanten Querschnitts. Ebenso liefert Gl. (4-25a),  $p(R_1, \infty) = P_B$ . Weiterhin kann man sich leicht überzeugen, daß stets gilt

$$
\rho(x=L,t) = \rho(\mathbf{Y} = R_{1},t).
$$

Jedoch gilt nur für t=O:

$$
\frac{\partial P}{\partial x}(x=L,t)=-\frac{\partial P}{\partial t}(t=R_{1},t);
$$

für größere Zeiten tritt hier ein Knick in der Druckverteilung auf als Konsequenz des Knicks in der Verteilung der kinetischen Energie im nicht genau erfaßten Übergangsbereich.

## 4.1.5 Diskussion für HDR-Blowdown-Bedingungen

Die Zeitkonstante  $\tau$  ist in Abb.9 als Funktion von L für  $(p_A-p_B)/e= 10^4 m^2/s^2$ <br>und  $\frac{1}{2} 10^4 m^2/s^2$  dargestellt, wobei HDR-typische Maße verwendet wurden:

R = 0.1m  
\ns = 0.15 m 
$$
(R_1 = R^2/2s = 1/30 m)
$$
  
\nR<sub>2</sub> = 7 m

Wir sehen die charakteristischen Beschleunigungszeiten  $\tau$  liegen in der Größenordnung von 10 m sec.

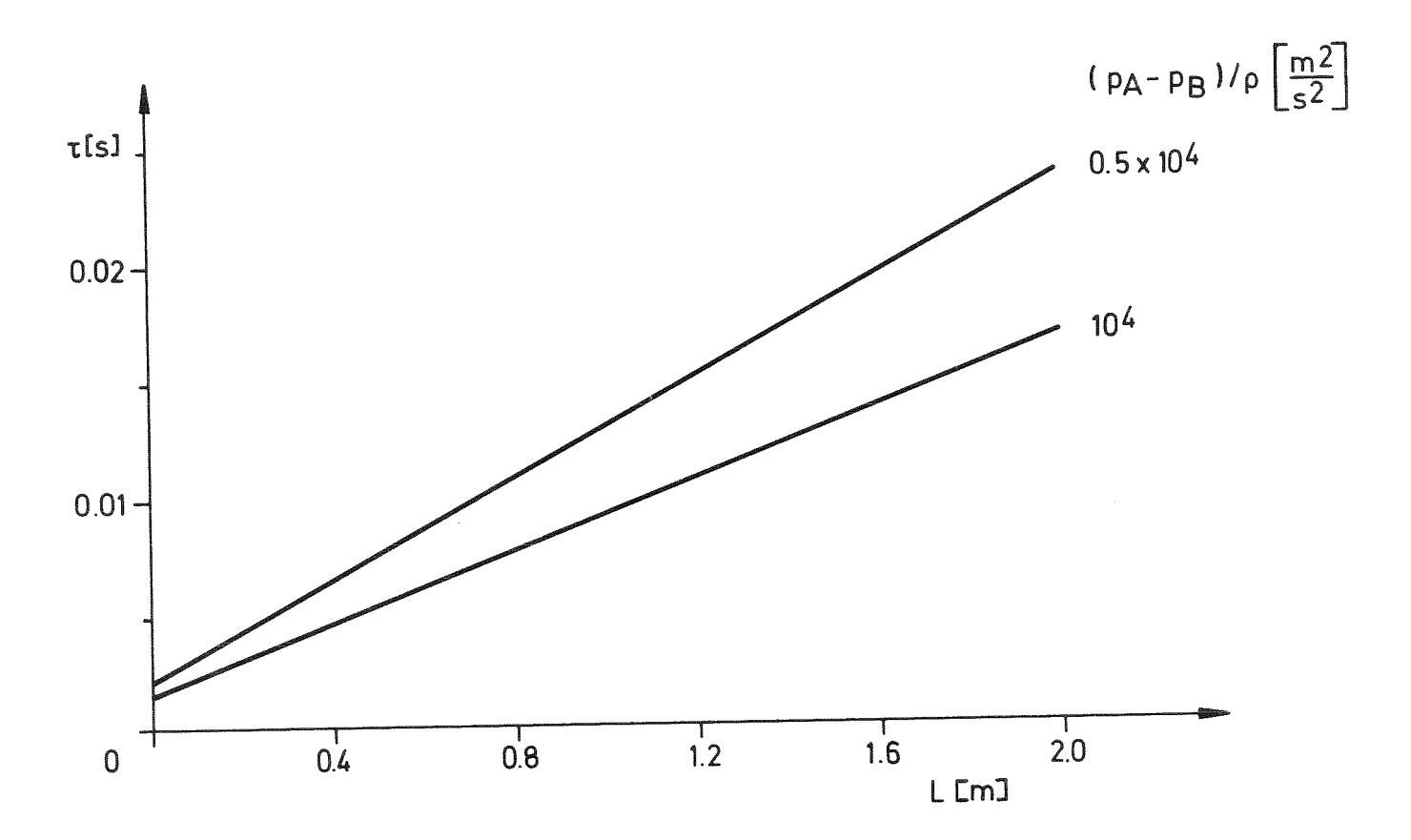

Abb.9: Zeitkonstante  $\tau$  als Funktion der Stutzen-Rohrlänge L gemäß eindimensionaler Rechnung.

Die Zeitkonstante  $\tau$  = 1/ $\lambda$  mit  $\lambda$  gemäß Gl.(4-18) hängt fast nur von der Stutzenlänge L und fast gar nicht vom Radius  $R_1$  bzw. vom Bruch-Querschnitt ab. Dies ist ein Charakteristikum der anfänglichen Beschleunigungsphase. Die Größe des 3ruchquerschnittes kontrolliert das transiente Verhalten beim Blowdown-Problem erst bei wesentlich größeren Zeiten, wenn dann das Absinken des Innendrucks von der Menge des ausströmenden Fluids abhängt.

Wir werden sehen, mit dieser einfachen analytischen Studie haben wir bereits die Zeitkonstanten und den Druckverlauf für die tatsächliche Geometrie recht genau erfaßt.

## 4.2 Zweidimensionale Finit-Differenzen-Lösung für den Stutzen-Bereich

### 4.2.1 Geometrie und Randbedingungen

In diesem Abschnitt wollen wir den Übergang Rohr-Ringmantel, den sogenannten Stutzen genauer erfassen und zwar gemäß folgender Skizze zwei-dimensional aber nach wie vor rotationssymmetrisch:

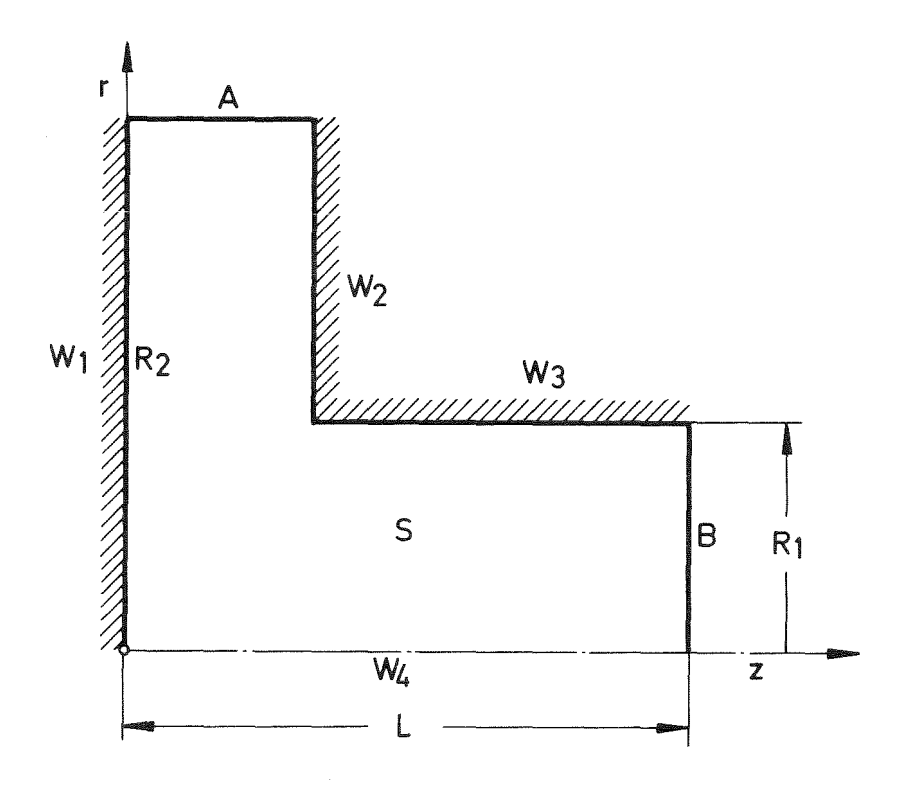

Abb.10: Zweidimensionales Stutzen-Geometrie-Modell

Gesucht ist zunächst das Potential  $\varphi$  mit den Randbedingungen

$$
\varphi = 1 \quad \text{bei} \quad B
$$
\n
$$
\varphi = 0 \quad \text{bei} \quad A
$$
\n
$$
\frac{\partial \varphi}{\partial z} = 0 \quad \text{bei} \quad W_1 \text{ und } W_2
$$
\n
$$
\frac{\partial \varphi}{\partial x} = 0 \quad \text{bei} \quad W_3 \text{ und } W_4
$$
\n(4-26)

und der Differentialgleichung

$$
div \text{ grad } \varphi = \frac{1}{\gamma} \frac{\partial}{\partial t} \left( \gamma \frac{\partial \varphi}{\partial \gamma} \right) + \frac{\partial^2 \varphi}{\partial z^2} = 0 \qquad (4-27)
$$

Der Druck soll folgenden Gleichungen genügen:

$$
p = p_{B} \tbe{i} B
$$
  
\n
$$
p = p_{A} \tbe{i} A
$$
  
\n
$$
\frac{\partial \phi}{\partial z} = O \tbe{i} W_{1} \tund W_{2}
$$
  
\n
$$
\frac{\partial \phi}{\partial t} = O \tbe{i} W_{3} \tund W_{4}
$$
  
\n(4-28)

In diesem Fall wurde der Druck p nicht aus dem Potential  $\varphi$  sondern direkt aus dem resultierenden Geschwindigkeitsfeld gemäß

div grad p = - div grad E(t); E = 
$$
\frac{1}{2}\mathbf{g}\underline{u}^2
$$
 (4-29)

berechnet. (Der Grund ist der, daß die Technik zur Berechnung von p aus  $\varphi$ bei Programmierung dieses Teils dem Autor noch nicht bekannt war.)

## 4.2.2 Lösung mittels finiter Differenzen und zyklischer Reduktion

Allgemein haben wir also das Problem

$$
\begin{array}{lll}\n\text{div } \text{grad } \psi & = & \varphi (z_1 \cdot \lambda) \\
\psi & = & \psi_A \quad \text{bei } A \\
\frac{\partial \psi}{\partial z} & = & O \\
\frac{\partial \psi}{\partial t} & = & O \\
\frac{\partial \psi}{\partial t} & = & O \\
\end{array} \quad \text{bei } W_1 \quad \text{und } W_2
$$
\n
$$
\begin{array}{lll}\n\frac{\partial \psi}{\partial t} & = & O \\
\text{bei } W_3 \quad \text{und } W_4\n\end{array} \tag{4-30}
$$

zu lösen.

Wegen der rechteckigen Umrandung des betrachteten Gebietes verwenden wir ein Differenzenverfahren. Das daraus entstehende lineare Gleichungssystem wird mittels zyklischer Reduktion [21] unter Verwendung der "Kapazitäts-Matrix-Technik" (KMT) und des FORTRAN-Unterprogramms POISSX[20,22] gelöst. Diese Technik wurde in [21] beschrieben und dabei wurde bereits über die erforderlichen Rechenzeiten berichtet.

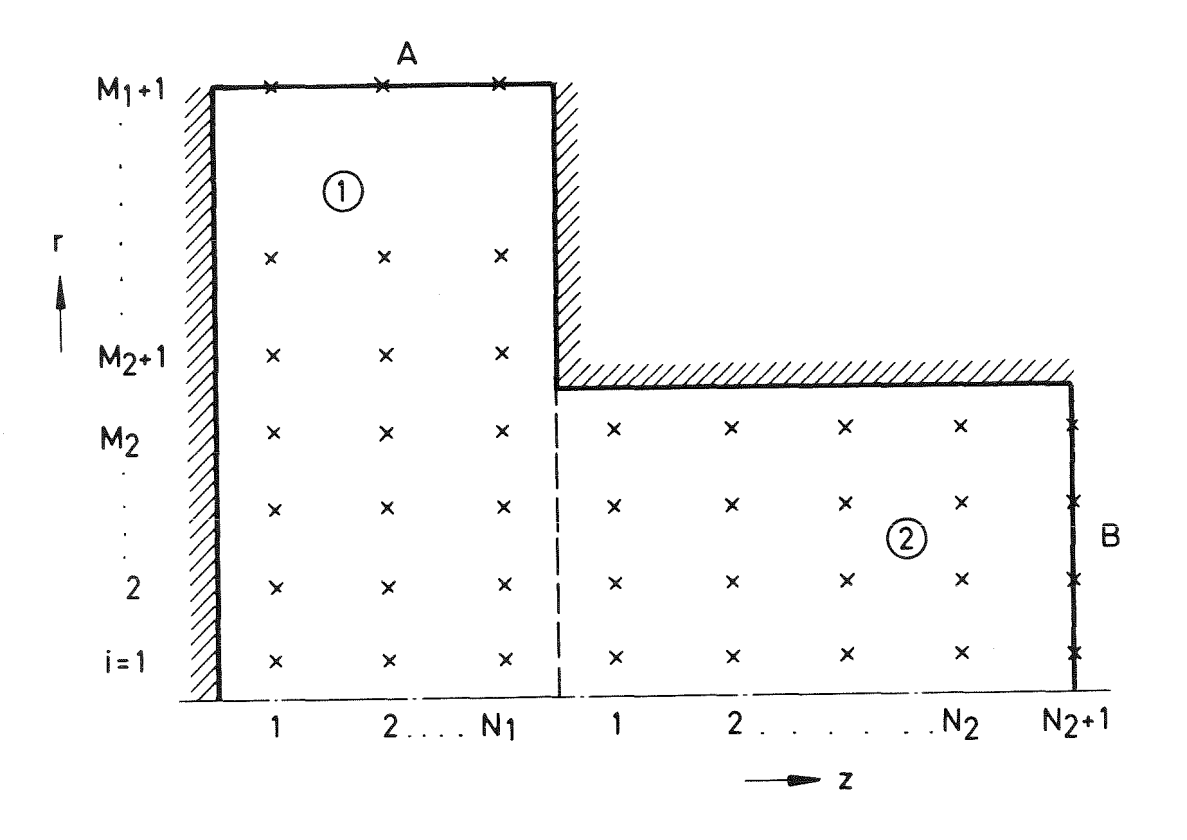

Die Diskretisierung beruht auf einem Maschennetz gemäß folgender Skizze:

Abb.11: Maschennetz für zweidimensionale Stutzen-Rechnung

Es handelt sich um ein sogenanntes versetztes Netz (staggered grid) mit halben Masohenweiten in der Nähe derjenigen Ränder, wo wir Neumann-Randbedingungen zu erfüllen haben, deren finite Differenzenform bei dieser Art Netz besonders einfach und genau werden.

Berechnet werden die Werte

$$
\mathcal{V}_{A_{i,j}} = 1, 2, ..., M_1
$$
\n
$$
j = 1, 2, ..., M_1
$$
\n
$$
i = 1, 2, ..., M_2
$$
\n
$$
\mathcal{V}_{2, i,j} \qquad j = 1, 2, ..., M_2
$$

in den beiden Teilbereichen 1 und 2.

Die Neumann-Randbedingungen lauten in Differenzenform:

$$
\gamma_{1} = \gamma_{1} = 0 \qquad \frac{\lambda_{1} - 1}{2}, \quad \frac{\mu_{1}}{\mu_{2} + 1} = 0 \qquad \frac{\lambda_{1} - 1}{2}, \quad \frac{\mu_{1}}{\mu_{1}} = \frac{\mu_{1}}{\mu_{1}} = 0 \qquad \frac{\lambda_{1} - 1}{2}, \quad \frac{\mu_{1}}{\mu_{1}} = \frac{\mu_{1}}{\mu_{1}} = 0 \qquad \frac{\lambda_{1} - 1}{2}, \quad \frac{\mu_{1}}{\mu_{1}} = \frac{\mu_{1}}{\mu_{1}} = 0 \qquad \frac{\lambda_{1} - 1}{2}, \quad \frac{\mu_{2}}{\mu_{2}} = \frac{\mu_{2}}{\mu_{2}} = 0 \qquad \frac{\lambda_{1} - 1}{2}, \quad \frac{\mu_{2}}{\mu_{2}} = \frac{\mu_{2}}{\mu_{2}} = 0 \qquad \frac{\lambda_{1} - 1}{2}, \quad \frac{\mu_{2}}{\mu_{2}} = 0 \qquad \frac{\lambda_{1} - 1}{2}, \quad \frac{\mu_{2}}{\mu_{2}} = 0 \qquad \frac{\lambda_{1} - 1}{2}, \quad \frac{\mu_{2}}{\mu_{2}} = 0 \qquad \frac{\lambda_{1} - 1}{2}, \quad \frac{\mu_{1}}{\mu_{2}} = 0 \qquad \frac{\lambda_{1} - 1}{2}, \quad \frac{\mu_{2}}{\mu_{2}} = 0 \qquad \frac{\lambda_{1} - 1}{2}, \quad \frac{\mu_{1}}{\mu_{1}} = 0 \qquad \frac{\lambda_{1} - 1}{2}, \quad \frac{\mu_{1}}{\mu_{1}} = 0 \qquad \frac{\lambda_{1} - 1}{2}, \quad \frac{\mu_{1}}{\mu_{1}} = 0 \qquad \frac{\lambda_{1} - 1}{2}, \quad \frac{\mu_{1}}{\mu_{1}} = 0 \qquad \frac{\lambda_{1} - 1}{2}, \quad \frac{\mu_{1}}{\mu_{1}} = 0 \qquad \frac{\lambda_{1} - 1}{2}, \quad \frac{\mu_{1}}{\mu_{1}} = 0 \qquad \frac{\lambda_{1} - 1}{2}, \quad \frac{\mu_{1}}{\mu_{1}} = 0 \qquad \frac{\lambda_{1} - 1}{2}, \quad \frac{\mu_{1}}{\mu_{1}} = 0 \qquad \frac{\lambda_{1} - 1}{2}, \quad \frac{\mu_{1}}{\mu_{1}} = 0 \qquad \frac{\lambda_{1} - 1}{2}, \
$$

Das Maschennetz ist äquidistant in z-Richtung mit

1  $\mathcal{W}_{\boldsymbol{q}}$ 

für beide Bereiche. Diese Festlegung wird gewählt, weil nur bei konstantem  $\Delta Z$ die zyklische Reduktion anwendbar ist. Die Länge <sup>L</sup> ergibt sich dann aus

 $L = (\mathcal{N}_1 + \mathcal{N}_2 + \frac{1}{2}) \Delta z.$ 

In radialer Richtung ist  $\Delta$ fals konstant gewählt im Bereich  $0 \le r \le R_1$ :

$$
\Delta f_{1} = R_{1} / M_{2}.
$$

Für größere Radien wird of kontinuierlich vergrößert. Die Radien der Maschenmittelpunkte sind  $r_i$ ; die Begrenzungslinie der i-ten Masche zu größeren Radien hin ist  $r_{i+1/2}$ .

Das Differenzen-Analogon zu GI. (4-30) ist:

$$
a_{R} (i) \psi_{R} (i-j, j) + b_{R} (i) \psi_{R} (i, j) + c_{R} (i) \psi_{R} (i+j, j)
$$
  
+ 
$$
\psi_{R} (i, j-1) - 2 \psi_{R} (i, j) + \psi_{R} (i, j+1) = a_{R} (i, j)
$$
 (4-32)

für  $k = 1,2$  (Bereich 1 und 2)

und alle inneren Maschen-Mittelpunkte (i,j) sowie

$$
a_{k}(i) = \frac{\Delta z^{2} - \tau_{i-1/2}}{\tau_{i} \Delta \tau_{i} \Delta \tau_{i+1/2}}
$$
  
\n
$$
b_{k}(i) = \frac{-\Delta z^{2}}{\tau_{i} \Delta \tau_{i}} \left( \frac{\tau_{i-1/2}}{\Delta \tau_{i+1/2}} + \frac{\tau_{i+1/2}}{\Delta \tau_{i+1/2}} \right)
$$
  
\n
$$
c_{k}(i) = \frac{\Delta z^{2} - \tau_{i+1/2}}{\tau_{i} \Delta \tau_{i} \Delta \tau_{i+1/2}}
$$
  
\n(4-33)

und

$$
G_{\beta}(i,j) = \varphi(\mathbf{z}_{j},\mathbf{t}_{i}) \cdot \Delta \mathbf{z}^{2}.
$$
 (4-34)

Zusätzlich gilt die innere Randbedingung

$$
\begin{array}{lll}\n\mathcal{W}_{2} & \mathcal{L}_{i,0} = & \mathcal{W}_{i,i,N_4} \\
\mathcal{W}_{i,i,N_4} & \mathcal{W}_{i,j,N_5} & \mathcal{W}_{i,j,N_6} \\
\mathcal{W}_{i,i,N_4} & \mathcal{W}_{i,i,N_6} & \mathcal{W}_{i,j,N_6} & \mathcal{W}_{i,j,N_6} \\
\mathcal{W}_{i,i,N_6} & \mathcal{W}_{i,i,N_6} & \mathcal{W}_{i,j,N_6} & \mathcal{W}_{i,j,N_6} & \mathcal{W}_{i,j,N_6} \\
\mathcal{W}_{i,i,N_6} & \mathcal{W}_{i,j,N_6} & \mathcal{W}_{i,j,N_6} & \mathcal{W}_{i,j,N_6} & \mathcal{W}_{i,j,N_6} & \mathcal{W}_{i,j,N_6} & \mathcal{W}_{i,j,N_6} \\
\mathcal{W}_{i,i,N_6} & \mathcal{W}_{i,j,N_6} & \mathcal{W}_{i,j,N_6} & \mathcal{W}_{i,j,N_6} & \mathcal{W}_{i,j,N_6} & \mathcal{W}_{i,j,N_6} & \mathcal{W}_{i,j,N_6} & \mathcal{W}_{i,j,N_6} & \mathcal{W}_{i,j,N_6} \\
\mathcal{W}_{i,j,N_6} & \mathcal{W}_{i,j,N_6} & \mathcal
$$

Die KMT erfordert die Berechnung einer pxp-Kapazitätsmatrix. Hier ist p= $M_2$ . Für  $m_1$ =50,  $N_1$ =17,  $M_2$ =25,  $N_2$ =31 benötigen wir für die Berechnung dieser Matrix und deren Zerlegung in das Produkt zweier Dreiecksmatrizen (L-U-Zerlegung) 3.2 sec [21]. Für jede rechte Seite  $q$  kann dann das Problem in 0.25 sec (auf IBM  $370/168$ ) gelöst werden.

Zur Erzielung einer guten numerischen Rechengenauigkeit (relativer Fehler $\langle 10^{-4} \rangle$ bei sehr großen Radienverhältnissen  $R_2/R_1$  und stark variierenden  $\Delta r_i$  ist es unbedingt notwendig, als Randbedingung bei A  $\mathcal{N}_{\Delta}$  =0 zu verwenden. Dies ist eine Folge der geringen Gradienten in $\psi$  für große Radien. Für große Werte von  $\psi$ wird die Berechnung der sehr kleinen Differenzen dort sehr ungenau, wenn nicht auch  $\psi$  klein ist. Diese Bedingung läßt sich jedoch für inkompressible Fluide leicht einhalten, da der absolute Level des Potentials  $\varphi$  und der Druckes  $\not\!\!\! \varphi$ so gewählt werden können, daß  $\varphi_A = \varphi_A = 0$ .

#### 4.2.3 Transientes Verhalten

Entsprechend der Theorie des Kapitels 2.6.3 berechnen wir aus der numerischen Lösung für das Potential  $\psi$  die Größen M, K und P. Der Potentialgradient ergibt sich dabei sehr einfach als die Differenz zwischen zwei benachbarten Maschenpunkten in der Normalen-Richtung an den Rändern des betrachtenden Bereichs dividiert durch den Punkteabstand.

Abb.12 zeigt die berechnete Zeitkonstante

$$
\tau = 1/\lambda
$$

als Funktion der Länge L. Die Rechenergebnisse gelten für verschiedene Maschenzahlen N<sub>1</sub> sowie für M<sub>1</sub> = 50, M<sub>2</sub> = 25 und variablem N<sub>2</sub> entsprechend der Länge L  $(N_{2} = 3.9, 19, 29, 59, 99)$ , sowie den Maßen

$$
R_1 = 0.1, R_2 = 7, s = 0.15
$$
 [m]  
 $p_A = 0, p_B/g = -10^4 m^2/s^2$ .

Die Steigung der Ausgleichsgeraden stimmt im Rahmen der Zeichengenauigkeit mit Gl.(4-18) uberein. Die grobe Theorie gemäß Kap.4.1 liefert hier also Ergebnisse, die für L $\sum R_1$  für technische Zwecke als exakt anzusehen ist. Umgekehrt ist die numerische Lösung schon für wenige Maschenpunkte recht brauchbar.

Die maximale Geschwindigkeit stimmt mit der Theorie gemäß Gl.(4-19) bis auf (numerisch bedingte) Abweichungen von ca. 1 %überein und beträgt für die genannten Zahlenwerte

$$
u_{\text{max}} = 141 \text{ m/s}
$$

### 4.2.4 Geschwindigkeits- und Druckfeld

Zur Zeit  $t = 0$ , d.h. bei noch ruhendem Fluid, ist die Druckverteilung im Stutzen in Abb.13 dargestellt. Hierbei entsprechen Isobaren den Linien konstanten Potentials. Die Rechnung wurde für  $R_{2}$  = 7m durchgeführt, es wird jedoch nur der Abschnitt für r $\leq$  27 cm gezeichnet. Physikalisch ist hier die Druckentlastungswelle, die wir für ein reales, schwach kompressibles Fluid erwarten, schon durchgelaufen, also gilt dieses Bild nur für geringfügig positive Zeiten und für Fluide mit extrem hohen Schallgeschwindigkeit.

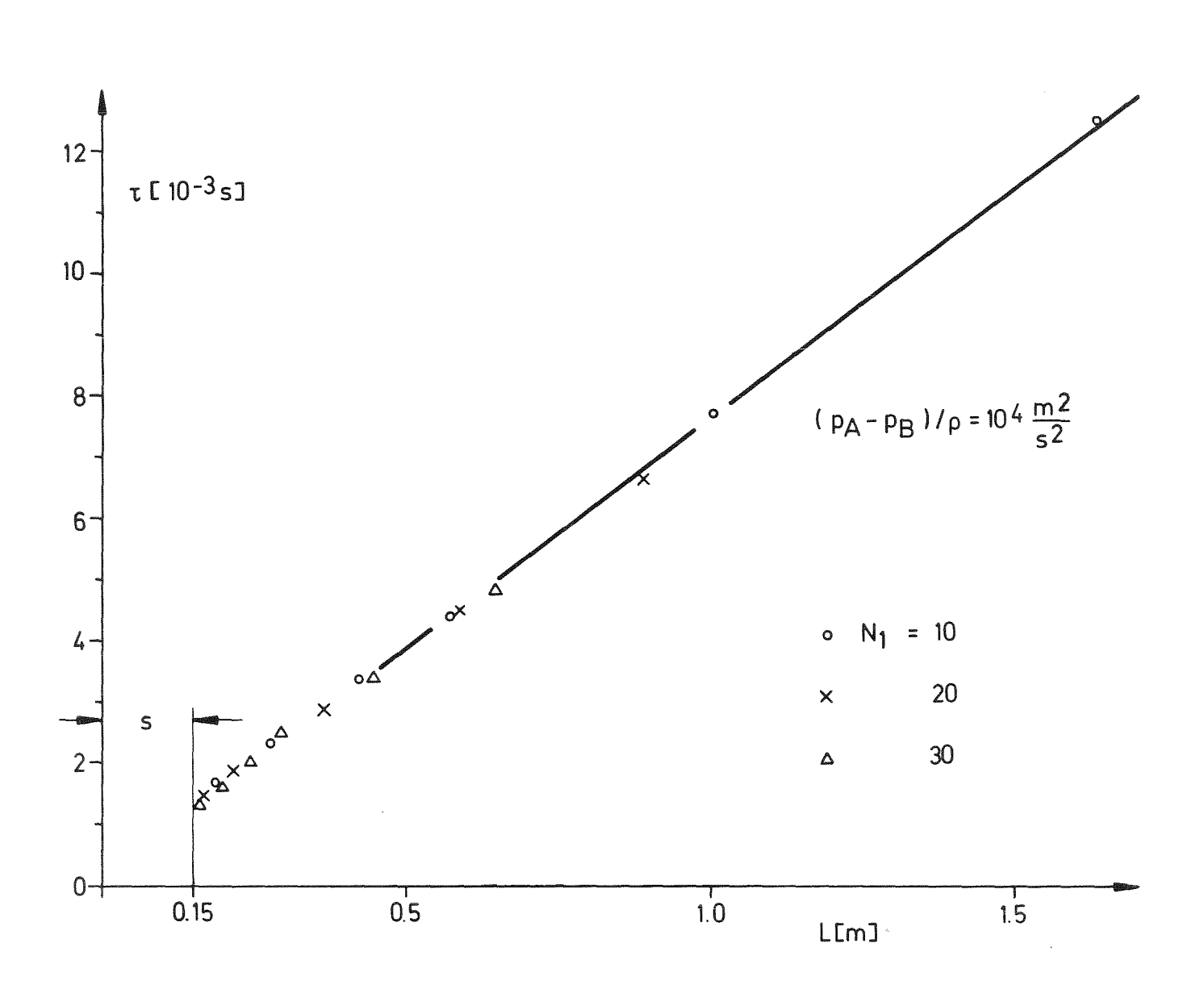

Abb. 12 Zeitkonstante der Stutzen-strömung gemäß zweidimensionaler Rechnung

Nach relativ kurzer Zeit (ca. 10 msec) erreichen wir etwa den ZUstand gemäß Abb.14. Hier ist das Geschwindigkeitsfeld als Vektorfeld und das Druckfeld durch seine Isobaren rechnerisch für die Zeit  $t = \infty$  dargestellt. Die Form des Geschwindigkeitsfeldes ist zu allen Zeiten die gleiche. Wir erkennen die starke Geschwindigkeitszunahme in Stutzennähe, die aus der Querschnittsabnahme resultiert. Die Druckisobaren sind gegenüber Abb.13 stark zum Stutzenaustritt verschoben. Der Druckabfall innerhalb des Ringspaltes selbst ist sehr klein. An der Kante des Überganges Ringraum-Rohr bildet sich eine Sigularität aus. Hier liefert die Potentialströmungstheorie negative Drücke von theoretisch unendlichem Betrag. In der Realität müssen wir hier also Kavitation erwarten. Zudem wird eine eventuelle Abrundung dieser Kante auf die sich ausbildende Zweiphasen-Strömung von Einfluß sein. Der Wanddruck-Verlauf für  $t = 0$ und  $t = \infty$  (in Praxis  $t \gtrsim 10$  msec) ist in Abb.15 genauer dargestellt. Die Singularität in der Kante wird hier deutlich. Die negativen Drücke stellen sich unmittelbar hinter der umströmten Kante ein. Wir erkennen. daß für Abstände größer als ein Radius  $R_1 = 10$  cm von der Kante die Drücke an der "Innen" und "Außen"-Wand etwa gleich groß sind. Ab hier kann die Druckverteilung und das Geschwindigkeitsfeld also eindimensional gerechnet werden. Tatsächlich entspricht der Druckverlauf in sehr guter Näherung hier dem in GI. (4-25) angegebenen. Für t  $\geq$  0 ergibt sich die maximale Druckdifferenz  $\Delta$  p zwischen der Ringraumseite des Kernmantels und der Innenseite (wo p =  $p_A$  sei) bei  $r = 0$ . Sein Wert hängt stark von der Länge L ab. Mit zunehmender Länge nimmt  $\Delta$  p ab, wie in Abb.16 dargestellt. Für  $t = \infty$  ist der Druck am Kernmantel bei  $r = 0$  gleich dem Staudruck und damit etwa gleich  $p_{\Lambda}$ . Hier ist die Belastung des Kernmantels also Null (Innen=Außen-Druck am Kernmantel). Die größte Druckdifferenz  $\Delta p$ über den Kernmantel ergibt sich zur Zeit t =  $\infty$  bei r  $\approx$  1.5 R<sub>1</sub>. Diese maximale Druckdifferenz ist sehr viel kleiner als man intuitiv annehmen würde. Auch dieser Wert ist in Abb.16 als Funktion von L dargestellt.

Im Rahmen der inkompressiblen Potentialströmungstheorie ist die Belastung des Kernmantels für t $\gtrsim$  10 msec'also vernachlässigbar klein im Vergleich zu dem Stoß, der in den allerersten Millisekunden auftritt.

Während in größeren Entfernungen vom Stutzen die Druckverteilung über den Querschnitt des Ringraumes nahezu konstant ist, ist dies in Stutzennähe nicht der Fall. Hier muß daher die Variation in Richtung der Stutzenachse stets aufgelöst werden. Andernfalls ergeben sich rechnerisch über den Kernmantel größere Druckdifferenzen als in der Realität.

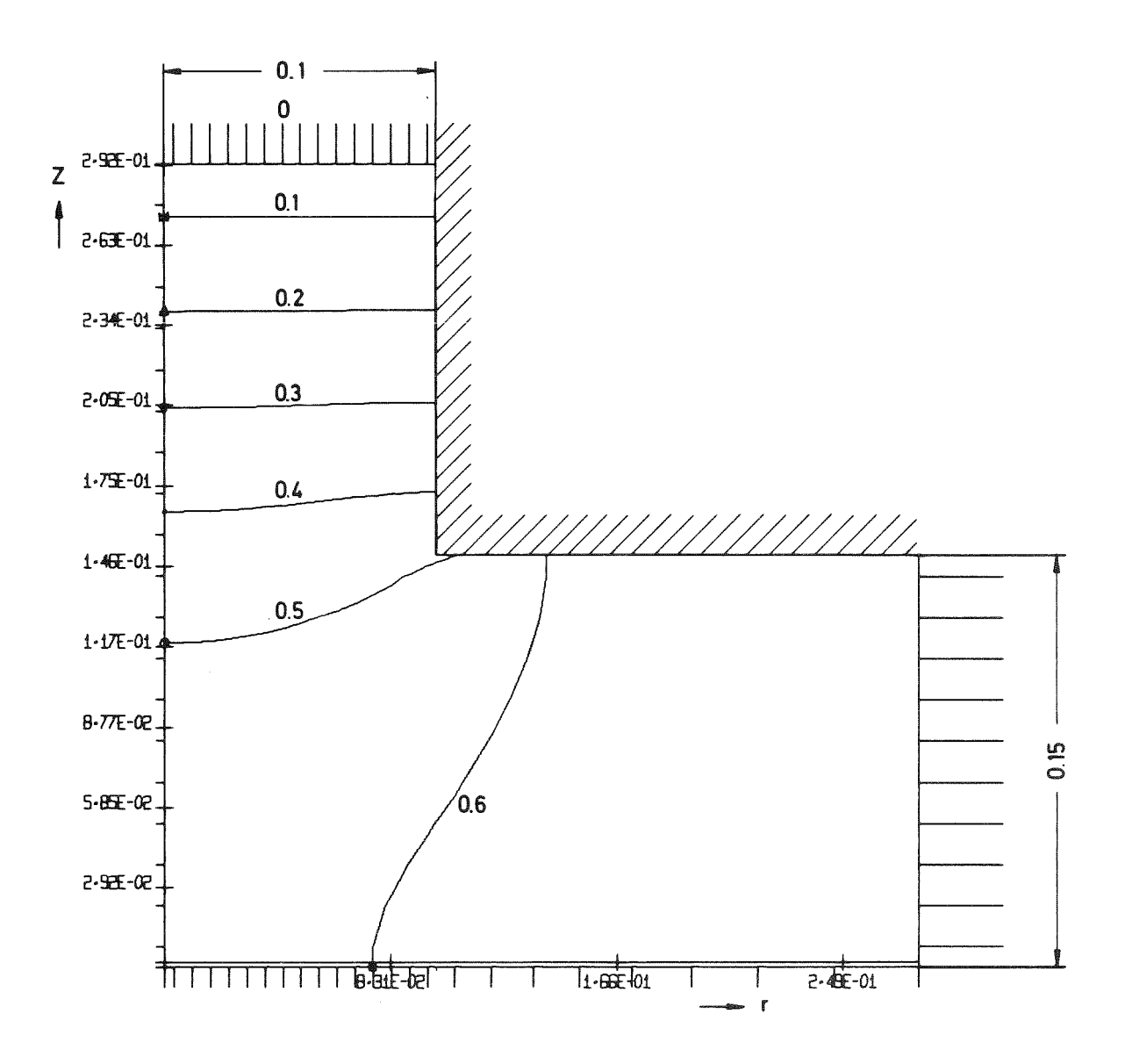

Abb. 13 Druckverteilung im Bereich des Übergangs Stutzen-Ringraum zur Zeit t $\gtrsim$  0 (ruhendes Fluid). Gezeigt ist ein kleiner Ausschnitt. Der Ringraum erstreckt sich bis zu  $R_2 = 7$  m. Die Isobarenwerte verstehen sich in Einheiten von $\textbf{p}_{\text{A}}\textbf{-p}_{\text{B}}\textbf{.}$ 

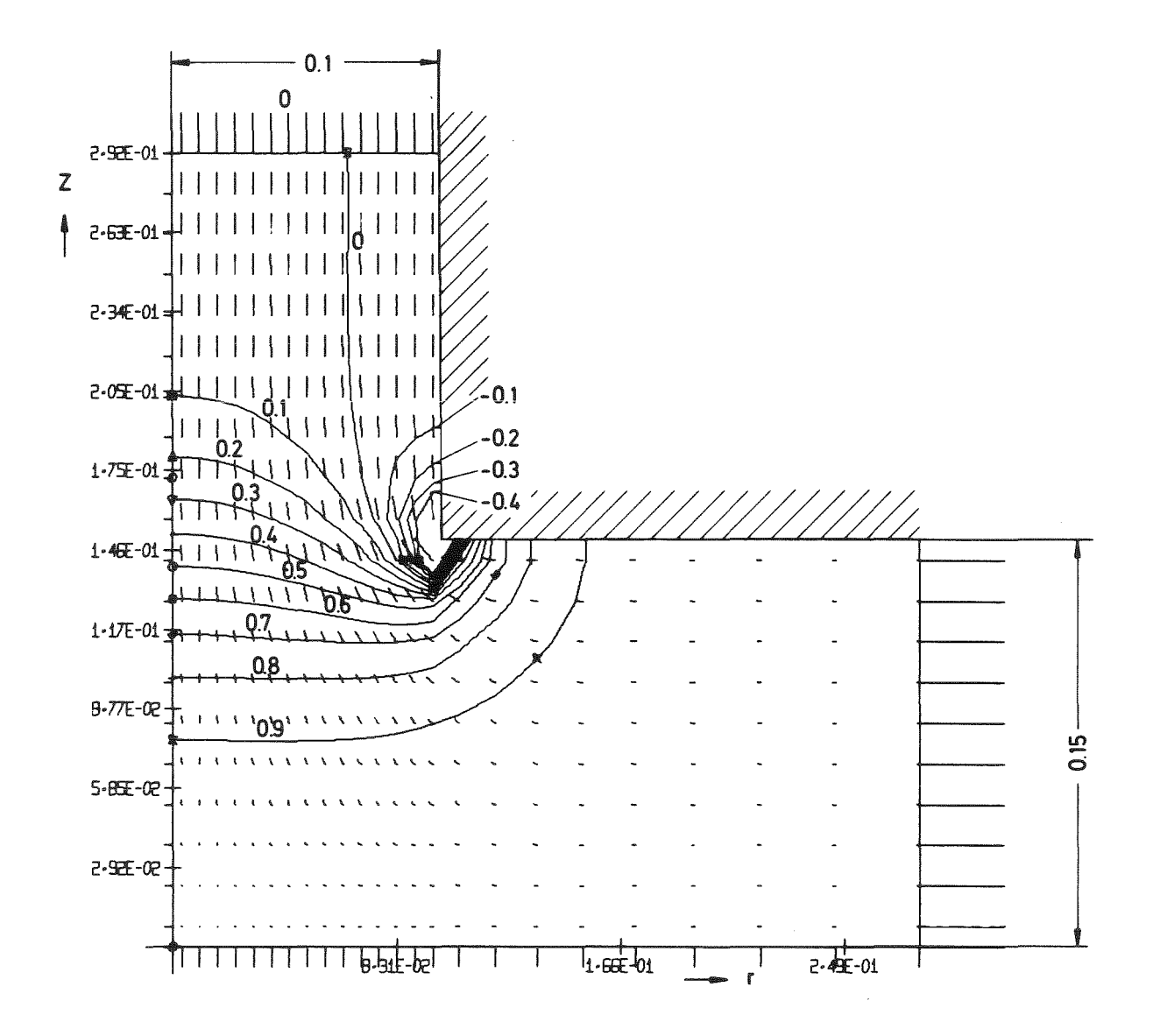

Abb.  $14$  Druck- und Geschwindigkeits-Verteilung für t $\rightarrow \infty$ . Vergleiche auch Abb. 13.

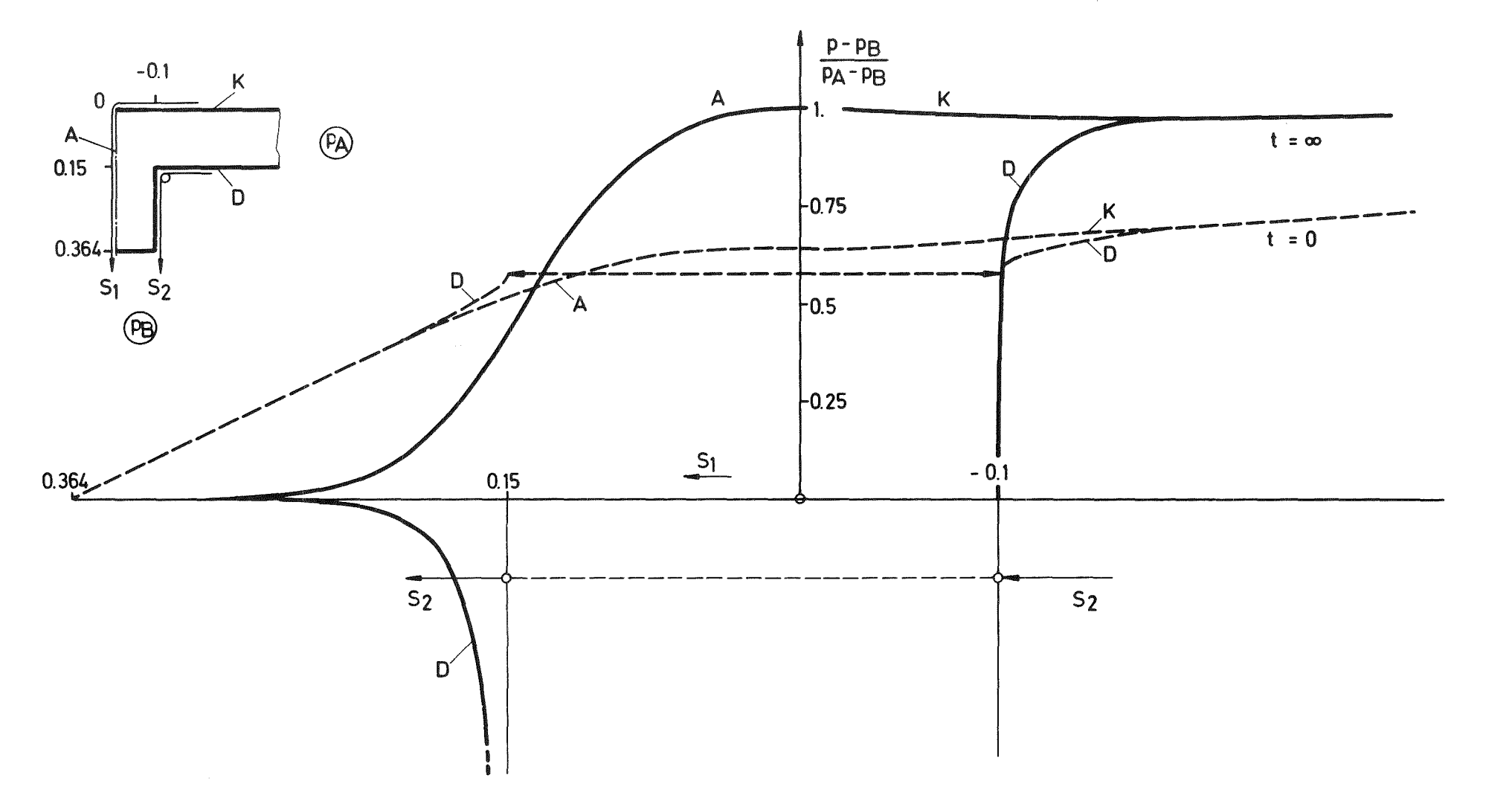

Abb.15 Wanddruck-Verlauf für verschiedene Zeiten im Übergang Ringraum-Stutzen.

 $\overline{\mathsf{G}}$  $\mathbf{r}$ 

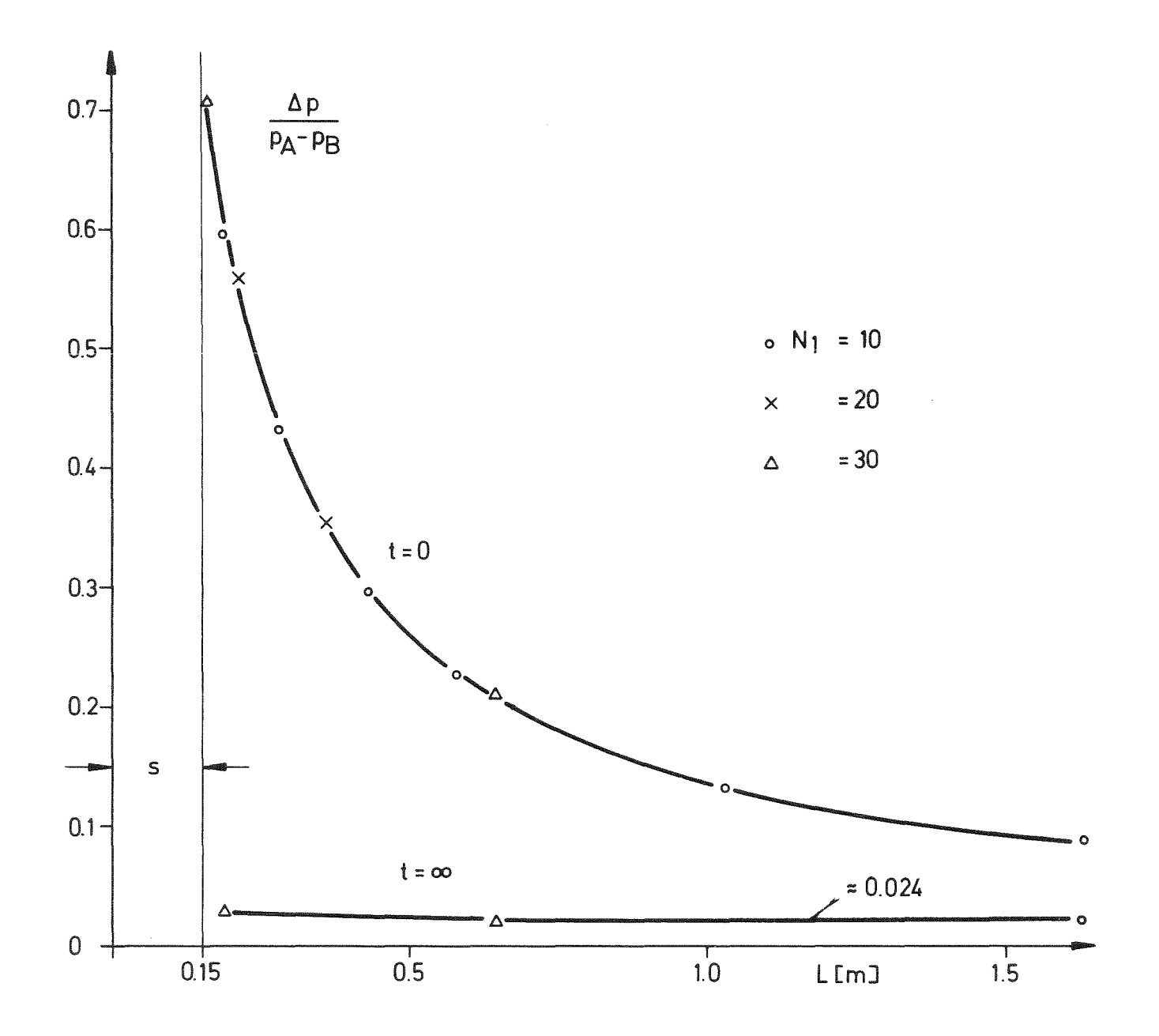

Abb. 16 Maximale Druckdifferenz über den Kernmantel als Funktion der Bruchstutzen-Länge L für t $\gtrsim$  0 und für t  $\rightarrow \infty$ .

4.3 Zweidimensionaler abgewickelter Ringraum, Original-Problem, Lösung -----~~~~~~~\_!~~~§~~~:~~~~~~;------------------------------------------

#### 4.3.1 Geometrie und Aufgabenstellung

Bisher haben wir den Ringraum - abgesehen von der unmittelbaren Stutzennähe nur eindimensional, also nur als Funktion des Abstandes r vom Stutzen aufgelöst. Dies ist eine starke geometrische Vereinfachung. In diesem Abschnitt werden die Einzelheiten des Ringraumes in seiner abgewickelten. ebenen Darstellung gemäß Kap.4.l.l. Abb.5. erfaßt. Hierbei lassen wir zunächst die Einzelheiten des Stutzen-Bereiches außer acht. Diese werden später durch Koppelung der Ergebnisse für den Ringraum und den Stutzen erfaßt. Der Einfachheit halber beschränken wir uns auf die Berechnung einer Hälfte des Ringraumes; die andere ist hierzu symmetrisch. Wir betrachten also die Geometrie gemäß Abb.l?

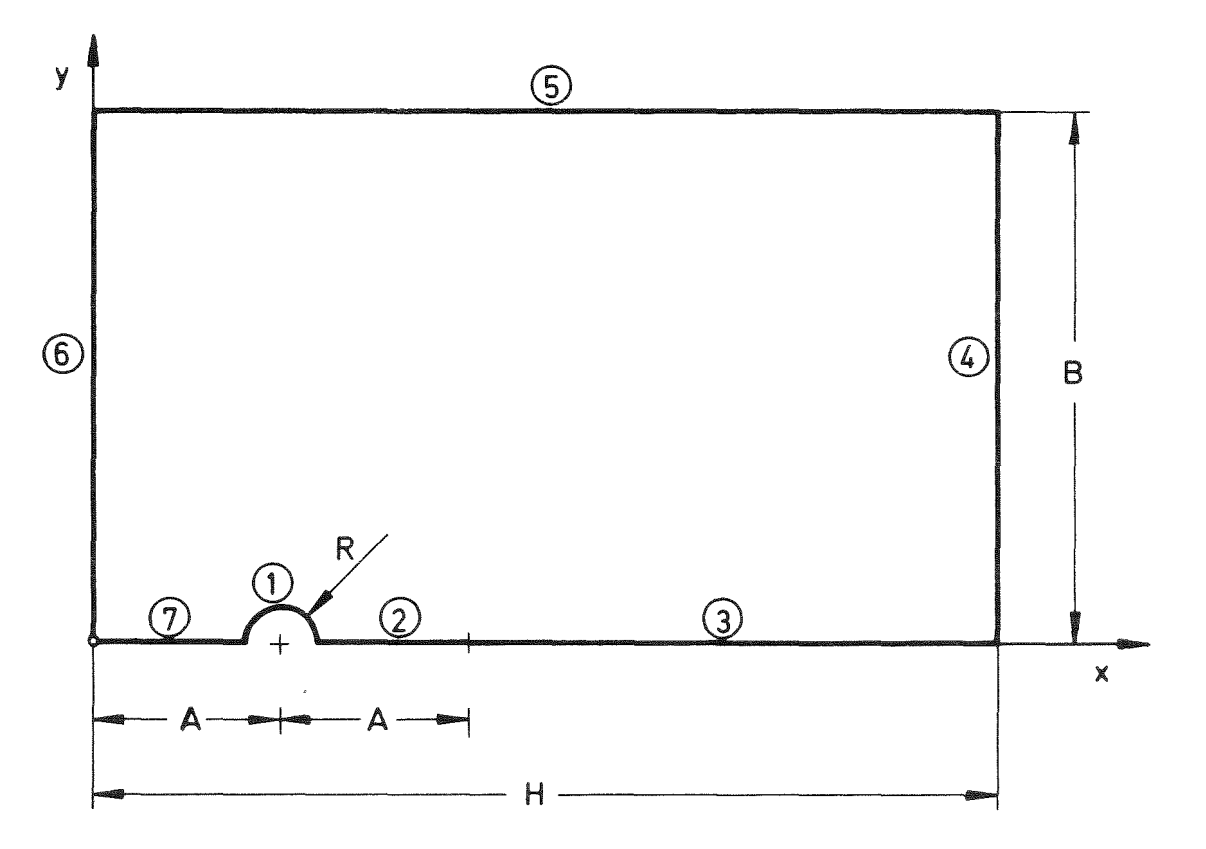

Abb.17: Skizze des zweidimensionalen Ringraum-Modells

Die verschiedenen Ränder numerieren wir mit (1) bis (7) gemäß Skizze. In diesem Fall haben wir also das Potential  $\varphi$  und den Druck p so zu berechnen, daß folgende Randbedingungen erfüllt werden:

$$
\varphi = \varphi_8 = 0
$$
  
\n $\varphi = \varphi_8 = const$   
\n $\varphi = \varphi_4 = 1$   
\n $\varphi = \varphi_4 = const$   
\n $\varphi = \varphi_4 = const$   
\n $\varphi = \varphi_4 = const$   
\n $\varphi = \varphi_4 = const$   
\n $\varphi = \varphi_4 = 0$   
\n $\varphi = \varphi_4 = 0$   
\n $\varphi = 0$   
\nbei 2 3 5 0 and 7  
\nbei 2 3 5 0 and 7

Der Radius R wird hier größer als der Rohr-Radius R<sub>1</sub> gewählt (zu R=2R<sub>1</sub>), da der Bereich O $\leq r \leq 2$  R<sub>1</sub> bezüglich der zum Kernmantel senkrechten Richtung ebenfalls aufgelöst werden muß, wie bereits in Kap.4.2 geschehen.

Die rechnerische Erfassung dieses Bereiches bereitet einige Wir haben es hier mit einem nicht rechteckigen Gebiet zu tun. Zudem ist der Radius R 20 cm) wesentlich kleiner als die anderen Maße (hier H=8m.  $A=O$ . $8m$ ).

Wegen der nicht rechteckigen Geometrie eignet sich nur die Integral-Gleichungs-Methode unmittelbar für dieses Problem.

Es ist jedoch möglich, das Problem so zu transformieren. daß anstelle der Funk tionen  $\phi(x,y)$  (Potential) und  $\psi(x,y)$  (Stromfunktion) die inversen Funktionen x  $(\varphi \gamma)$  und  $y(\varphi, \gamma)$  zu berechnen sind (inverses Problem). In diesem Fall handelt es sich um ein rechteckiges Gebiet und wir können sowohl die Methode als auch das Verfahren der finiten Differenzen verwenden. Hierbei erhalten wir zudem explizit die Schnittpunkte  $(x_j, y_j)$ der Maschennetzlinien gebildet aus Potential- und Stromlinien. Siehe Kap.4.4. Zunächst soll hier das Original-Problem  $\varphi(x,y)$  und  $\varphi(x,y)$  gelöst werden.

#### 4.3.2 Direkte Potentialströmungs-Berechnung mit der Integral-Methode

Die Berechnung der Potentialströmung mit LAPL ist im Prinzip extrem einfach. Es ist lediglich der Rand in eine Anzahl diskreter Intervalle einzuteilen, wobei Ecken des Randes mit Intervall-Endpunkten zusammenfallen müssen. Die Koordinaten der Intervall-Endpunkte sind anzugeben zusammen mit der Angabe des Randbedingungstyps (Dirichlet oder Neumann ) und dem Randwert • Für das vorliegende Problem werden die einzelnen Ränder jeweils mit konstanten Intervallängen unterteilt. Die Anzahl der Intervalle ergibt sich aus folgender Tabelle:

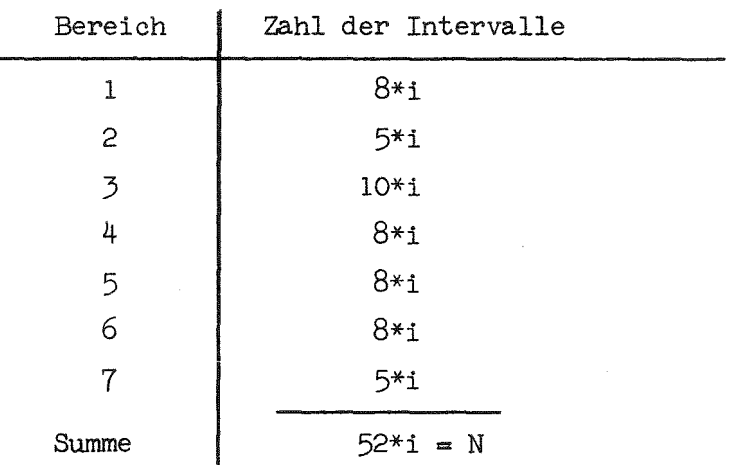

Der Faktor i wurde variiert:  $i = 1, 2$ .

Neben dem Potential  $\varphi$  wird hier gleichzeitig die Stromfunktion  $\psi$  berechnet, mit

div grad 
$$
\gamma = 0
$$

und Randbedingungen gemäß Abb.18. Die Linien $\nu$ = const sind orthogonal zu den Linien  $\varphi = const.$ 

Der Wert  $\varphi$  wird zunächst zu 1 angenommen und später entsprechend den Cauchy-Riemann-Beziehungen berechnet gemäß

$$
\mathcal{V}_{g} = \int_{0}^{g} \frac{\partial \varphi}{\partial x} \left( x = H, y \right) dy \tag{4-37}
$$

Die Routine LAPL 1 berechnet die Randwerte von  $\varphi$ ,  $\psi$  und  $_{\text{n.grad}} \varphi$ ,  $\underline{\mathbf{n}}$  . grad  $\boldsymbol{\psi}$  , soweit sie nicht durch die Randbedingung vorgegeben sind. Mittels der Routine LAPL4 kann daraus  $\varphi$ ,  $\psi$  sowie  $u = \frac{\partial \varphi}{\partial x}$ ,  $\varphi = -\frac{\partial \varphi}{\partial y}$  im Innern des betrachteten Bereichs und auf dem Rand berechnet werden. Die auf diese Weise berechneten Linien  $\varphi$  = const und  $\psi$  = const sind in Abb.19 dargestellt. Es handelt sich hier um die Darstellung von Höhenlinien aufgrund eines Wertefeldes für  $\varphi$  und  $\psi$  an den Stützpunkten eines rechtwinkeligen Maschennetzes. Das Maschennetz ist am Rand angedeutet. (Es handelt sich jedoch ausdrücklich nicht um das Ergebnis einer Finit-Differenzen-Rechnung.) Die Ergebnisse sind nicht sonderlich genau, wie man beim Übergang von i=l auf i=2 feststellt. Vor allem fallen gewisse Knicke in den Linien  $\varphi$ = const in Wandnähe auf. Diese Knicke sind

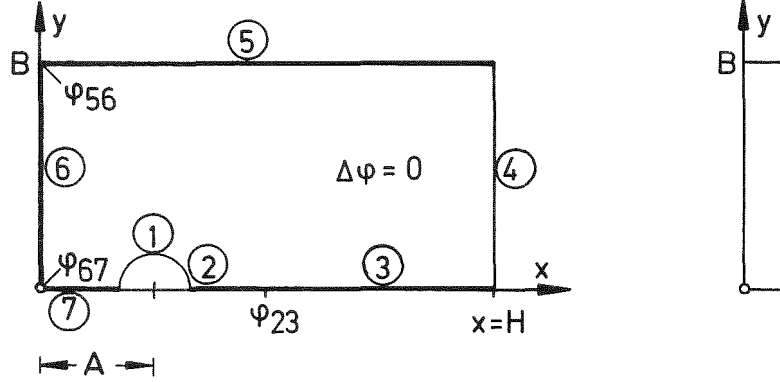

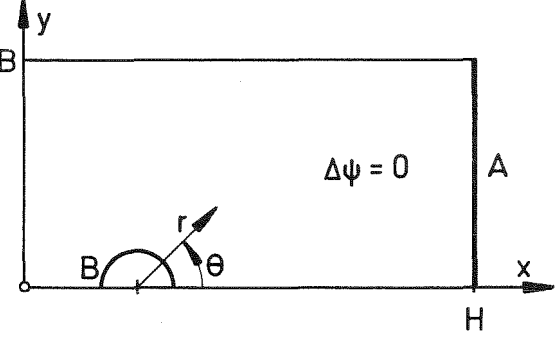

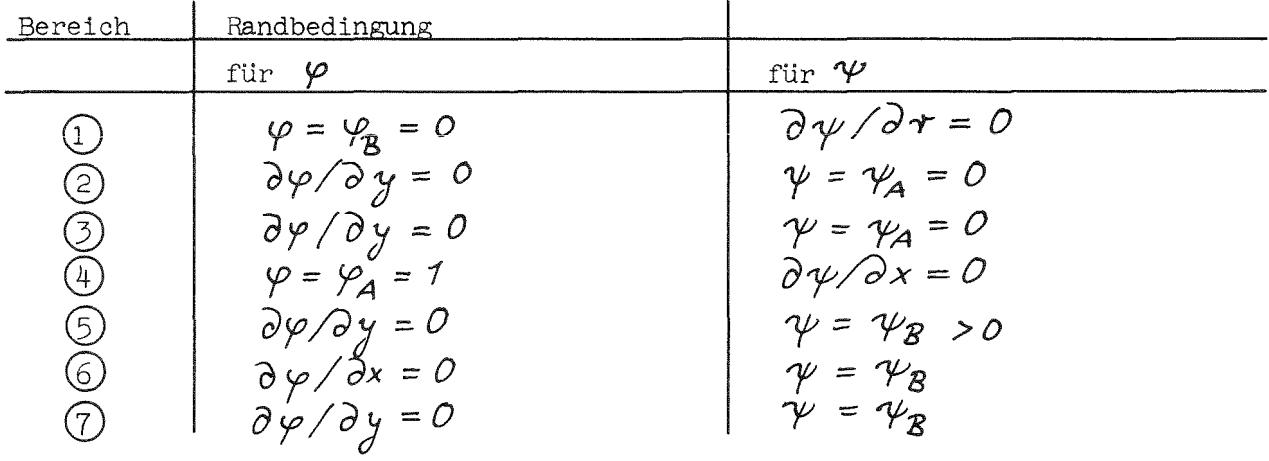

Abb. 18 Randbedingungen des Original-Ringraum-Problems

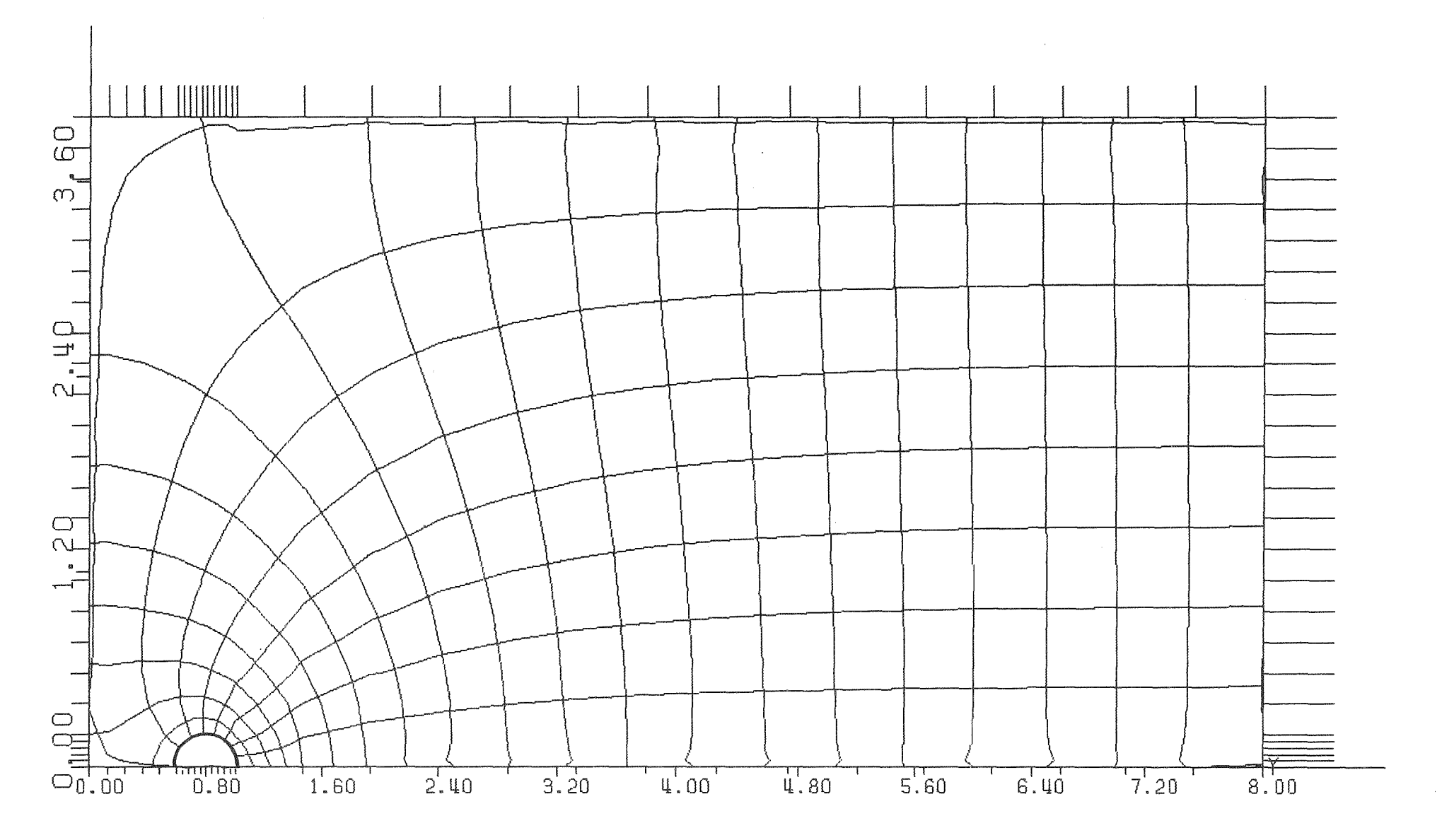

Abb. 19a Potential- und Stromlinien im Ringraum (Höhenlinien-Intervall 0.05) aufgrund der reinen Integral-Methoden-Lösung. Zahl der Intervalle auf dem Rand:  $N = 52$ .

 $\sim$ 

 $\mathbb{I}$  $\overline{\omega}$  $\mathbf{r}$ 

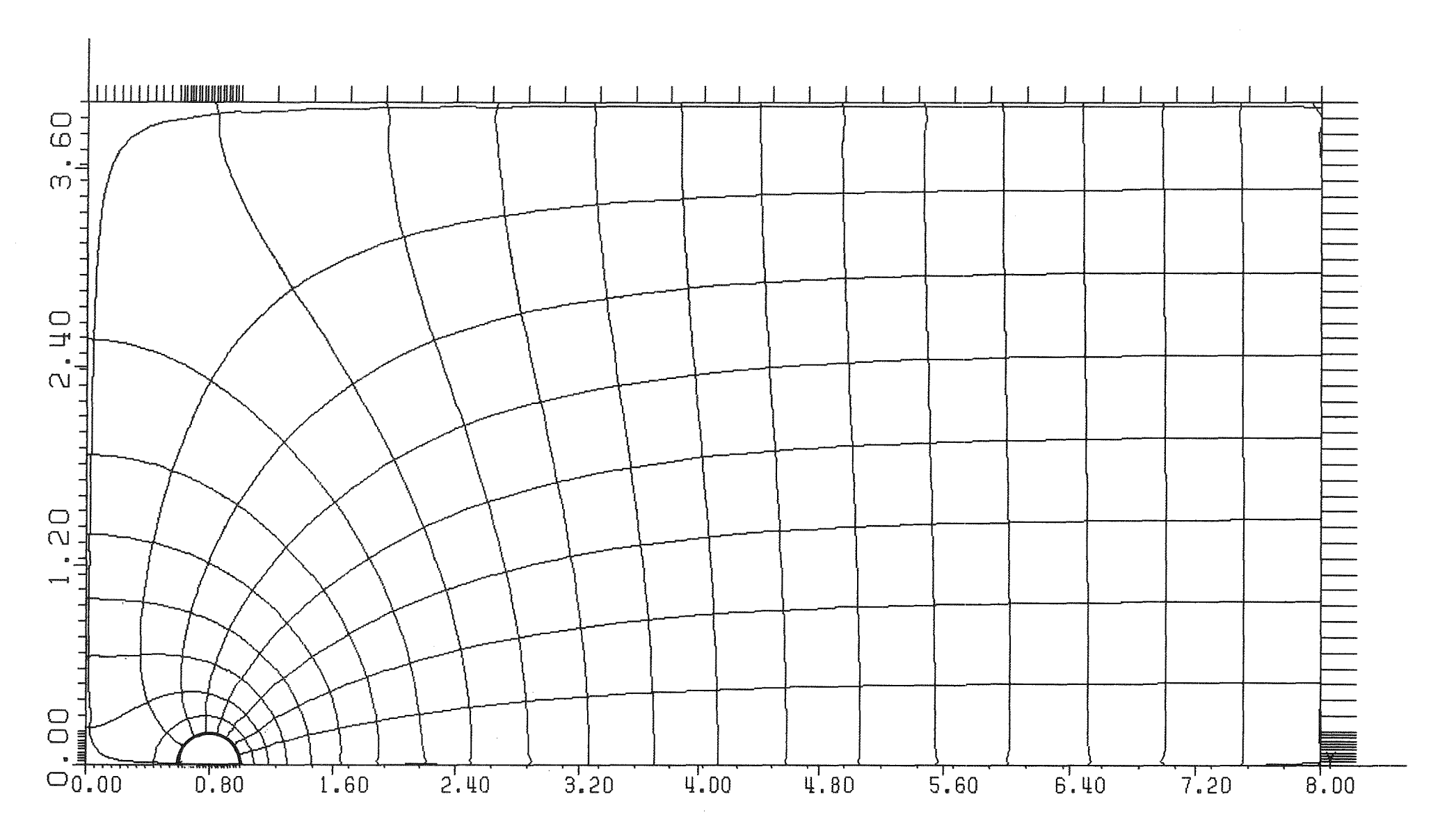

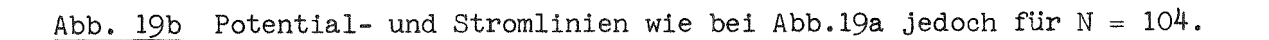

 $\sim$ 

eine Folge der unterschiedlichen Bestimmungsgleichungen für  $\varphi$  im Innern des Bereichs sowie auf dem Rand.

Für das Innere gilt (siehe[19]

Innere gilt (siehe[19] bzw. Anhang 1)  
\n
$$
\varphi(\underline{x}) = \frac{1}{2\pi} \sum_{j=1}^{N} \varphi_j' F_j(\underline{x}) + \varphi_j D_j(\underline{x}), \qquad \underline{x} \in S.
$$

Dagegen ist für den Rand

$$
\varphi(\mathbf{x}) = \frac{1}{\pi} \sum_{j=1}^{N} \varphi_{j}^{\prime} F_{j}(\mathbf{x}) + \varphi_{j} \vartheta_{j}(\mathbf{x}) , \quad \mathbf{x} \in \mathcal{O}
$$

wobei  $D_j(x)$  verschwindet, wenn  $x \in \mathbb{C}$  und  $x$  auf der Verlängerung des j-ten Randstückes liegt. Im übrigen sei bezüglich der Symbole auf den Anhang verwiesen. Im Rahmen dieser Formeln ist daher  $\varphi(\underline{x})$  für  $\underline{x} \in 0$  unabhängig von dem vorgegebenen Randwert  $\varphi$ , in den Randstücken, auf deren Verlängerung sich der Randpunkt  $\underline{x}$  befindet. Für einen geringfügig in das Innere verschobenen Punkt gilt dies dagegen nicht. Bei zu grober Diskretisierung des Randes führt dies zu den in Abb.19 sichtbaren Knicken. Auch weichen die Integrale

$$
I_{\varphi} = \oint_{0} \underline{n} \cdot \underline{grad} \varphi \ dO \ , \ I_{\psi} = \oint_{0} \underline{n} \cdot \underline{grad} \psi \ dO \qquad (4-38)
$$

über die Oberfläche, die eigentlich null oder zumindest klein sein sollen, gegenüber $(\frac{\varphi}{4}-\frac{\varphi}{2})$  und  $(\frac{\varphi}{4}-\frac{\varphi}{2})$ deutlich von Null ab:

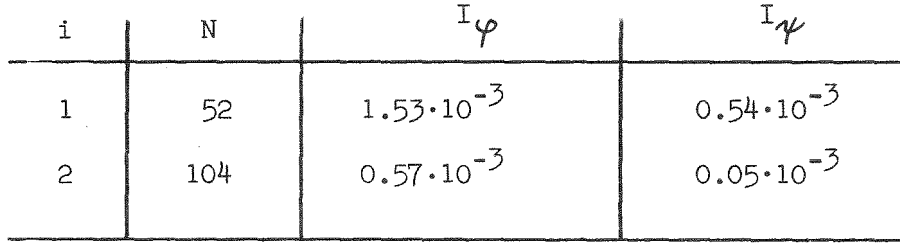

Die Ursache hierfür liegt in der starken Variation von  $\varphi$  in der Nähe des Stutzens in den Bereichen  $(2)$  und  $(7)$ . Hier ist das Rechnen mit intervallweise konstantem  $\varphi$  nicht zulässig. Auch variiert auf dem Randbereich  $(1)$  , d.h. am Umfang des Stutzens, der Normalengradient von  $\boldsymbol{\varphi}$  um etwa den Faktor zwei und wird also ebenfalls nur schlecht durch die Annahme intervallweise konstanter Gradienten erfaßt.

Da die Anzahl der Intervalle nicht beliebig gesteigert werden kann (der Rechenaufwand steigt mit  $N^{\overline{\mathcal{J}}}$ ) wurde nach anderen Wegen gesucht, die Genauigkeit der Rechnung zu verbessern. Eine naheliegende Methode, die hier auch zum Erfolg führt, ist die Benutzung einer analytischen Näherungslösung  $\varphi_{_{\!B}}^{}$ , so daß  $\varphi_{_{\!B}}^{}$ 

die Randbedingungen zumindest näherungsweise erfüllt und numerisch nur noch die Lösung ( $\varphi$ - $\varphi$ ) bestimmt wird. Eine brauchbare Näherungslösung wurde durch Überlagerung der Potentialströmungen infolge zwölf verschiedener Punkt-Quellen und -Senken konstruiert, die außerhalb des betrachteten Bereichs gemäß Abb.20 angeordnet werden:

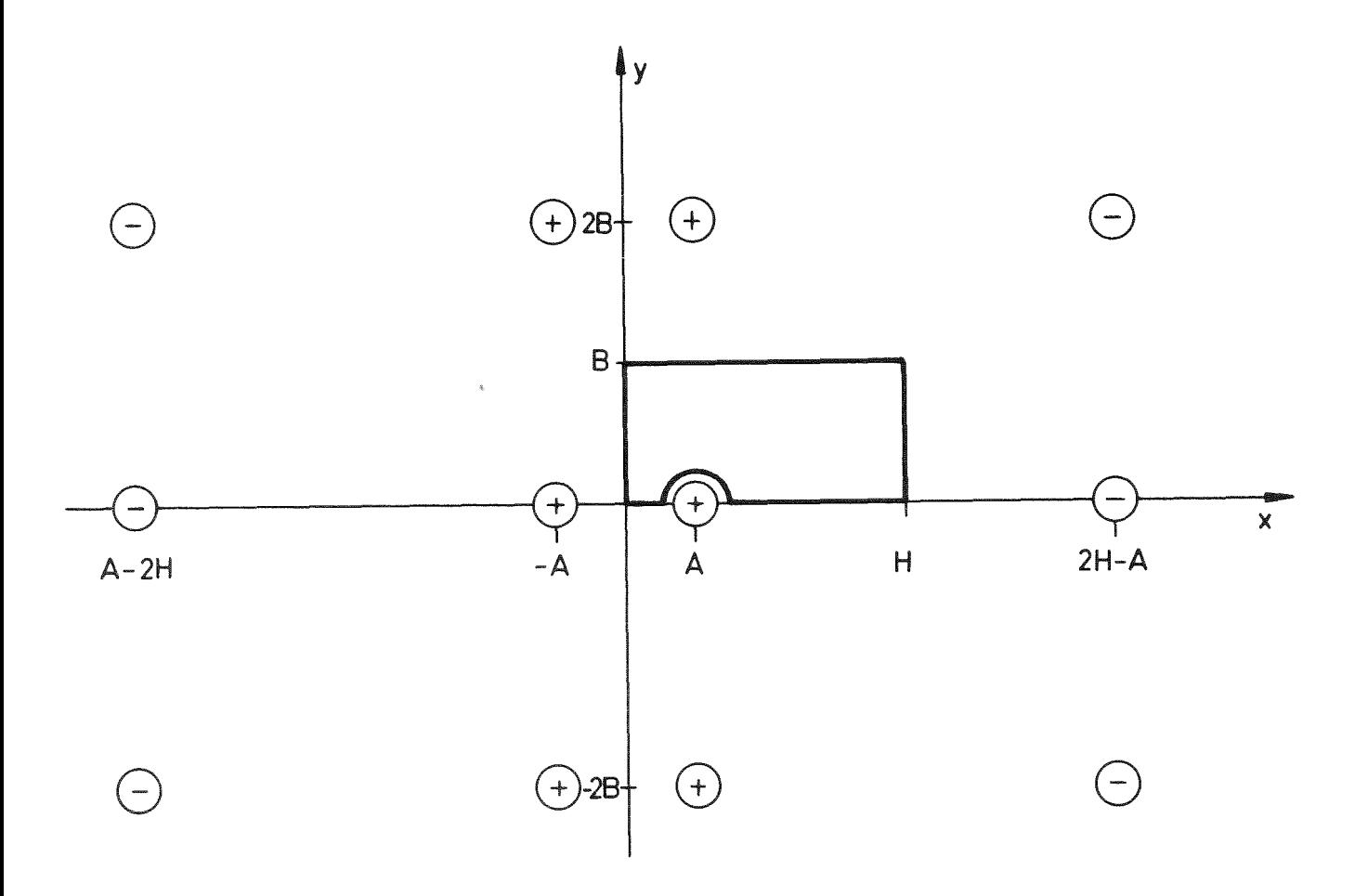

Abb.20: Quellen- und Senken-Anordnung der analytischen Näherungslösung

Diese Anordnung entsteht durch Spiegelung einer Quelle bzw. Senke in der Stutzenposition (A,O) an den verschiedenen Rändern des betrachteten Bereichs. Wird dieses Grundmuster in x- und y-Richtung unendlich oft periodisch wiederholt, so erhält man hierdurch die exakte Lösung des gesuchten Problems[4] (mit der Ausnahme, daß anstelle des Kreises mit Radius R um (A,O) eine etwas anders geformte Kurve, z.B. mehr eine Ellipse, entstehen wird). Bei Beschränkung auf endlich viele derartige Quellen und Senken können wir daher eine brauchbare Näherungslösung erwarten. Dieses Vorgehen ist in seiner Grundidee das Singularitäten-Verfahren.

Wenn  $r_i$  der Abstand von einem Ort  $(x,y)$  innerhalb des Gebietes S zur i-ten Quelle bzw. Senke ist, dann lautet das resultierende Potential

$$
\varphi_{Q} = \left( \sum_{i} Q_{i} \log \frac{\tau_{i}}{R} \right) + \varphi_{o}
$$
 (4-39)

wobei der Radius R willkürlich zu R=R, gewählt wird. Entsprechend lautet die Stromfunktion

$$
\mathcal{W}_q = \left( \sum_i \mathcal{T}_i \cdot \mathcal{V}_i \right) + \mathcal{V}_o \tag{4-40}
$$

 $(4-41)$ 

wobei  $\mathcal{V}_i$  der Winkel zwischen der x-Achse und dem Radius vom i-ten Quellpunkt zum betrachteten Punkt (x,y) ist. Der Winkel wird mittels  $v_x^2 = v_x^2 + v_y^2$  $\cosh(\frac{x-x_i}{\gamma_i})$ berechnet, wobei $v_i'$ und  $\gamma_i$  Konstanten sind, die die Transformation auf die Hauptwerte der inversen trigonometrischen Funktion erlauben. Die Quellstärken Q<sub>1</sub> bzw. T<sub>1</sub> sind dem Betrage nach alle gleich Q bzw. T mit Vorzeichen entsprechend der obigen Skizze. Die Parameter Q,  $\varphi$  und T,  $\psi$  werden so bestimmt, daß

$$
\varphi_{q} (A, R) = 0
$$

und

$$
\varphi_{\alpha} \quad (\# , \ \mathcal{B}/2) = 1
$$

bzw.

$$
\psi_{o} (\mathcal{A} + \mathcal{R}, o) = 0
$$

und

$$
\psi_{\alpha} (A-R, 0) = 1
$$

ist. Diese Bedingungen sind Spezialfälle der Forderungen  $\varphi_j \psi = \text{const}$  auf den Rändern.

Diese analytische Näherung approximiert die tatsächliche Lösung bereits soweit, daß die verbleibenden Randwerte für $(\varphi \cdot \varphi)$  nur noch maximal 2.3% der ursprünglichen Werte und bei $(\gamma \rightarrow \gamma_q)$  noch 22% der ursprünglichen Werte ausmachen. Die Linien  $V_q$  = const und  $V_q$  = const sind in Abb.21 dargestellt. Das schließlich

berechnete Gesamtergebnis für  $\varphi$  und  $\psi$  (mit analytischem Anteil und numerisch bestimmtem Rest) zeigt Abb.22. Ein gewisser Restfehler ist hier in den Ecken bei x=0 erkennbar. Die Randintegrale gemäß Gl. (4-38) betragen jetzt aber nur noch

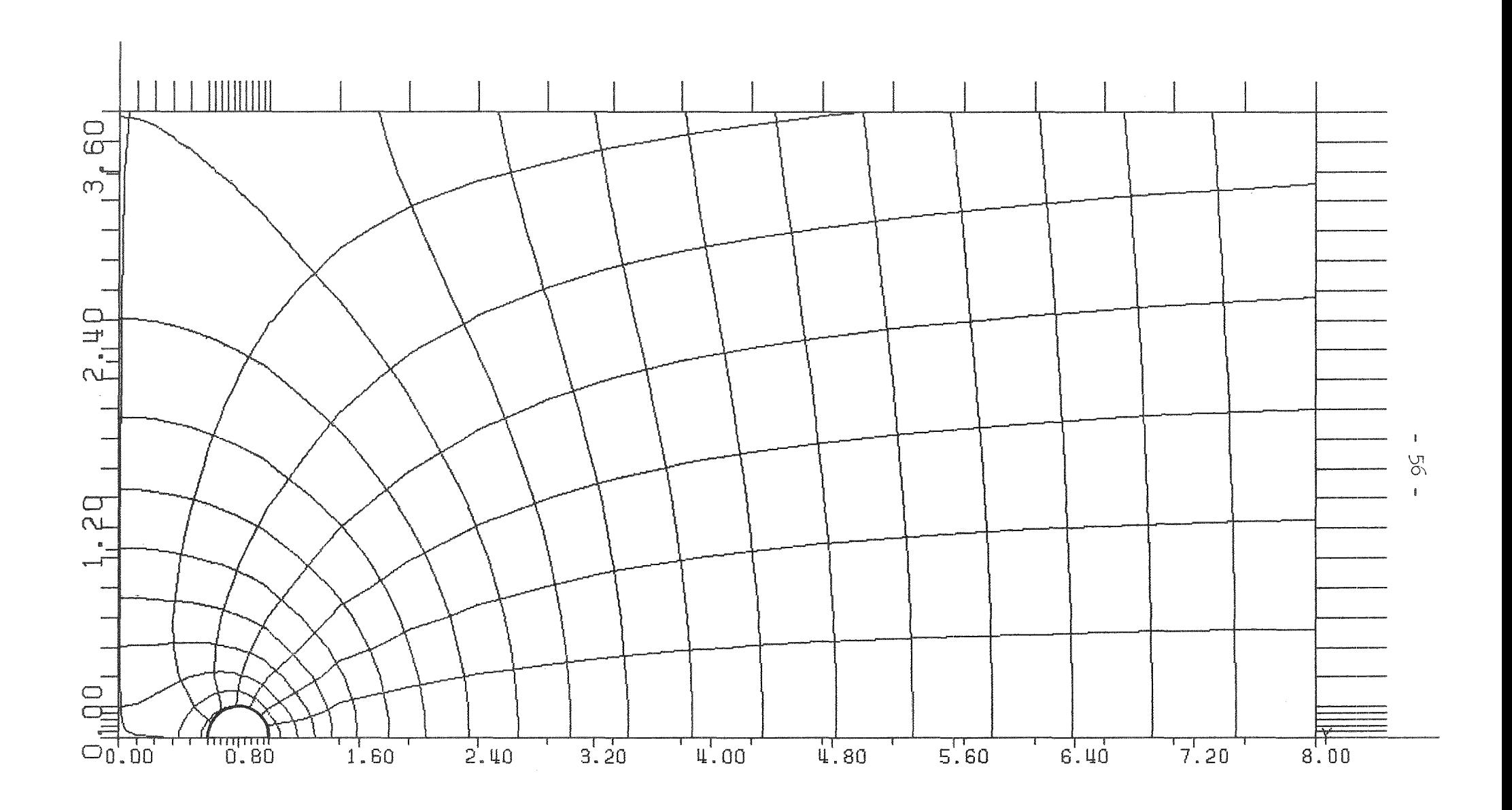

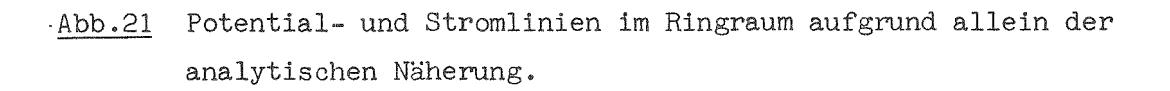

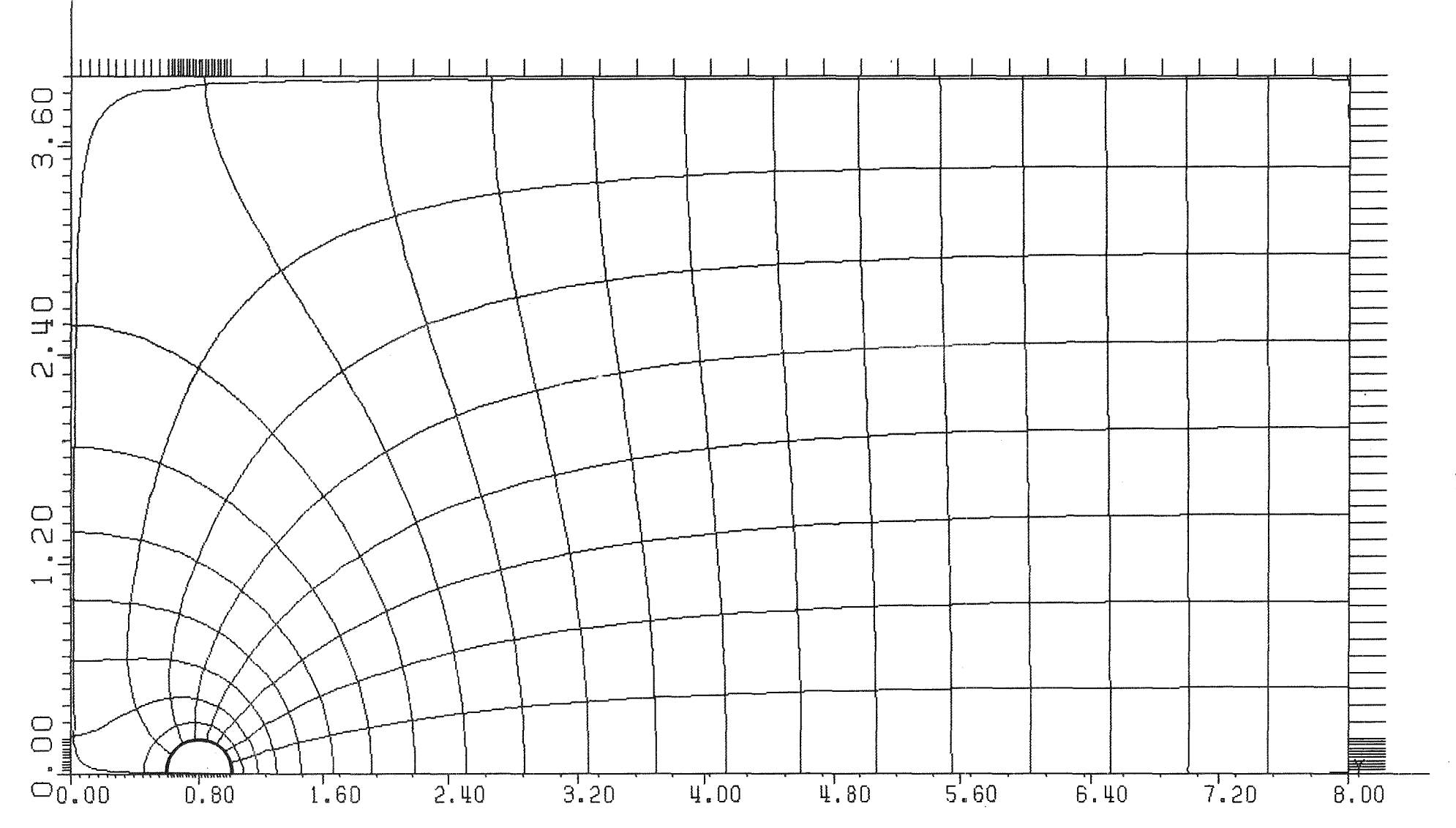

Abb. 22 Potential- und Stromlinien im Ringraum gemäß Integral-Methoden-Lösung plus analytischer Näherung.

 $\mathbf{L}$  $\tilde{7}$  $\mathbf{I}$ 

 $\mathcal{L}^{\pm}$ 

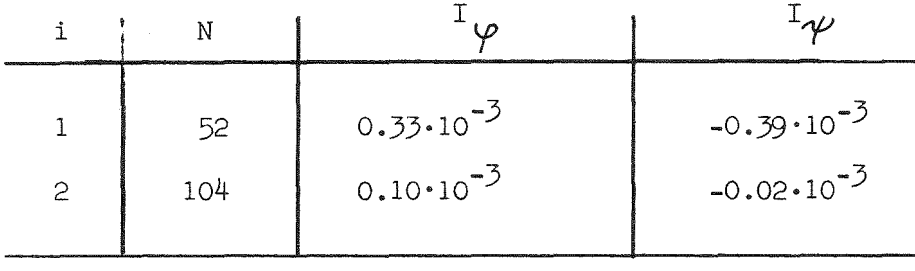

Sie liegen bezüglich  $I_{\varphi}$  damit um den Faktor fünf unter den Werten ohne analytische Teillösung. Abb.22 wäre damit eine brauchbare Darstellung der Potential-Strömungs-Rechnung. Insbesondere entsprechen die Linien  $\varphi$  = const den Isobaren zur Zeit t = 0 und die Linien  $\nu$ = const sind für alle Zeiten t > 0 die Stromlinien.

Für die Auswertung (beispielsweise bei Integrationen der Drücke zur Berechnung der resultigenden Kräfte) ist jedoch die punktweise Angabe der Werte  $\varphi$  und  $\psi$  auf dem rechtwinkeligen Maschennetz unpraktisch, da der interessierende Bereich in Stutzennähe nur ungenau - oder aber Bereiche an anderen Stellen zu aufwendig erfaßt werden. Hierzu ist die explizite Berechnung des von  $\varphi=$  const und  $\psi=$ const gebildeten krummlinigen Maschennetzes, d.h.die explizite Bestimmung der Koordinaten  $(x_i', y_j)$  der Gitter-Punkte wünschenswert. Dieses sogenannte inverse Problem wird im folgenden Kapitel behandelt.

# **4.4 Zweidimensionaler abgewickelter** P~ngraumJ **inverses Problem,** Lösung mittels Integral-Methode und Differenzen-Verfahren.

## 4.4.1 Grundlagen und Randbedingungen

Von Thom u.Apelt [10J wurde gezeigt, daß zu dem komplexen Potential

$$
w(z) = \varphi + i\psi \qquad (4-42)
$$

mit

$$
\frac{\partial^2 \varphi}{\partial x^2} + \frac{\partial^2 \varphi}{\partial y^2} = 0 \quad \text{und} \quad \frac{\partial^2 \psi}{\partial x^2} + \frac{\partial^2 \psi}{\partial y^2} = 0 \tag{4-43}
$$

außer in singulären Punkten auch die Umkehrung

$$
\mathcal{Z}(\mathcal{W}) = \mathcal{X} + \mathcal{X} \mathcal{Y} \tag{4-44}
$$

existiert, mit

$$
\frac{\partial^2 x}{\partial \varphi^2} + \frac{\partial^2 x}{\partial \psi^2} = 0 \quad \text{und} \quad \frac{\partial^2 y}{\partial \varphi^2} + \frac{\partial^2 y}{\partial \psi^2} = 0.
$$
 (4-45)

D.h. anstelle von  $\varphi$  und  $\psi$  als Funktion von x und y können wir auch x und y als Funktion von  $\varphi$ und  $\psi$  berechnen. Während der x-y-Bereich unregelmäßig umrandet war, ist der  $\varphi$ - $\psi$ -Bereich für das inverse Problem ein Rechteck, da  $\varphi$  und  $\psi$  im x-y-Bereich jeweils zwischen  $\varphi_A = \psi_A$  und  $\varphi_B = 0$  bzw.  $\psi_B = 0$  and  $\psi_B = 0$ variieren. Die Randbedingungen für das inverse Problem werden anhand von Abb.23 diskutiert.

Außer für Bereich  $(1)$  sind die Randbedingungen die offensichtliche Umkehrung der Randbedingungen des ursprünglichen Problems (s.Abb.18). Die Bedingungen für Bereich  $(1)$  ergeben sich aus folgendem:

Die Randkurve (1) läßt sich darstellen als

$$
x = A + R \cos \theta
$$
  
\n
$$
y = R \sin \theta
$$
 (4-46)

mit dem Winkel  $\theta$  ( $0 \le \theta \le \pi$ ) als Parameter.Multiplikation der ersten mit cos  $\theta$ und der zweiten mit sin  $\theta$  und Addition liefert die erste Bedingung

$$
(x-A)\cos\theta + y\sin\theta = R
$$
 (4-47)

Desweiteren folgt aus  $\varphi = \text{const:}$ 

$$
\frac{\partial \varphi}{\partial \theta} = 0 = \frac{\partial \varphi}{\partial x} \frac{\partial x}{\partial \theta} + \frac{\partial \varphi}{\partial y} \frac{\partial y}{\partial \theta} = R \left[ -\frac{\partial \varphi}{\partial x} \sin \theta + \frac{\partial \varphi}{\partial y} \cos \theta \right] = 0
$$
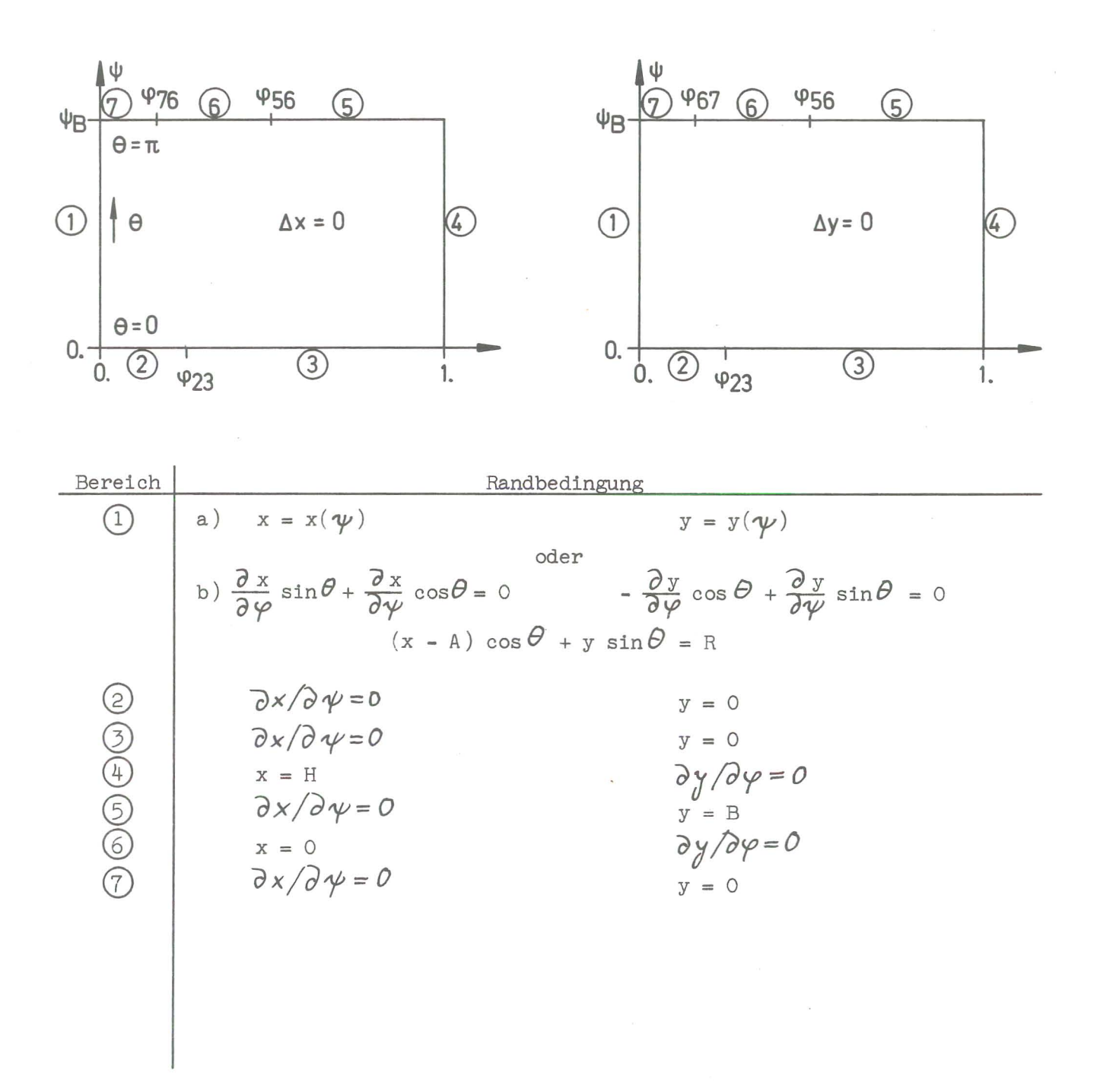

Abb. 23 Randbedingungen des inversen Ringraum-Problems

$$
sin \theta \frac{\partial y}{\partial \psi} + cos \theta \frac{\partial x}{\partial \psi} = 0
$$
 (4-48)

Mit den Cauchy-Riemannschen Bedingungen

$$
\frac{\partial x}{\partial \varphi} = \frac{\partial y}{\partial \varphi} \qquad \frac{\partial y}{\partial \varphi} = -\frac{\partial x}{\partial \psi} \tag{4-49}
$$

folgt weiter

$$
sin \theta \frac{\partial x}{\partial \varphi} + cos \theta \frac{\partial x}{\partial \varphi} = 0 \qquad - cos \theta \frac{\partial y}{\partial \varphi} + sin \theta \frac{\partial y}{\partial \psi} = 0 \qquad (4-50)
$$

Das gleiche Ergebnis erhält man aus:

$$
\frac{\partial \psi}{\partial t} = 0 = \frac{\partial \psi}{\partial x} \frac{\partial x}{\partial t} + \frac{\partial \psi}{\partial y} \frac{\partial y}{\partial r} = \cos \theta \frac{\partial \psi}{\partial x} + \sin \theta \frac{\partial \psi}{\partial y} = 0
$$
\n
$$
\Rightarrow -\cos \theta \frac{\partial y}{\partial \varphi} + \sin \theta \frac{\partial x}{\partial \varphi} = 0.
$$

Wir sehen damit, daß das inverse Problem für x mit dem für y verkoppelt ist. Die Randbedingungen sind von kompliziertem Typ; insbesondere enthalten sie den Winkel ⊖ als Unbekannte, wodurch die Randbedingungen nichtlinear werden. Wir haben damit zumindest für dieses Beispiel das interessante Ergebnis:

# Die Transformation eines linearen Problems mit nichtlinearer Geometrie auf eine lineare Geometrie ergibt ein nichtlineares Problem.

Selbst wenn sich das nichtlineare Problem lösen ließe, blieben noch folgende Schwierigkeiten: Die Werte von  $\varphi_{\leq \xi}$  und  $\varphi_{\leq \xi}$ , also den Koordinaten des Wechsels im Randbedingungstyp sind im inversen Problem nicht berechenbar. Zudem ist der Wert  $\psi_{\mathcal{R}}$  nicht bekannt. Er kann erst aus der Lösung gemäß G1. (4-37) berechnet werden. Es scheint damit so, als ob die inverse Technik, die andernorts [10,7, 13,14] als so sehr hilfreich angepriesen wird und die aufgrund dieser Berichte hier verfolgt wurde, bei Problemen wie dem vorliegenden nicht anwendbar ist.

Genauer muß gesagt werden, die inverse Technik kann nicht unmittelbar angewendet werden. Denn in der vorliegenden Situation, in der wir das ursprüngliche Problem bereits gelöst haben, lassen sich die Randbedingungsschwierigkeiten umgehen. Wir kennen ja bereits die Werte für  $\varphi_{56}$ ,  $\varphi_{57}$  und  $\psi_{B}$ , sowie die Funktion  $\psi$  ( $\Theta$ ) auf dem gekrümmten Rand  $(1)$  . Aus letzterem lassen sich mit Gl. (4-46) die Umkehrfunktionen

$$
x = x(\psi) \quad \text{und} \quad y = y(\psi) \quad \text{auf} \quad 1
$$

berechnen.

Damit ist dann die Lösung x( $\varphi$ ,  $\psi$ ) und y( $\varphi$ ,  $\psi$ ) determiniert und wir können die Schnittpunkte  $(x_{i,j}=x(\varphi_1, \psi_j), y_{i,j} = y(\varphi_1, \psi_j))$  des gewünschten Maschennetzes berechnen.ZUvor jedoch wollen wir aus der bereits bekannten Lösung  $\varphi(x,y)$  und  $\psi(x,y)$  die Linien x = const und $\psi$ = const im  $\varphi$ - $\psi$ -Diagramm aufzeichnen, indem wir das aus

$$
\left(\varphi_{i,j} = \varphi(x_i, y_j) \quad ; \ \psi_{i,j} = \psi(x_i, y_j) \right)
$$

gebildete Maschennetz zeichnen. Dies ist in Abb.24·geschehen. Wir erkennen hierbei die Stellen bei  $\%$ <sub>56</sub> und  $\%$ <sub>67</sub> als Singularitäten. In der Nähe dieser Kanten hat das komplexe Potential des ursprünglichen Problems

$$
w = \varphi + i \varphi = w (z) , z = x + iy
$$
 den Verlauf  
\n
$$
w \propto z^{2}
$$
 (4-52)

mit dem Resultat, daß hier sowohl  $\omega$  als auch die ersten Ableitungen im Eckpunkt verschwinden. Das inverse Problem liefert jedoch

$$
z \sim \omega^{\frac{1}{2}} \tag{4-53}
$$

was bedeutet, daß hier die Ableitungen nicht stetig variieren.

# 4.4.2 Lösung mit der Integral-Methode

Diese Singularitäten erweisen sich nun als zusätzliche Barriere bei der Lösung des inversen Problems - zumindest mit der Integral-Gleichungs-Methode LAPL. Die Annahme stückweise konstanter Ableitungen n·grad x und n·grad y ist in der Nähe der Singularitäten unbrauchbar. Die Auswirkung zeigt Abb.25 in dem das mit LAPL berechnete Maschennetz dargestellt ist. Im Prinzip ließe sich vielleicht auch dieses Problem lösen, wenn wie bei dem ursprünglichen Problem Näherungslösungen  $x^{\,}_{\mathrm{a}}(\varphi$  ,  $\psi$  ) und  $y^{\,}_{\mathrm{a}}(\varphi$  ,  $\psi$  ) gefunden werden könnten, die zumindest diese Singularitäten explizit wiedergeben, so daß das verbleibende Problem für $(x-x)$  keine Singularitäten aufweist. Dieser Weg wurde versucht unter Verwendung von Beziehungen der Art

mit

$$
z = \left[\frac{1}{A_1} \left(w - w_1\right)\right]^{1/2} + \left[\frac{1}{A_2} \left(w - w_2\right)\right]^{1/2}
$$
  

$$
w_1 = \frac{1}{56} + i \frac{1}{8}
$$
  

$$
w_2 = \frac{1}{56} + i \frac{1}{8}
$$

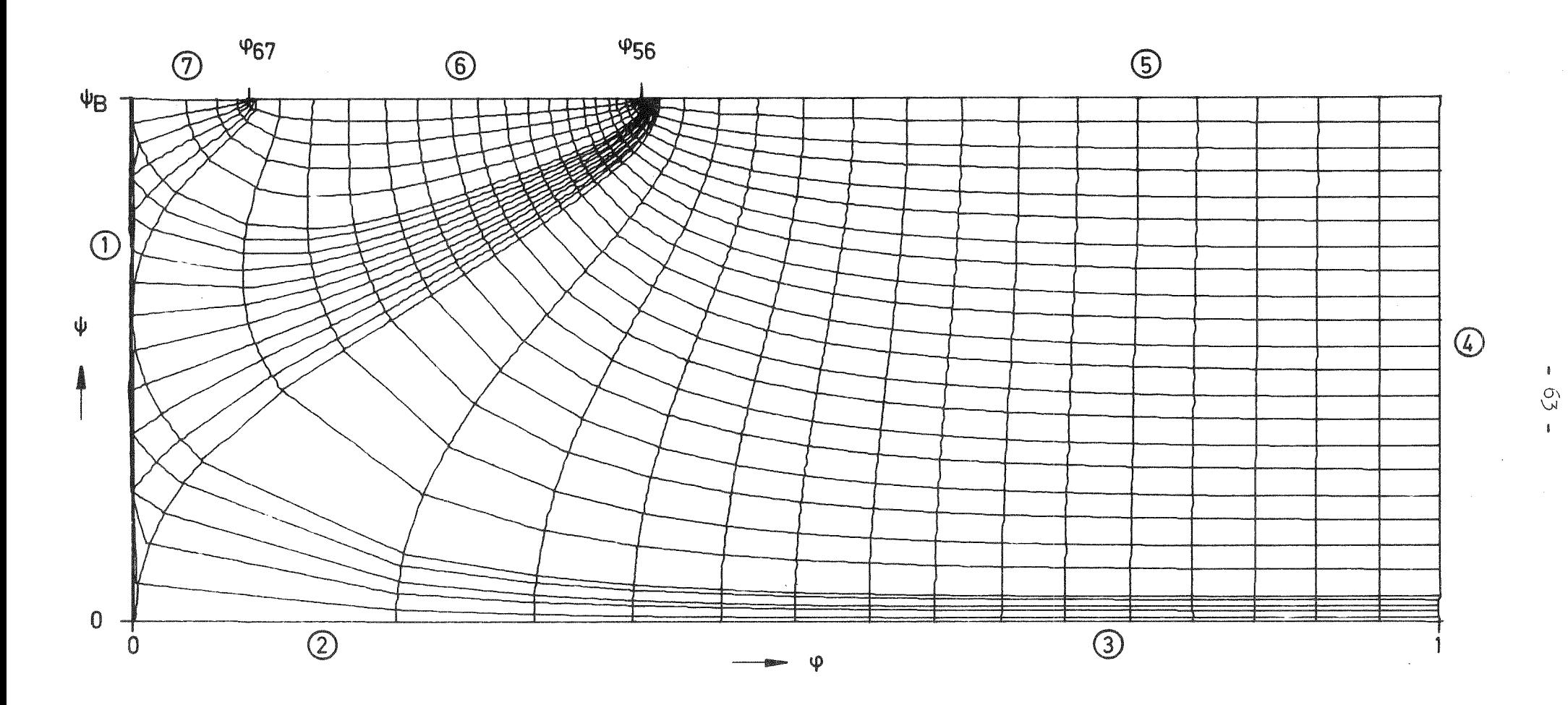

Abb. 24 Linien x = const und y = const in  $\gamma$ - $\gamma$ -Koordinaten. Die Höhenlinien entsprechen den x- bzw. y-Werten wie sie für das in Abb. 19a gezeigte Maschennetz verwendet wurden.

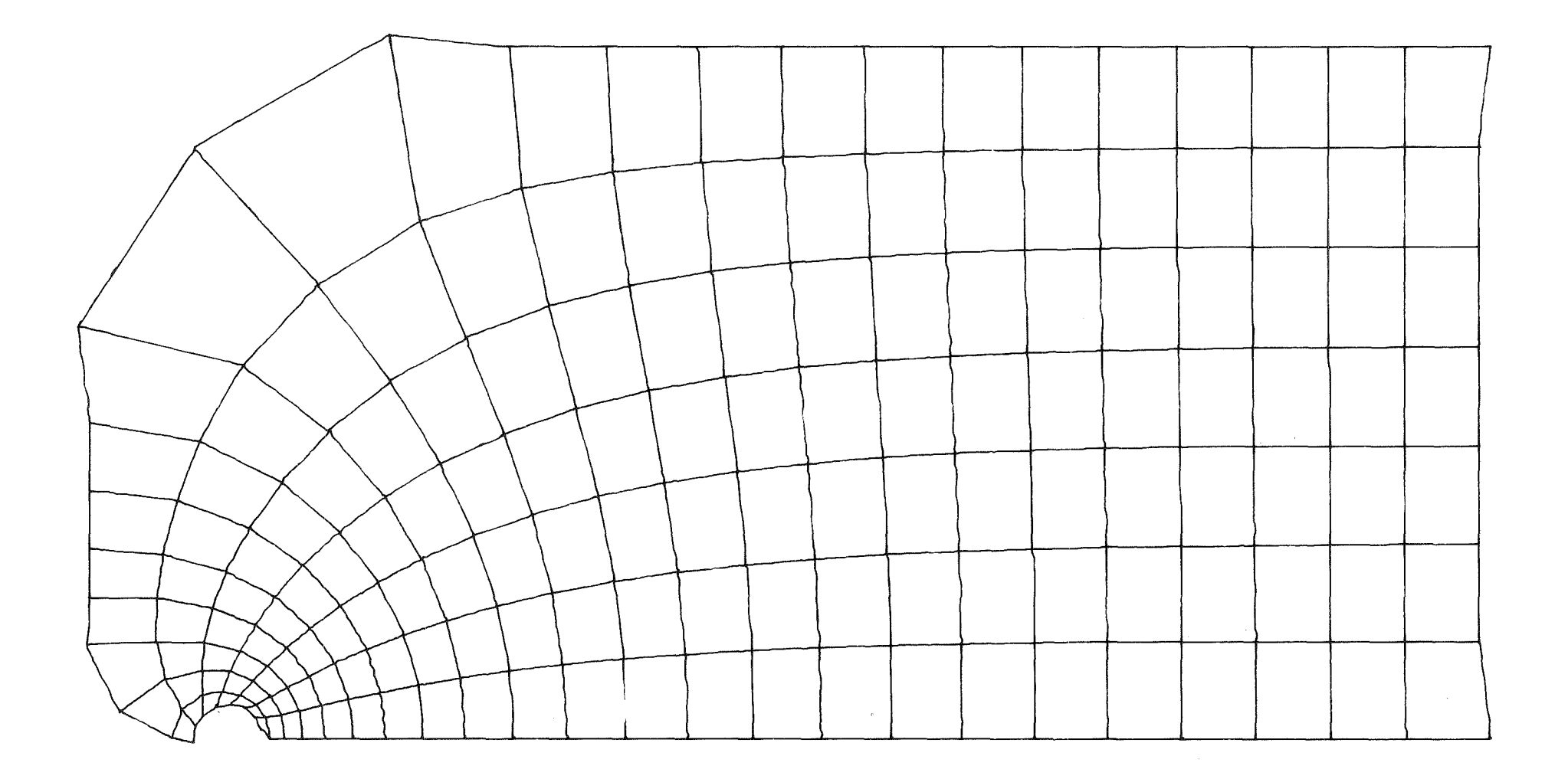

Abb. 25a Das mit der Integral-Methode aus der inversen Formulierung berechnete Maschennetz.  $N = 52$ .

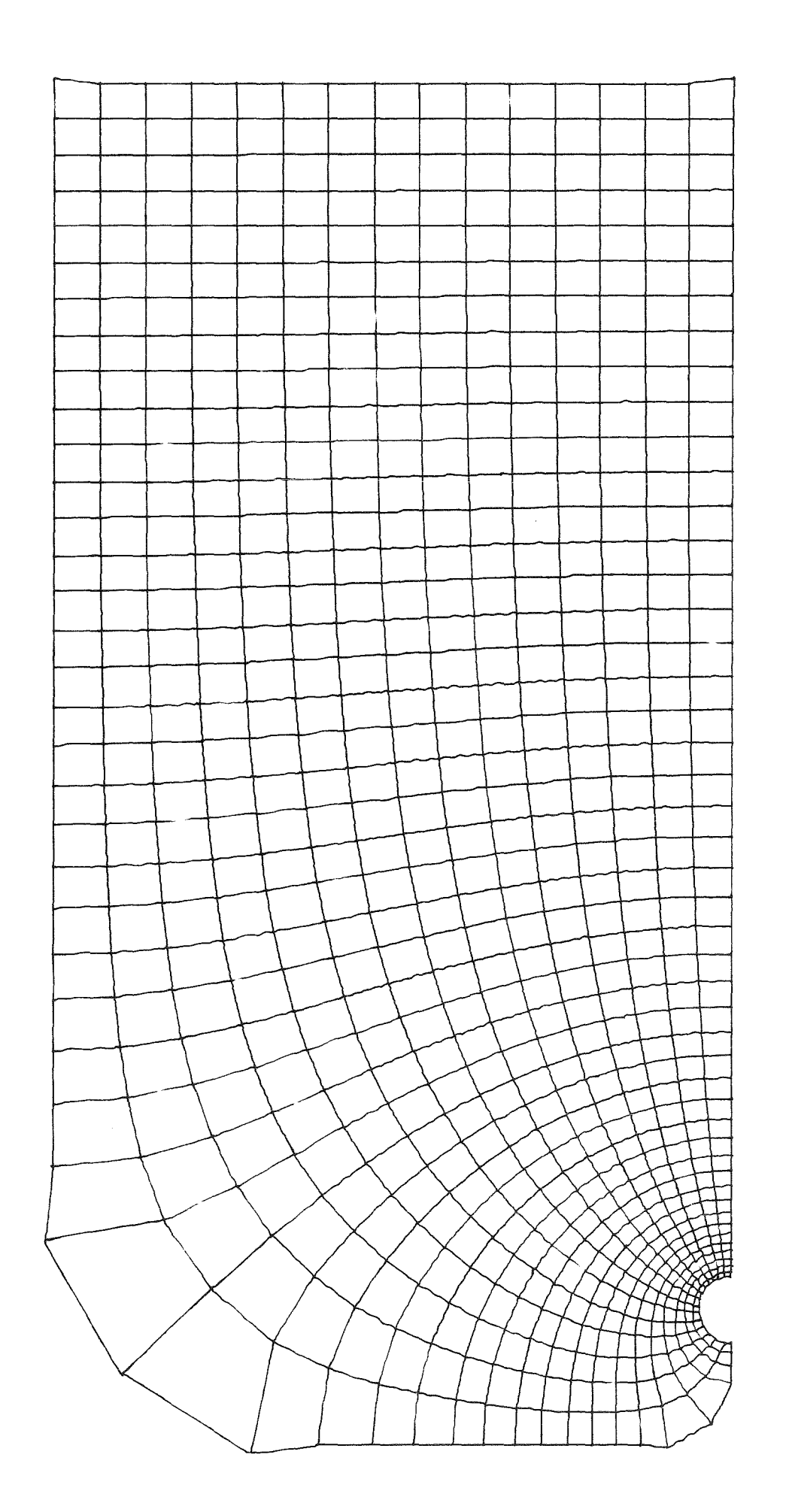

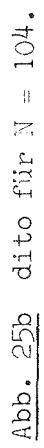

 $-55 -$ 

und Faktoren  $A_1$  und  $A_2$  die anhand der ursprünglichen Lösung in der Nähe der Eckpunkte so bestimmt werden können, daß dort etwa gilt  $w = A_{1}z^{2} + w_{1}$ bzw.  $w = A_2 t^2 + w_2$ . Damit wurde zwar - wie Abb.26 zeigt- das Ergebnis im Bereich der Eckenbesser, dafür aber um so ungenauer für die eigentlich interessierenden Bereiche  $(1)$  und  $(4)$ .

Das Integralverfahren erwies sich damit für das inverse Problem wegen der darin auftretenden Singularitäten als unbrauchbar.

Das letztlich befriedigende Ergebnis gemäß Abb.27 wurde schließlich durch Kombination der direkten und inversen Methode gewonnen. Hier wird das Ergebnis der inversen Rechnung mit einem Ergebnis gemäß Abb.25 als Ausgangswert für eine iterative Bestimmung der  $x_{i,j}$  und  $y_{i,j}$  benutzt. Die Iteration hat das Ziel, die Lösungen  $x_{i,j}$  und  $y_{i,j}$  der beiden nichtlinearen Gleichungen

$$
f = \varphi(x_{i,j}, y_{i,j}) - \varphi_i \stackrel{!}{=} 0
$$
  

$$
g = \varphi(x_{i,j}, y_{i,j}) - \varphi_j \stackrel{!}{=} 0
$$
 (4-54)

zu bestimmen, wobei die Funktionen  $\varphi(x,y)$  und  $\psi(x,y)$  aus der Lösung des ursprünglichen Problems hervorgehen. Die Iteration benutzt das Newton-Schema

$$
\begin{pmatrix} X_{\lambda i,j} \\ Y_{\lambda i,j} \end{pmatrix}^{n+1} = \begin{pmatrix} X_{\lambda i,j} \\ Y_{\lambda i,j} \end{pmatrix}^{n} - T^{-1} \begin{pmatrix} f \\ g \end{pmatrix}^{n}, \quad n = 1, 2, ... \tag{4-55}
$$

mit der Frechet-Matrix

$$
\mathcal{T} = \begin{bmatrix} \frac{\partial \varphi}{\partial x} & \frac{\partial \varphi}{\partial y} \\ \frac{\partial \psi}{\partial x} & \frac{\partial \psi}{\partial y} \end{bmatrix} = \mathcal{T}(x_i, y_i, y_i)
$$
\n(4-56)

Aufgrund der Cauchy-Riemann-Beziehungen gilt:

$$
T = \begin{bmatrix} \frac{\partial \varphi}{\partial x} & \frac{\partial \varphi}{\partial y} \\ -\frac{\partial \varphi}{\partial y} & \frac{\partial \varphi}{\partial x} \end{bmatrix}
$$
 (4-57)

mit

$$
del(T) = \left(\frac{\partial \varphi}{\partial x}\right)^2 + \left(\frac{\partial \varphi}{\partial y}\right)^2 = \left[grad \varphi\right]^2 \ge 0
$$
 (4-58)

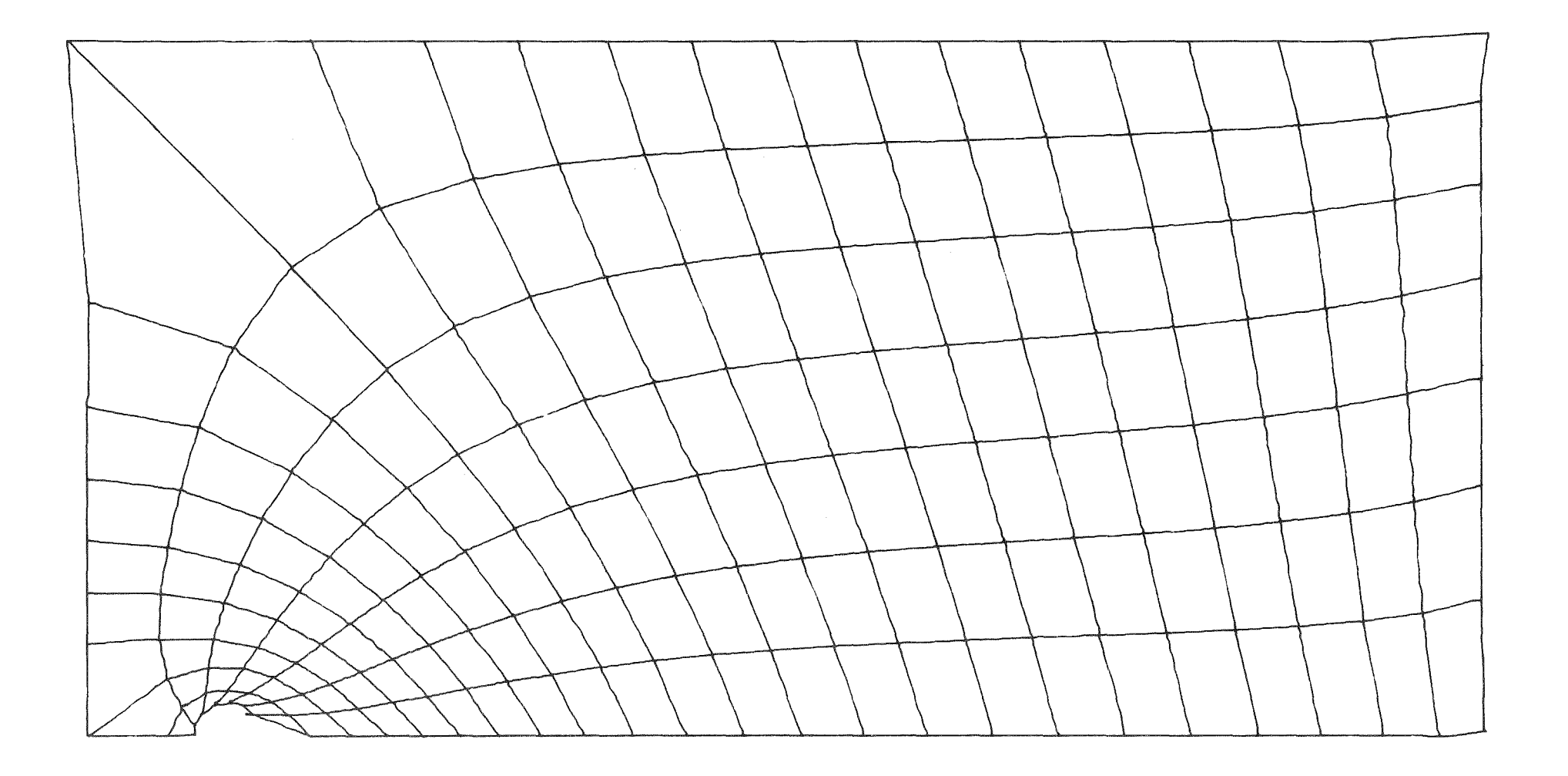

Abb. 26a Das mit der Integral-Methode aus der inversen Formulierung berechnete Maschennetz bei Erfassung der Eck-Singularitäten.  $N = 52.$ 

 $\sim 10^{-1}$ 

 $\sim 10^{-10}$ 

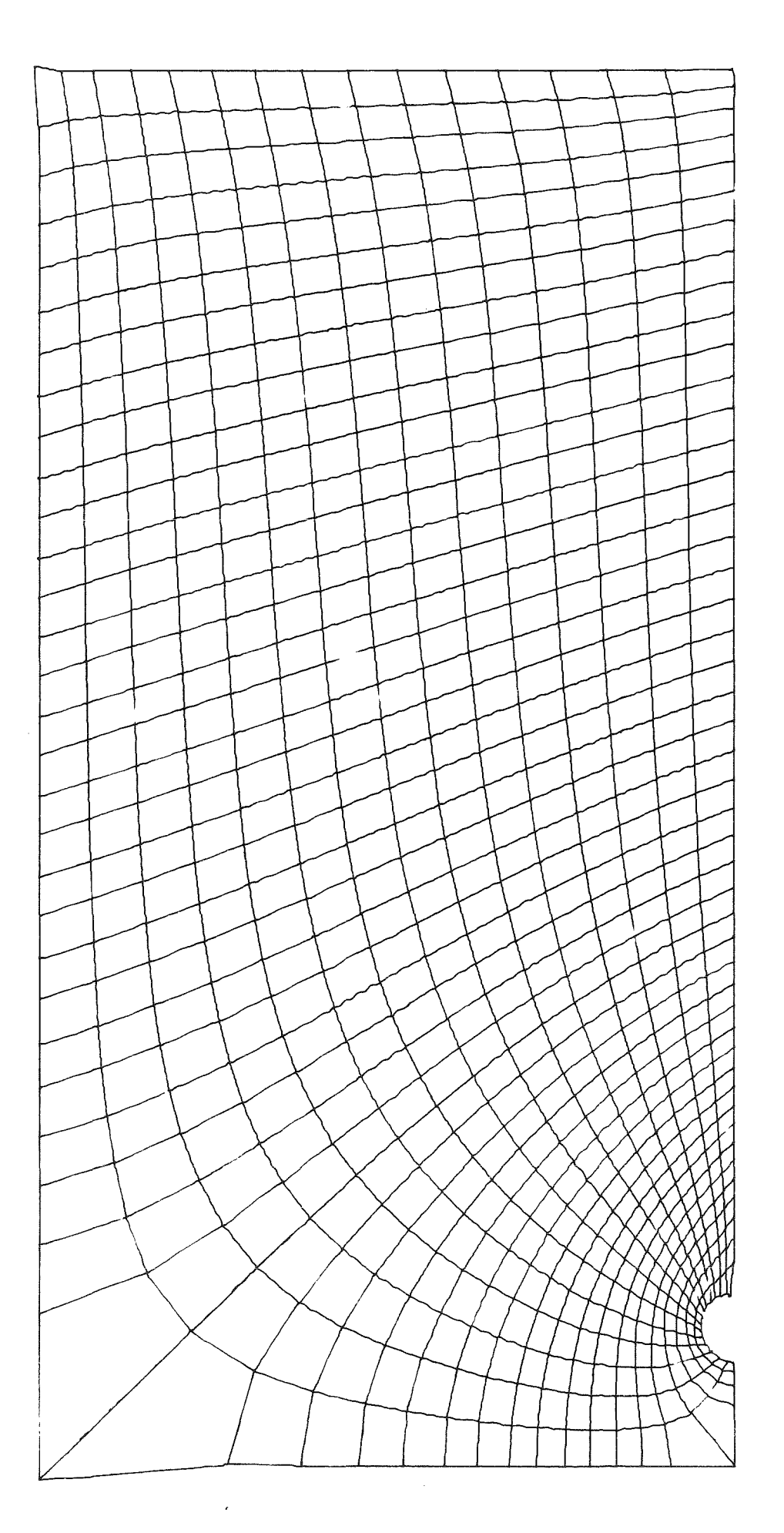

Dito für  $N = 104$ .  $\frac{\text{Abb}}{200}$ 

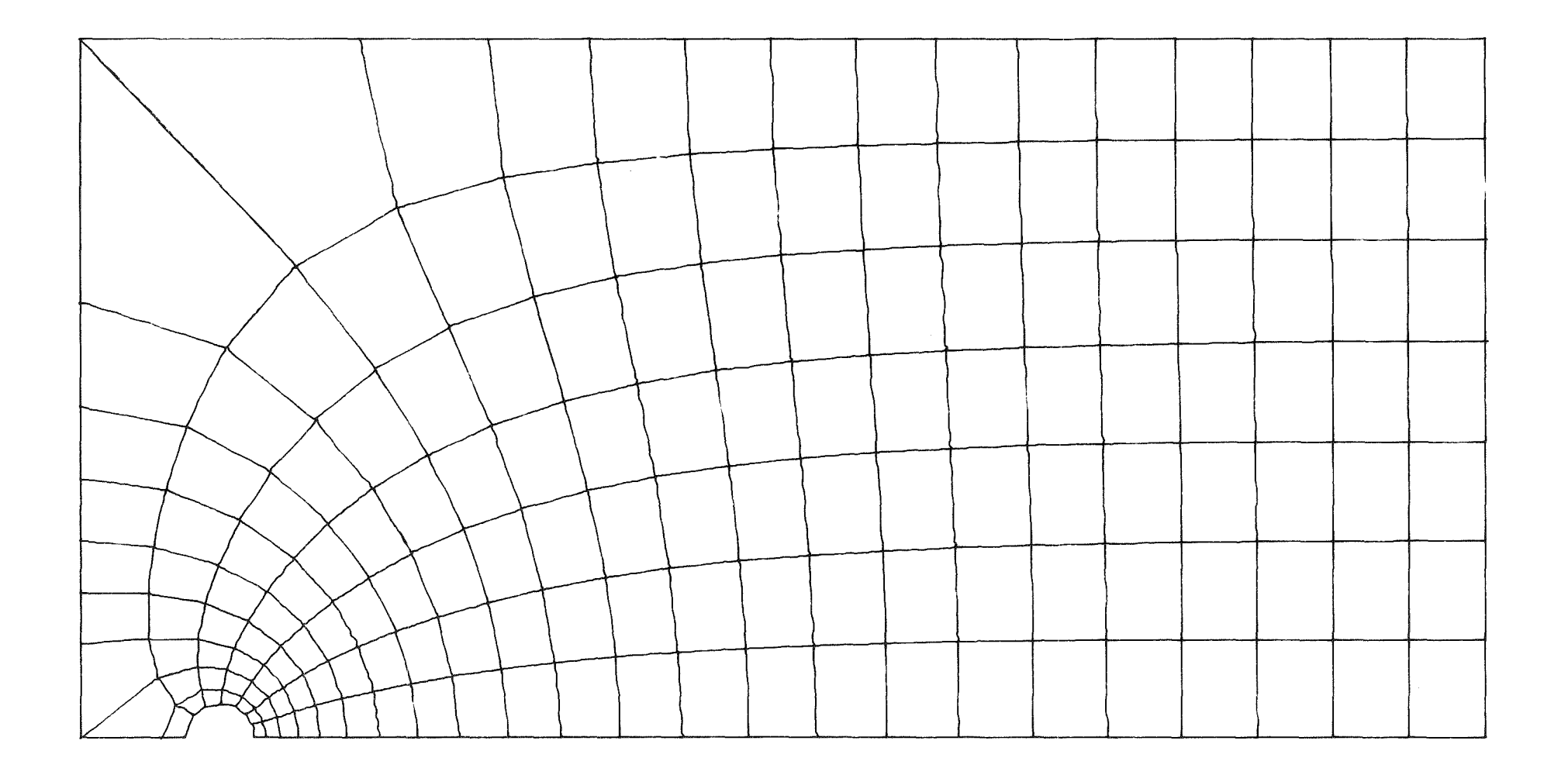

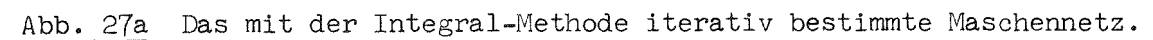

 $N = 52.$ 

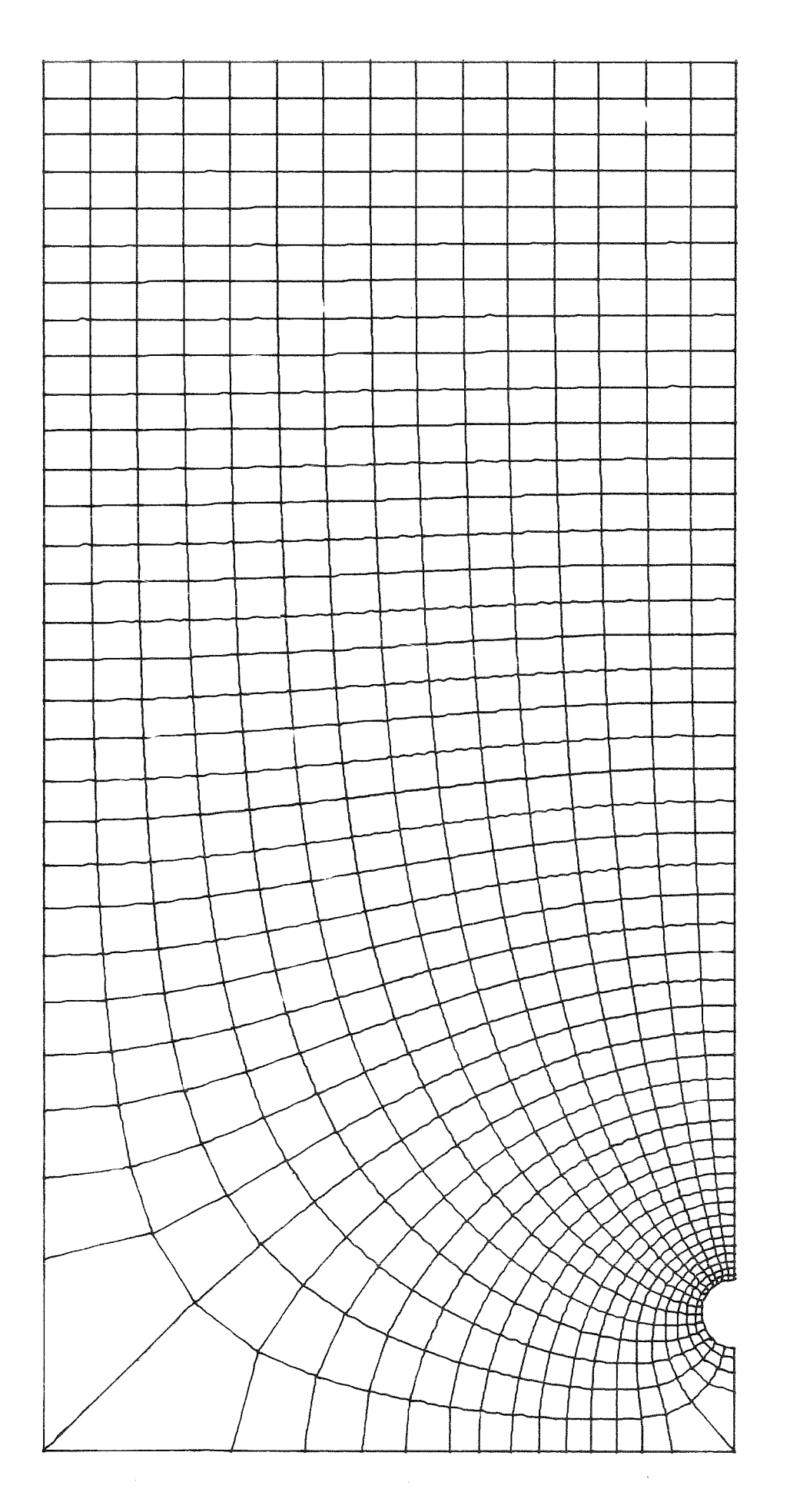

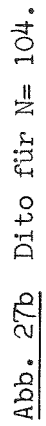

 $-70 -$ 

Die Determinante verschwindet lediglich in den sigulären Punkten, für die wir aber die x- und y-Koordinaten schon kennen. Ansonsten gilt

$$
T^{-1} = \frac{1}{det(T)} \begin{bmatrix} \frac{\partial \varphi}{\partial x} & -\frac{\partial \varphi}{\partial y} \\ \frac{\partial \varphi}{\partial y} & \frac{\partial \varphi}{\partial x} \end{bmatrix}
$$
 (4-59)

Diese Iteration führt nach ca. 10 Iterationsschritten zu dem in Abb,27 gezeigten Ergebnis.

# 4.4.3 Lösung mittels finiter Differenzen und zyklischer Reduktion

Ausgehend von den Randwerten  $\varphi_{56}$ ,  $\varphi_{67}$ ,  $\psi_{\text{B}}$ und x( $\psi$ ), y( $\psi$ ) für Bereich (1), kann das inverse Problem besonders einfach mittels finiter Differenzen gelöst werden. Hierzu unterteilen wir das Rechteck  $(0,1)$  x  $(0, \psi_R)$  im  $\varphi$ - $\psi$ -Raum in finite Maschen, wobei wir in  $\psi$ -Richtung konstante Maschenweiten.. $\Delta \psi = \frac{1}{\gamma_R}/N$ und in  $\varphi$ -Richtung konstante oder variable Maschenweiten wählen können (hier wurden konstante gewählt,  $\Delta \varphi = 1/M$ ). Wir erhalten dann aus  $\Delta x=0$  bzw.  $\Delta y=0$ ein lineares Gleichungssystem für die  $x_{i,j}$  und  $y_{i,j}$ . Wenn nicht der Typ der Randbedingung am Rand bei  $\psi$ = $\frac{\varphi}{R}$  zwischen Neumann- und Dirichlet-Typ wechseln würde, ließe sich das entstehende lineare Gleichungssystem unmittelbar mittels zyklischer Reduktion lösen. Da es nur die relativ wenigen Gleichungen für diese Randstücke sind, die Schwierigkeiten machen, können wir auch hier wieder die Kapazitäts-Matrix-Technik anwenden und das Problem unter mehrfacher Benutzung der zyklischen Reduktions-Routine POIS[23]direkt (also nicht iterativ) lösen. Das Ergebnis zeigt Abb.28. Es weicht insofern von Abb.27 ab, als hier mit konstantem  $\Delta \varphi$  und nicht wie bei der Integral-Methode mit variabler Diskretisierungsweite gearbeitet wird. Der Verlauf der Linie  $\varphi$ =const und  $\psi$ =const stimmt jedoch im wesentlichen bei beiden Rechenergebnissen gut überein.

Wir können damit feststellen, daß das Verfahren der finiten Differenzen gegenüber Singularitäten in der Randbedingung weitgehend unempfindlich ist, was es vorteilhaft von der Integral-Methode unterscheidet.

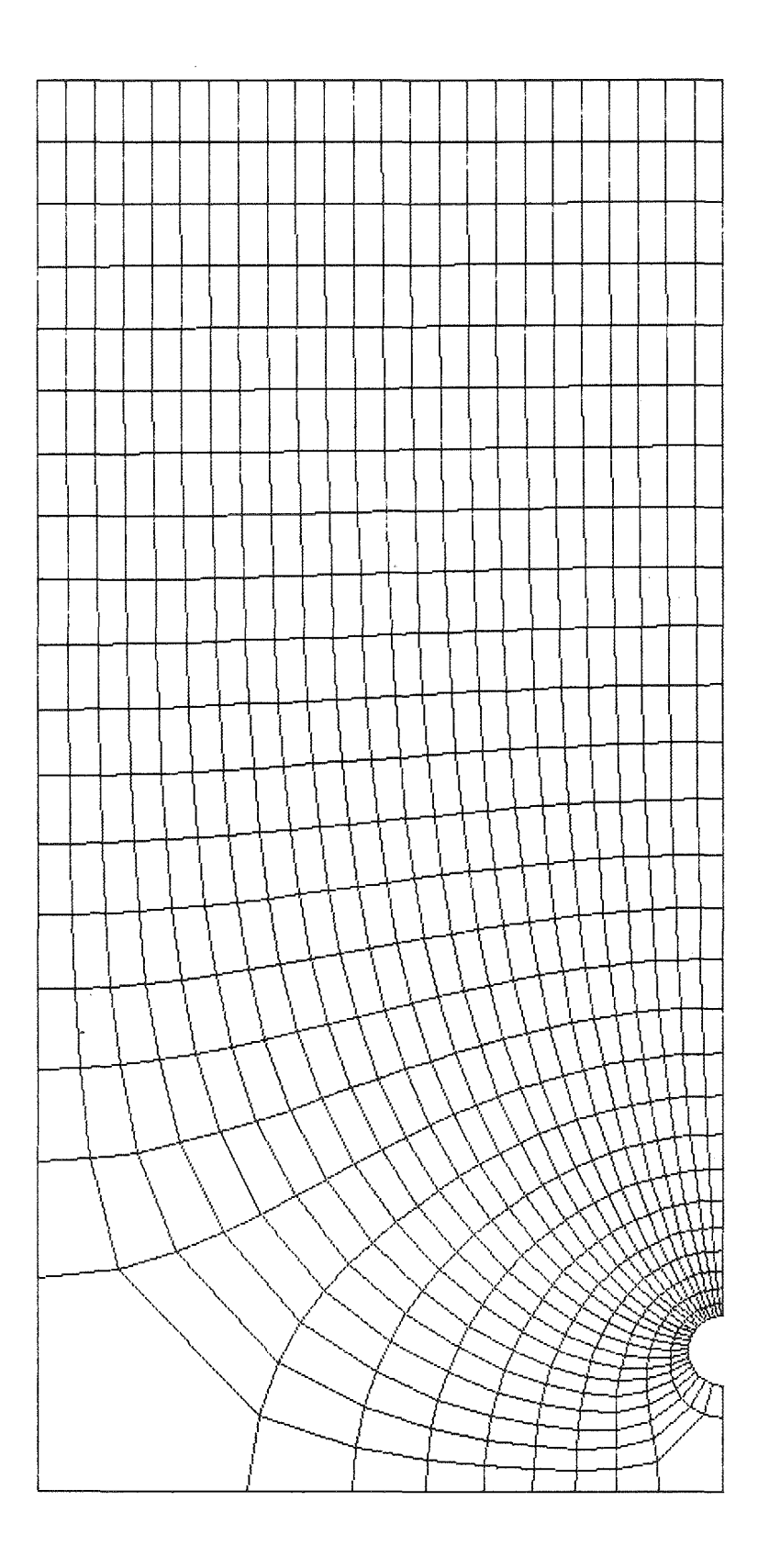

Ŷ,

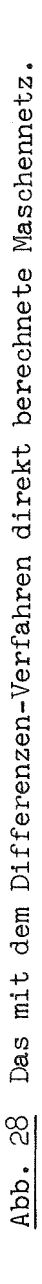

# 4.4.4 Zeitkonstante des Ringraumes

Die Zeitkonstante  $\mathcal U$  für den Ringraum alleine ist nur von theoretischem Interesse, da wir bereits in Kap.4.1 gesehen haben, daß das transiente Verhalten vorwiegend von der Stutzen-Länge abhängt. Dennoch wurde  $\tau$  berechnet für

H = 8m, B = 4m, R = 0.2m , 
$$
(\rho_A - \rho_B)/g = 10^9 m^2/s^2
$$
.

Das Ergebnis ist

$$
\tau = 10.5 \times 10^{-3} s.
$$

Dieser Wert ist relativ hoch, da hier eine große Wassermasse in der Umgebung des Stutzens auf die maximale Geschwindigkeit (141 *m/s)* beschleunigt werden muß. Aus der Analyse des Ringraumes alleine kann daher nicht auf das transiente Verhalten des gesamten Problems geschlossen werden.

 $\mathcal{L}$ 

# 4.5.1 Geometrie und Randbedingungen **-----------------------------------**

In diesem Abschnitt benutzen wir die Verfahren zur Berechnung der Potentialströmung im Stutzen einerseits und im Ringraum andererseits unter Verwendung der Kopplungstheorie gemäß Kap.2.6 zur Berechnung des prinzipiell drei-dimen·· sionalen Ringraums plus Stutzen. Hierzu berechnen wir die Stutzenströmung wie beschrieben in r-z-Koordinaten. Der betrachtete Außenradius wird zu  $R_2$  = 2  $R_1$  angesetzt, da wir zuvor in Kap. 4.2.4 festgestellt haben, daß für größere Radien die Variation über die Ringraum-Breite vernachlässigbar ist. Für r $>R = R$  berechnen wir die Potentialströmung des abgewickelten Ringraumes in x-y-Koordinaten gemäß Kap.4.3 bzw. 4.4. Bei gleicher Ringraumbreite <sup>s</sup> ist damit die Flächengleichheit an den Kopplungsflächen gegeben. Problematisch erscheint lediglich die Randbedingung am Übergang Ringraum (Fläche  $C_i$ ) - Stutzen  $(C_2)$ . Bei C<sub>1</sub> ist der Geschwindigkeitsvektor zwar ebenso wie bei C<sub>2</sub> in r-Richtung ausgerichtet. Der Betrag der Geschwindigkeit ist in C<sub>1</sub> jedoch winkelabhängig, während er bei C<sub>2</sub> geringfügig abhängig von der z-Richtung ist. Bei der Koppelung müssen wir uns also mit einer integralen Kopplungsbedingung in dem Sinne begnügen, daß der über C<sub>1</sub> fließende mittlere Volumenstrom gleich dem mittleren Volumenstrom bei C<sub>2</sub> ist und analog, daß die über C<sub>1</sub> und C<sub>2</sub> gemittelten Drücke gleich sind. Eine genauere Betrachtungsweise ist nur bei dreidimensionaler Auflösung insbesondere des Stutzens - möglich. Wir müssen zwar damit rechnen, daß wir mit der zweidimensionalen Methode einige interessante Strömungsdetails nicht erfassen. Die Erfahrungen mit der sicher noch gröberen eindimensionalen Erfassung des Übergangs Ringraum-Stutzen lehrt jedoch, daß die damit in Kauf genommenen Fehler für das integrale Verhalten sicher klein sind; klein zumindest gegenüber den sonstigen Fehlern bei Simulation der Strömungen als inkompressible Potentialströmung.

# 4.5.2 Transientes Verhalten **------------------------------**

Das transiente Verhalten der Potentialsträmung in den beiden gekoppelten Bereichen wird gemäß Kap.2.6.3 berechnet. Hierbei wurde folgender Fall berechnet:

> $H = 8m$ ,  $A = 0.8m$ ,  $B = 4m$ ,  $R = 0.2m$ ,  $R_1 = 0.1m$ ,  $s = 0.15m$ ,  $L = \text{variable1}.$  $(p_{\text{A}} - p_{\text{B}}) = 100 \text{ bar}.$

Hierfür erhalten wir eine Zeitkonstante wie in Abb.29 dargestellt. Für L = 1m und  $(p_A - p_B)$  = 100 bar ist  $\tau$  demnach  $\tau \approx 8$  msec. Für $(p_A - p_B)$  = 60 bar ist  $\tau \approx 13$  m sec.

Die Maximalgeschwindigkeit am Stutzen-Austritts-Querschnitt ergibt sich rechnerisch für  $(p_A-p_B) = 100$  bar auch hier zu  $u_{max} = 141.4 \text{m/s}$ , was dem Ergebnis einer Rechnung nach Bernoulli entspricht.

# 4.5.3 Druckverteilung und resultierende Kräfte bzw. Biegemomente **------------------------------------------------....----------------**

Für die in 4.5.2 definierten Bedingungen ist die mittlere Druckdifferenz zwischen Ringraum und Innenraum beim Radius  $r = 0.2m = R$  und für  $L = 0.9$  m zur Zeit

$$
t \ge 0
$$
  $P_A - p(r=R) = 25$ 

$$
t \rightarrow \infty
$$
  $p_A - p (t = R) = 2.8$ 

Für große Zeiten, in der Praxis also für t  $\geq$  20 msec, ist die Druckdifferenz über den Kernmantel also nahezu vernachlässigbar klein - in Übereinstimmung mit den Ergebnissen gemäß Kap.4.2.4, Abb.16. Aus der berechneten Druckverteilung können nun die am Kernmantel wirkenden Kräfte und Biegemomente bestimmt werden. Wir erhalten

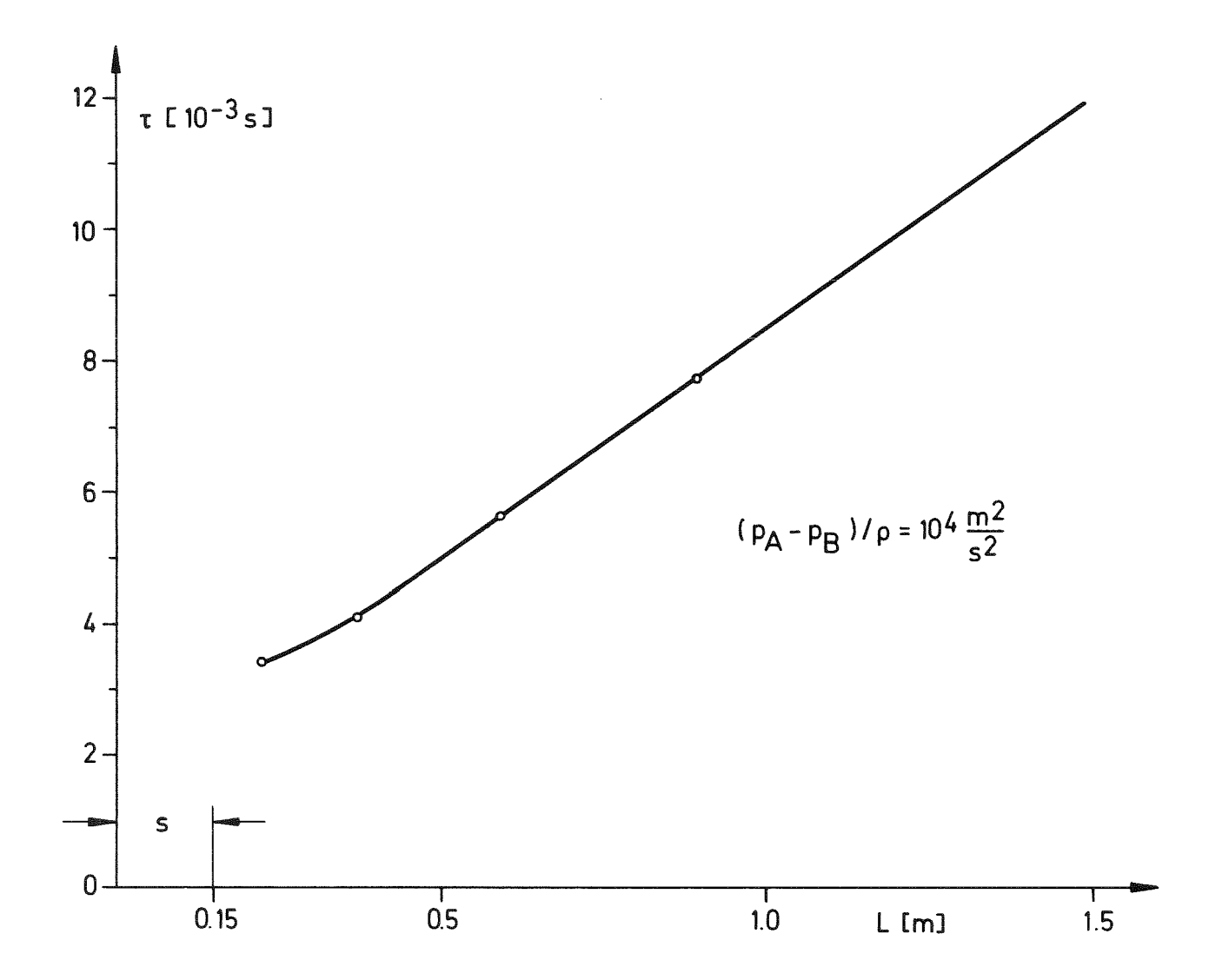

Abb. 29 Zeitkonstante  $\tau$  der gekoppelten Ringraum-Stutzen - Strömung als Funktion der Stutzen-Länge L.

$$
K_p = 2 \int_{x=0}^{4} \int_{y=0}^{8} \Delta p(x, y) dx dy
$$
 (4-60)

$$
K = 2 \int_{0}^{4} \int_{0}^{8} \Delta p (x, y) \omega \left( \frac{y \cdot \overline{n}}{8} \right) dx dy
$$
 (4-61)

$$
M_p = 2 \int_0^R \int_0^B \alpha p (x, y) \times dx \, dy \qquad (4-62)
$$

$$
M = 2 \int_{0}^{H} \int_{0}^{B} \Delta p(x,y) \cos(\frac{y \cdot \pi}{8}) x dx dy
$$
 (4-63)

Hierbei ist

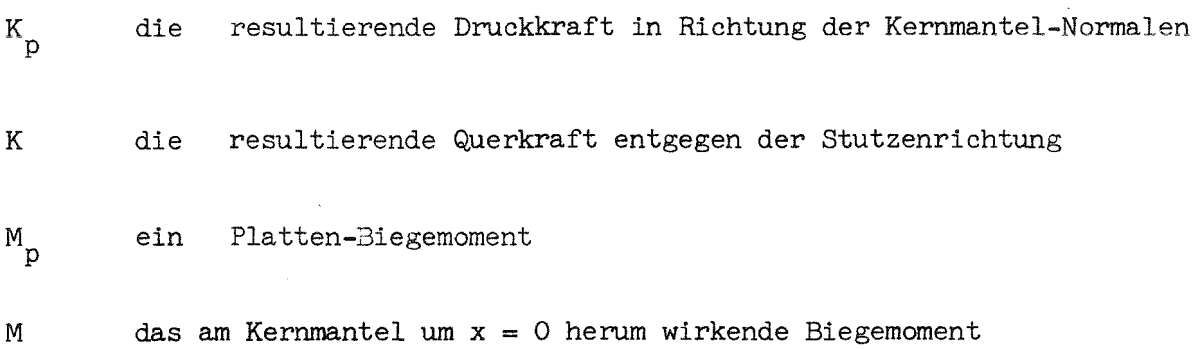

Die berechneten Werte schließen die Integration über den Stutzenbereich mit ein. Die numerischen Ergebnisse für  $t \gtrsim 0$  lauten

$$
für (p_A - p_B) = 100 bar:
$$

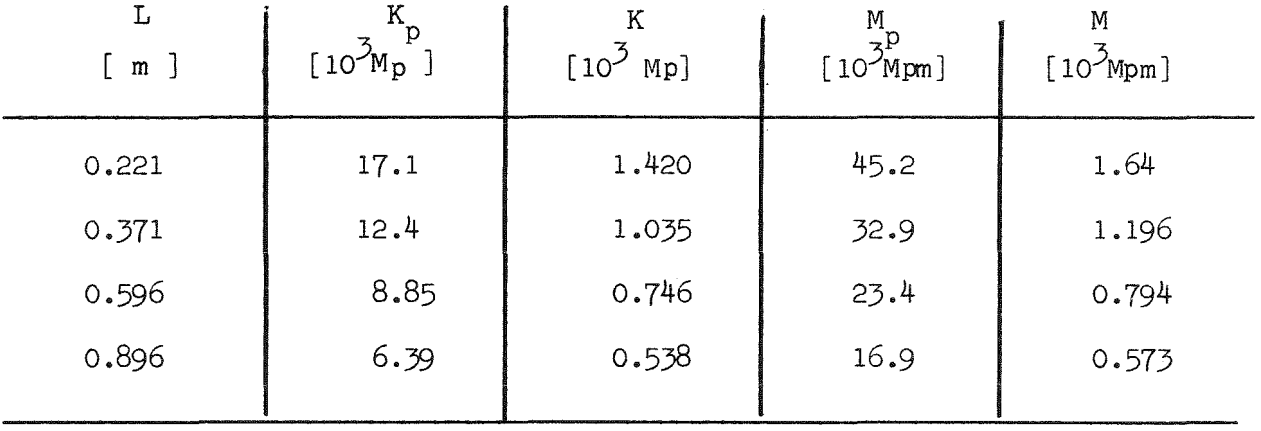

In normierter Form sind die realistischeren Werte K und M als Funktion von L in Abb.30 aufgetragen. Für L = 1m und  $(p_A - p_B) = 60$  bar ergibt sich daraus beispielsweise

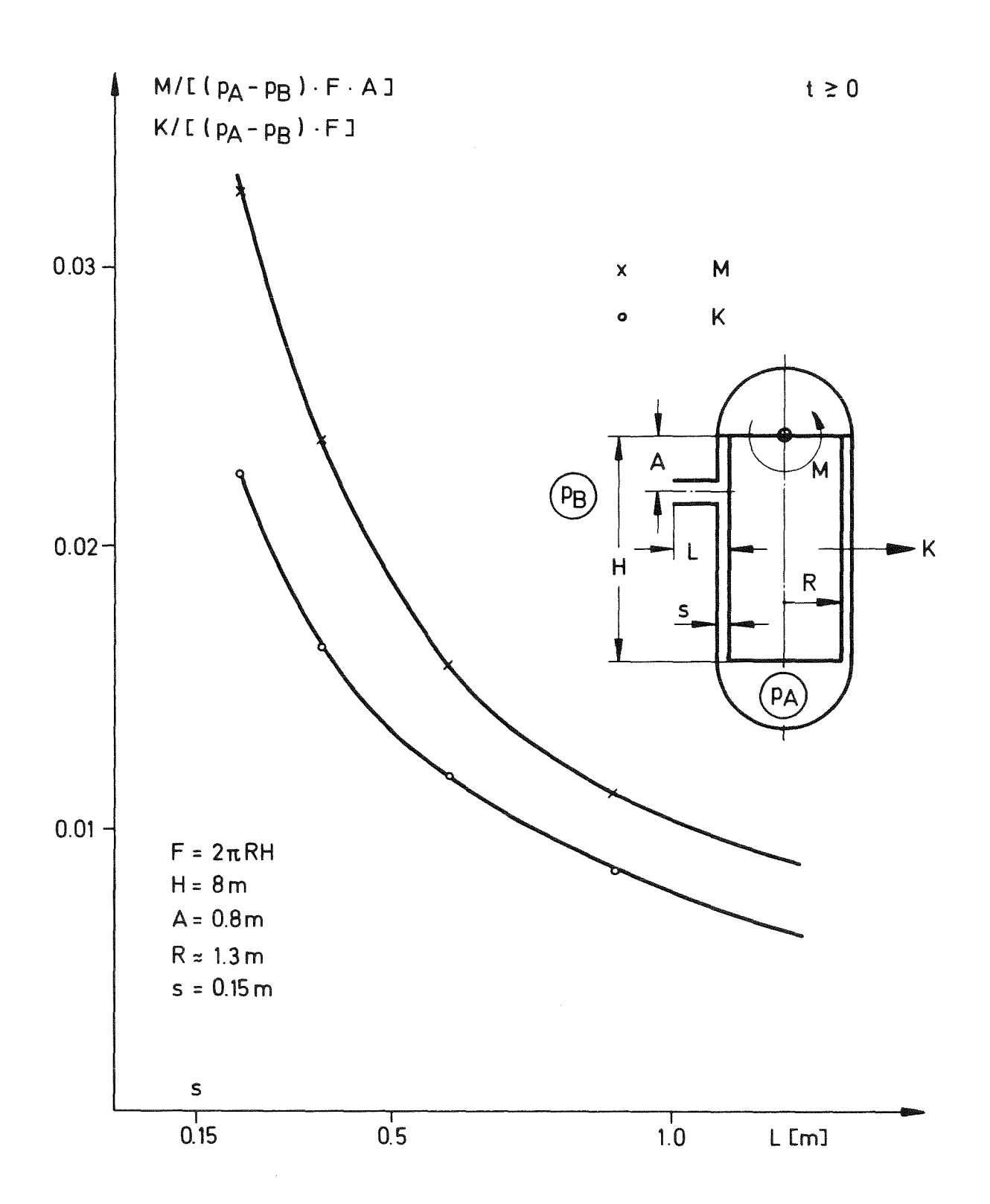

Abb. 30 Normierte maximale Kraft K und Biegemoment M am Ringmantel als Funktion der Stutzen-Länge L.

 $K = 300 \, \text{Mp}$  $M = 320$  Mpm

Man kann wohl vermuten, daß diese für inkompressible strömung errechneten Werte zumindest für kleine Zeiten (t  $\leq$   $\tau$ ) obere Schranken für die tatsächlichen Belastungen darstellen, da im inkompressiblen Fluid die "Entlastungswelle" sich mit unendlicher Schallgeschwindigkeit ausbreitet und also die Belastungen schlagartig auftreten, während im kompressiblen Fluid diese Vorgänge langsamer und "weicher" ablaufen. Ein Beweis für diese Vermutung sowie eine Aussage über die Belastungen zu späteren Zeiten, wenn im realen Zustand Reflektionen der Entlastungswellen zu erwarten sind, kann hier jedoch nicht erbracht werden. Diese Fragen werden in einer folgenden Arbeit, in der kompressible und inkompressible Rechnungen verglichen werden, zu entscheiden sein.

#### 5. Zusammenfassung

Dieser Bericht besteht aus vier Teilen.

Der erste Teil beschreibt ein aktuelles Reaktorsicherheits-Problem - das HDR-Blowdown-Experiment - und motiviert die vorliegende Potentialströmungsuntersuchung.

Der zweite Teil beschreibt die Theorie zur Berechnung des instationären Geschwindigkeits- und Druckfeldes in beliebig geformten Strömungskanälen mit starren Wänden. Es wird gezeigt, daß alle diese Felder mittels dreier Laplace-Gleichungen mit unterschiedlichen Randbedingungen beschrieben werden. Bei konstanten Druck-Randbedingungen entwickelt sich das Geschwindigkeitsfeld an jeder Stelle wie

tanh (
$$
\frac{1}{2}
$$
  $t/\tau$ )

wobei die Zeitkonstante  $\tau$  allein aufgrund der Randbedingungen und dem resultierenden Potential und dessen Gradienten an den Rändern des betrachteten Bereiches bestimmt werden kann.

Danach wird gezeigt, wie aus der Kenntnis der Potentialströmung für zwei oder mehr einzelne Strömungskanäle auf die Potentialströmung geschlossen werden kann, die sich bei Aneinanderreihung der Kanäle einstellt. Dies betrifft insbesondere wieder das transiente Verhalten.

Der dritte Teil gibt eine kurze Übersicht über Verfahren zur numerischen Lösung der auftretenden Laplace-Gleichungen. Insbesondere erwähnt und gegenübergestellt werden das finite Differenzenverfahren mit dem zugehörigen direkten Lösungsverfahren der zyklischen Reduktion sowie ein auf der Integral-Methode basierendes Verfahren LAPL. Für letzteres werden in einem Anhang zu diesem Bericht geeignete PL(l-Unterprogramme angegeben. Die genannten Verfahren werden nur für zweidimensionale Probleme beschrieben.

Im vierten Teil behandeln wir beispielhaft einige transiente Potentialströmungsprobleme in für die HDR-Blowdown-Experimente typischen Geometrien. Hierbei sind wir uns über die erheblichen physikalischen Vereinfachungen, die hierzu erforderlich sind,im Klaren. Insbesondere wird die Ausbreitung von Druckentlastungs wellen hier nicht erfaßt. Wohl aber werden die durch die Trägheit des Fluids auftretenden Beschleunigungseffekte erfaßt. Ein wesentliches Ergebnis besteht darin, daß die Zeit zur Erreichung einer quasi-stationären Strömung hoher

Geschwindigkeit für HDR-Bedingungen in der Größenordnung von 10 msec liegt. Diese Zeit hängt im wesentlichen von der Länge des Stutzens ab. Die Kürze dieser Zeit ist einerseits durch die großen Druckdifferenzen bestimmt; andererseits ist sie aber eine Folge der Tatsache, daß aufgrund der starken Strömungsquerschnittsänderung beim Übergang Ringraum-Stutzen die Trägheit des gesamten Fluids nahezu alleine von der im Stutzen-Rohr befindlichen Fluidmasse bestimmt wird. Diese ist aber bei kurzen Rohrlängen so klein, daß die Beschleunigung auf maximale Geschwindigkeit in so kurzer Zeit erfolgen kann. Die Beschleunigungszeit von 10 msec ist von etwa gleicher Größenordnung wie die Zeit in der eine Druckentlastungswelle einmal durch den gesamten Druckbehälter wandert. Wir können hier also die dynamischen Vorgänge nicht in eine akustische Phase und eine später ablaufende Beschleunigungsphase aufteilen. Beide Effekte laufen gleichzeitig ab.

Die Berechnungen im vierten Teil erfassen zunächst ein einfaches Modell,mit dem der Ringraum und Stutzenbereich eindimensional und - unter Verwendung der Koppelungstheorie - analytisch beschrieben werden kann. Die hierbei gewonnenen Ergebnisse erweisen sich später bezüglich Geschwindigkeits- und Druckverteilung sowie Zeitkonstante trotz der stark vereinfachten Geometrie im Vergleich zu mehrdimensionalen Rechnungen als sehr genau.

Nicht erfaßt werden dabei die Vorgänge in unmittelbarer Nähe des Überganges. Eine zweidimensionale Rechnung mit dem Verfahren der finiten Differenzen zeigt hier negative Drücke, die in der Realität zu Kavitation führen. Obwohl die Kavitation hier nicht erfaßt wird, kann angenommen werden, daß diese die vorliegenden Ergebnisse nicht in ihrer Größenordnung ändern, da offenbar Strömungsvorgänge in geometrisch kleinen Bereichen keinen großen Effekt haben.Die am Kernmantel wirksame Druckdifferenz wird von eindimensionalen Rechnungen überschätzt. Sodann befassen wir uns mit dem Ringraum als zweidimensionales ebenes Problem. Wegen des kreisförmigen Stutzenübergangs ist der Strömungskanal in diesem Fall nicht rechteckig. In dieser Geometrie ist die Integral-Methode gut anwendbar. Allerdings ist die Verwendung einer analytischen Näherungslösung notwendig, um die Approximations-Fehler, die nur linear mit der Anzahl der gewählten Randintervalle kleiner werden, in Grenzen zu halten. Zur Bestimmung der Schnittpunkte x, y des aus Potential- und Stromlinien gebildeten orthogonalen krummlinigen Maschennetzes versuchen wir, das inverse Problem zu lösen. Wir finden, daß dies wegen der auftretenden Rand-Singularitäten nur bei Kenntnis der Lösung des Original-Problems möglich ist. Inbesondere wurde aus dem linearen Original-Problem mit nichtlinearen Rändern ein nichtlineares inverses Problem mit linearen Rändern. Die Integral-Methode erweist sich zudem als äußerst empfindlich gegenüber den Rand-Singularitäten. Das Finit-Differenzenverfahren ist demgegenüber unempfindlich. Die für Ringraum und Stutzen zweidimensional gewonnenen Ergebnisse werden schließlich - wieder unter Verwendung der Koppelungstheorie - zur Analyse des gesamten dreidimensionalen Problems herangezogen. Hieraus werden die am Kernmantel wirkenden Kräfte und Drehmomente als Funktion der Bruchstutzen-Länge berechnet. Maximale Kräfte von 300 Mp und Momente von 320 Mpm sind typisch für das HDR-Problem.

Insgesamt erweist sich die Theorie inkompressibler Potentialströmungen als sehr hilfreich beim Studium der grundlegenden transienten Strömungsformen in einer komplexen Geometrie.

#### Literatur

- [ 1 ] H. Lamb: Hydrodynamics Cambridge, University Press (1932)
- $\begin{bmatrix} 2 & 1 \end{bmatrix}$ L. M. Milne-Thomson: Theoretical Hydrodynamics. London, Macmillan (1962)
- [ 3 ] O.D.Kellog: Foundations of Potential Theory. Berlin, Springer V.(1967)
- $[ 4 ]$ H. Buchholz : Elektrische und magnetische Potentialfelder. Berlin, Springer V.(1957)
- [ 5 ] H.-C. Yeh: Method of Solving the Potential Field in Complicated Geometries and the Potential Flow in the Lower Plenum of a Pressurized Water Reactor. Nucl.Eng.Des.32(1975)85-104

## [ 6 ] H.-C. Yeh, L.S.Tong:

Potential Flow Theory of a Pressurized Water Reactor. Proc.1973 ANS Conf. on Mathematical Models and Computational Techniques for Analysis of Nuclear Systems, Arm Arbor, Mich.,CONF-730414-Pl(1973),III-35 - 51

 $[ 7 ]$ A.L.Davis, R.W.Jeppson: Solving Three-Dimensional Potential Flow Problems by Means of an inverse Formulation and finite Differences. AD-760347(1973)

- [ 8 ] P.Pana: Eine modifizierte Bernoulli-Gleichung für die Berechnung der Strömungs vorgänge im unterkühlten Wassergebiet. Wiss.Bericht IRS-W-18 des Institutes für Reaktorsicherheit (Dez.1975)
- [ 9 ] Projekt Nukleare Sicherheit, Kernforschungszentrum Karlsruhe: HDR-Sicherheitsprogramm, EV3000 - Blowdown-Untersuchungen, Detailspezifikation (1975) unveröffentlicht
- $\lceil$  10 ] A. Thom, C.J.Apelt: Field Computations in Engineering and Physics. London, D.van Nostrand (1961)

 $\bar{z}$ 

- [ 11 ] R. Meyder: Solving the Conservation Equations in Fuel Rod Bundles Exposed to Parallel Flow by Means of Curvilinear-Orthogonal Coordinates. J.Comp.Phys.17 (1975) 53 - 67
- [ 12 ] J.F. Thompson, F.C.Thames, C.W.Mastin: Automatie Numerical Generation of Body-Fitted Curvilinear Coordinate System for Field Containing Any Number of Arbitrary Two-Dimensional Bodies. J.Comp.Phys.15 (1974) 299-319
- [ 13 ] R.H.Nilson, Y.G.Tsuei: Free Boundary Problem of ECM by Alternating-Field Technique on Inverted Plane. Comp.Meth.in Appl.Mech.and Eng. (1975) 265-282
- $[ 14 ]$ R.H.Nilson, Y.G.Tsuei: Inverted Cauchy Problem for the Laplace Equation in Engineering Design. J.of Engineering Mathematics§(1974) 329-337
- [ 15 ] B. Baule: Die Mathematik des Naturforschers und Ingenieurs. Band IV, S. Hirzel Verlag, Leipzig (1966), *S.41*
- $\lceil 16 \rceil$ J.L.Hess, A.M.O.Smith: Calculation of Potential Flow about Arbitrary Bodies. In D.Küchemann (ed.) Progress in Aeronautical Sciences 8 (1967) 1-138
- [ 17 ] J.L.Hess: Review of Integral-Equation Techniques for Solving Potential-Flow Problems with Emphasis on the Surface-Source Method. Comp.Meth.in Appl.Mech.and Eng. 5 (1975) 145-196
- [ 18 ] R. Krieg: Nonsymmetric Transient Pressure Load on Reactor Vessel Caused by Point Sources Simulating Fuel Sodium Interaction. ANS-Topical Meeting on Fast Reactor Safety, Beverly Hills,Calif., USA, April 2-4, 1974
- [ 19 ] N. Papamichael, G.T.Symm: Numerical Techniques for Two-Dimensional Laplacian Problems. Comp.Meth.in Appl.Mech.and Eng.6 (1975) 175-194
- $\lceil 20 \rceil$ U. Schumann, R.A.Sweet: Direct Poisson Equation Solver for Potential and Pressure Fields on a Staggered Grid with Obstacles. 5th Int.Conf.on Numerical Methods on Fluid Dynamics, Enschede, The Netherlands, June 28 to July 3, 1976, Springer Verlag Lecture Notes in Physics, im Druck (1976)
- $\begin{bmatrix} 21 \end{bmatrix}$ U. Schumann: Über die direkte Lösung der diskretisierten Poisson-Gleichung mittels zyklischer Reduktion. KFK-Ext. 8/75-6 (1976)
- [ 22 ] U.Schumann, R.A.Sweet: A Direct Method for the Solution of Poisson's Equation with Neumann Boundary Conditions on a Staggered Grid of Arbitrary Size. J. Comp. Phys.20(1976) 171-182
- [ 23 ] P. Swarztrauber, R. Sweet: Efficient Fortran Subprograms for the Solution of Elliptic Partial Differential Equations. NCAR-TN/IA-109(1975)
- $[ 24 ]$ G. Class: LINSYS, FORTRAN IV und PL/1-Unterprogramme zur Lösung linearer Gleichungssysteme mit optimaler Genauigkeit. (1974) unveröffentlicht.
- [ 25 ] R. Courant: Vorlesungen über Differential- und Integralrechnung, 2.Band, Berlin, Springer Verlag, 3.Aufl.(1963)
	- [ 26 ] K.W.Mangler, J.C.Murray: System of Coordinate Suitable for the Numerical Calculation of Three-Dimensional Flow Fields. Aeronautical Research Council Current Papers. C.P.No.1325(1975)
	- [ 27 ] R. Krieg: Zur Geschwindigkeitsmessung von Anlaufströmungen mit Hilfe von Widerstandskörpern. Brennst.-Warme-Kraft 27 (1975) 465-468

#### A n h a n g

LAPL, PL/1-Unterprogramme zur Berechnung zweidimensionaler Potentialströmungen nach der Integral-Methode.

#### A 1. Grundlage

Das Unterprogramm LAPL1 berechnet näherungsweise die Lösung u(x,y) der Laplace-Gleichung

$$
\frac{\partial^2 u(x,y)}{\partial x^2} + \frac{\partial^2 u(x,y)}{\partial y^2} = 0 \qquad (x,y) \in \mathcal{X}
$$
 (A-1)

auf dem Rand  $\delta\mathcal{L}$  eines einfach zusammenhängenden Bereiches  $\mathcal{L}$  nach der "Basic integral equation method" von Papamichael und Symm [1]. Die Unterprogramme LAPL2, LAPL3 und LAPL4 benutzen die Ergebnisse von LAPLI und bestimmen die Lösung u(x,y) sowie die Ableitungen  $\partial u/\partial x$ ,  $\partial u/\partial y$  (x,y) an einem beliebigen Punkt  $(x, y)$  im Bereich  $\mathcal U$  oder auf dessen Rand  $\delta\mathcal U$ .

Das Verfahren beruht auf der Annahme, daß der Rand  $\delta\mathcal{U}$  stückweise glatt ist und auf dem Rand sowohl die Lösungsfunktion u als auch ihre Ableitung u' in Richtung der inneren Normalen n zu  $\delta\mathcal{U}$  stetig sind. Der Rand sei zudem in endlich viele Intervalle unterteilbar, wobei in jedem Intervall entweder u (Dirichlet-Randbedingung) oder die Ableitung u' (Neumann-Randbedingung) vorgegeben ist.

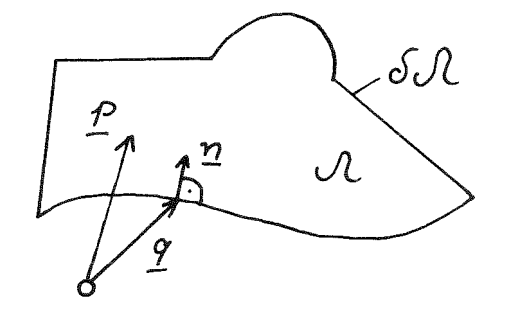

Die Lösung  $u(x,y)=u(p)$ , wobei p ein beliebiger Punkt der x-y-Ebene ist, erfüllt gemäß [19J folgende Integralgleichung:

$$
\int_{\delta\mathcal{A}} u'(\varphi) \log |g-p| d\varphi - \int_{\delta\mathcal{A}} u(\varphi) \log' |g-p| d\varphi
$$
\n
$$
- \eta(p) u(p) = 0
$$
\n(A-2)

Hierbei ist q ein Punkt auf  $600$  und dq das differentielle Inkrement von  $600$ bei g; n(p) ist der Winkel durch den der Vektor g-p rotiert, wenn g einmal vollständig  $\delta\mathcal{A}$  gegen den Uhrzeigersinn durchläuft. D.h.: für p $\epsilon\mathcal{A}$  ist  $\gamma(\underline{p})=2\pi$ ; für  $\underline{p} \in \delta \mathcal{N}$ ist  $\gamma(\underline{p})$  der Winkel in $\mathcal{N}$  zwischen den Tangenten an oul beiderseits von p; falls oul bei p glatt ist, ist  $\gamma(p) = \pi$ .

Die numerische Methode basiert auf folgendem Vorgehen:

Wir unterteilen den Rand  $\delta\mathcal{N}$  in N glatte Intervalle I<sub>j</sub>, i=1,2,...,N, und zwar so, daß Ecken oder Wechsel in der Art der Randbedingung an den Unterteilungspunkten liegen. Wir approximieren die Werte u und u' durch Konstante u<sub>j</sub> und u'<sub>i</sub> in jedem Intervall; die Hälfte dieser Werte ist durch die Randbedingung gegeben. Aus (2) folgt dann:

$$
\sum_{j=1}^{N} u_j' F_j \left( \underline{g}_i \right) + \sum_{j=1}^{N} u_j D_j \left( \underline{g}_i \right) - \eta \left( \underline{g}_i \right) u_i = 0 \tag{A-3}
$$

mit

 $q_i$  den Mittelpunkten der als gerade Strecken approximierten Intervalle I, und  $/197$ 

$$
F_j(g_i) = \int_{J_j} \log |g - g_i| d\mathfrak{q}
$$
  
 
$$
D_j(g_i) = -\int_{J_j} \log (|g - g_i|) d\mathfrak{q}
$$
 (A-4)

Diese Integrale sind analytisch auswertbar [19]. Zusammen mit den Randbedingungen stellt Gl. (3) ein lineares Gleichungssystem dar für die N Unbekannten

$$
u_j \quad \text{bzw. } u^{\dagger} \quad ; \quad j = 1, 2, \dots, N
$$

(je nach Randbedingung im j-ten Intervall).

Dieses Gleichungssystem wird in IAPL1 aufgestellt und gelöst.

Die (Näherungs-)Lösung u $(\underline{p})$  an einem beliebigen Punkt  $\underline{p}$  folgt dann aus

$$
u(\underline{p}) = \frac{1}{\gamma(\underline{p})} \sum_{j=1}^{N} \left\{ u_j' F_j(\underline{p}) + u_j D_j(\underline{p}) \right\}
$$
 (A-5)

Gl.(5) wird in IAPL2 und IAPL3 ausgewertet. IAPIA berechnet gleichzeitig mit  $u(p)$  auch die Ableitungen von  $u(p)$  nach x und y.

## A 2.Aufruf, Ein- und Ausgaben, Beschränkungen

#### 2.1 IAPL1

Zweck: Aufstellung und Lösung des linearen Gleichungssystems zur Bestimmung aller Randwerte.

#### Aufruf:

DCL IAPL1 ENTRY (BIN FIXED(15),

(\*,\*) BIN FLDAT (53),  $(*)$  BIN FIXED  $(15)$ , (\*) BIN FLOAT (53), (\*) BIN FLOAT (53) )

```
EXTERNAL;
DCL(U(N,2),X(N),Y(N)) BIN FLOAT(53), (N,ID(N)) BIN FIXED(15);
```

```
CALL LAPL1(N,U,ID,X,Y);
```
#### Eingabe:

N Anzahl der Intervalle auf dem Rand.

X(I) x-Koordinate des Beginns des i-ten Intervalls.

- Y(I) y-Koordinate des Beginns des i-ten Intervalls.
- ID(I) Indikator für Typ der Randbedingung im i-ten Intervall:

 $ID(I) = 1 \rightarrow Dirichlet.$ 

 $ID(I) = 2 \rightarrow Neumann.$ 

 $U(I,1)$  falls  $ID(I) = 1$ : Wert der Dirichlet-Randbedingung, sonst ohne Bedeutung.

 $U(I, 2)$  falls  $ID(I) = 2$ : Wert der Neumann-Randbedingung, sonst ohne Bedeutung.

 $I=1, 2, \ldots, N$ .

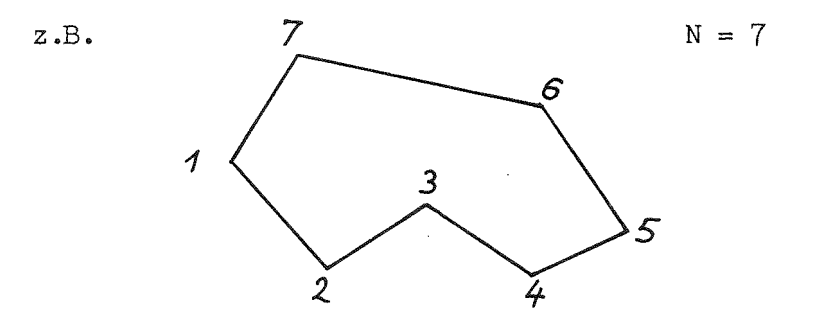

Das i-te Intervall ist die Strecke von

$$
[X(T),Y(T)] \text{ bis } [X(TP1) Y(TP1)]
$$

wobei

IP1  $=\begin{cases} 1+1 \\ 1 \end{cases}$  $\frac{1}{2}$ für  $I \lt N$ , für  $I = N$ .

Die Intervall-Numerierung ist so zu wählen, daß der Rand mit steigendem Index entgegen dem Uhrzeigersinn durchlaufen wird.

## Ausgabe:

Bei der Ausgabe enthält

U(I,l) den Wert u im Intervall

(von LAPL1 berechnet, falls  $ID(I)=2$ ),

U(I,2) die Normalen-Ableitungen u' im Intervall (von LAPL1 berechnet, falls  $ID(T)=1$ ).

Alle anderen Eingabe-Parameter sind unverändert.

#### 2.2 IAPL2

Zweck: Berechnung der Lösung *u*(p) im Inneren für gegebene Randwerte.

Aufruf:

DCL IAPL2 ENTRY ( BIN FLOAT (53), BIN FLOAT (53),  $(*,*)$  BIN FLOAT  $(53)$ , (\*) BIN FLOAT (53) (\*) BIN FLOAT (53) BIN FIXED (15), BIN FLOAT (53))

#### EXTERNAL;

 $DCL(XO, YO, U(N,2), X(N), UP, X(N), Y(N))$ BIN FLOAT(53), N BIN FIXED(15)

CALL LAPL2  $(XO, YO, U, X, Y, N, UP)$ 

#### Eingabe:

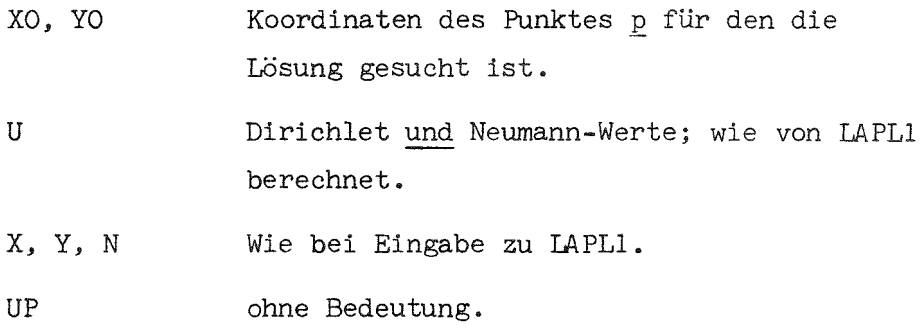

#### Ausgabe:

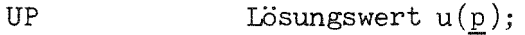

alle anderen Parameter sind unverändert.

## 2.3 IAPL 3

Zweck: Gleichzeitige Berechnung der Funktionswerte u(p) und v(p) im Innern für zwei Sätze von Randwerten U und V.

Aufruf:

DCL LAPL3 ENTRY (BIN FLOAT(53), BIN FLOAT(53),  $(*,*)$ BIN FLOAT(53),  $(*,*)$ BIN FLOAT(53), (\*)BIN FLOAT(53), (\*)BIN FLOAT(53), BIN FlXED( 15), BIN FLOAT(53), BIN FLOAT(53))

#### EXTERNAL;

DCL  $(XO, YO, U(N,2), V(N,2), X(N), Y(N),UP, VP)$ 

BIN FLOAT(53),

N BIN FIXED(15);

CALL LAPL3 (XO,YO,U,v,x,Y,N,UP,VP);

#### Eingabe:

XO,YO,U,X,Y,N,UP wie bei LAPL2

- V Randwerte analog zu U für ein zweites Problem
- VP ohne Bedeutung

#### Ausgabe:

- UP Lösungswert *u*(p) zu U
- VP Lösungswerte v(p) zu V
- Bemerkung: Durch gleichzeitige Berechnung von UP und VP kann erheblich Rechenzeit eingespart werden, da viele Operationen unabhängig von den Randwerten sind.

## 2.4 LAPL4

Zweck: Berechnung zweier Lösungswerte *u*(p) und *v*(p) für zwei verschiedene orthogonale Randwertsätze U und <sup>V</sup> sowie Berechnung der Ableitungen *d'4/dX* und  $\partial\mathcal{U}/\partial\mathcal{Y}$  (  $\partial\mathcal{U}/\partial\mathcal{X}$  und  $\partial\mathcal{V}/\partial\mathcal{Y}$  können aus den Cauchy-Riemann-Beziehungen ermittelt werden).

# Aufruf: •

```
DCL LAPL4 ENTRY (
       BIN FLOAT(53), BIN FLOAT(53),
  (*,*)BIN FLOAT(53),(*,*) BIN FLOAT(53),
    (*)BIN FLOAT(53), (*)BIN FLOAT(53),
       BIN FLOAT(15),
       BIN FLOAT(53), BIN FLOAT(53),
       BIN FLOAT(53), BIN FLOAT(53))
  EXTERNAL;
DCL
(XO, YO, U(N,2), V(N,2), X(N), Y(N),UP ,VP, UDX,UDY) BIN FLOAT(53),
  N BIN FIXED(15);
```
CALL LAPL4(XO,YO,U,V,X,Y,N,UP,VP,UDX,UDY);

#### Eingabe:

wie bei LAPL3, UDX, UDY ohne Bedeutung.

#### Ausgabe:

wie bei LAPL3, zusätzlich UDX Ableitung:  $\partial \mathcal{U}(\boldsymbol{p}) / \partial x$ UTW Ableitung: *d't«(f)!d'd*

#### 2.5 Achtung:

Die Feldlängen (N) werden abgefragt. Bei abweichenden Längen wird eine Fehlermeldung gedruckt und die Programm-Ausführung beendet. In LAPL2, LAPL3, LAPL<sup>4</sup> wird geprüft, ob  $p \in (J \cup J)$  ist. Falls  $p$  außerhalb des Bereiches und nicht auf dem Rand liegt, wird die Programm-Ausführung nach einer Fehlermeldung abgebrochen.

#### 2.6 Beschränkungen, Speicherbedarf, Rechenzeit, Genauigkeit, Unterprogramme

Die Routine LAPL1 benutzt intern eine  $N^*(N+1)$  Matrix doppelter Genaulgkeit (BIN FLOAT(53)) zur Aufstellung des linearen Gleichungssystems . Die Lösung des Gleichungssystems wird mit LINSYSP[24] bestimmt. Die Größe dieser Matrix determiniert im wesentlichen den erforderlichen Speicherplatz; der Hauptanteil de~ Rechenzeit wird in LINSYSP benötigt. Das Unterprogramm LINSYSP erwartet im Wesentlichen eine Matrix A(N,N+1) mit den Koeffizienten des linearen Gleichungssystems und in der letzten Spalte die Werte der rechten Seite. An dieser Stelle wird die Lösung zurückgegeben. Die Werte der Matrix A werden in LINSYSP verändert. Weiterhin werden die Unterprogramme FJDJ und FJDJS verwendet, die zu diesem Paket dazugehören und im folgenden gelistet werden. Für N=120 beträgt die Rechenzeit etwa 15 Sekunden. Die Approximationsfehler variieren wie  $N^{-1}$ .

A 3. PL/1 Programm-Listen von LAPL1-LAPL4 und deren Unterprogramme FJDJ und FJDJS.

```
LAPL1:
  PROC(N,U, ID, X, Y);
 DCL
                                                              \frac{1}{\sqrt{2}}HBOUND BUILTIN;
 DCL
     LBOUND BUILTIN:
  DCL.
     FJJJ ENTRY (BIN FLOAT(53), BIN FLOAT(53), BIN FLOAT(53), BIN FLOAT(53
      J, BIN FLOAT (53), BIN FLOAT (53), BIN FLOAT (53), BIN FLOAT (53))
     EXTERNAL:
  DCL
     LINSYSP ENTRY ((*,*) BIN FLOAT(53), BIN FIXED, BIN FIXED, BIN FIXED,
       BIN FLOAT(53), BIN FIXED, BIN FIXED) EXTERNAL;
/* A- KOEFFIZIENTENMATRIX, R-RECHTE SEITE */
  DC<sub>L</sub>
      (LOG, ACOS, ATAN) BUILTIN;
  DCL
      (X0, X1, X2, Y0, Y1, Y2, FJ, DJ, PI, ALU, N+1), R(N), DET, U(*, *), X(*), Y(*))BIN FLOAT(53);
  DCL.
      (I,J,IPI,JPI,N,II(X*),L,IR,IV) BIN FIXED(15);
      IF (HBQUND(X,1)-N|HBOUNI(Y,1)-N|HBOUNI(U,1)-N|HBOUNI(U,2)-2HBOUND(ID, I)=-N) THENDO:PUT SKIP LIST ('FEHLERHAFTES HBDUND IN LAPLI');
            STOP:
         END;
      IF (LBOUND(X, 1) \rightarrow =1 |LBOUND(Y, 1) \rightarrow = 1|LBOUND(U, 1)\rightarrow =1|LBOUND(U, 2)\rightarrow =1
         |L30UND(ID, 1) \neg=1) THEN
         DO:PUT SKIP LIST('FEHLERHAFTES LBOUND IN LAPLI');
            STOP;
         END;
      R = 0 \cdot iDO I=1 TO N;
      PI = 0.
         IF I=N THEN
             IPI=1:ELSE
         IP1 = I + 1;IF(X(I)=X(IP1) 8 Y(I)=Y(IP1)  THEN DO;
    PUT SKIP LIST(*ZWEI BENACHBARTE PUNKTE SIND IDENTISCH IN LAPLI');
           STOP;
           END;
```

```
X0 = (X[1]+X[IP1])/2.:
      Y0 = (Y(I) + Y(IPI))/2;
      DC J=1 TO N;
         IF J=N THEN
            JP1=1:ELSE
         JP1=J+1;X1 = X(J);Y1=Y(J);X2 = X (JPI);YZ=Y(JPI);CALL FJDJ(X), YO, X1, Y1, X2, Y2, FJ, DJ);
         IF IO(J)=1 THEN
            DO:R(I) = R(I) - DJ*U(J,1);A(I, J)=FJ;END:
         FISE
            DO:R(I)=R(I)-FJ*U(J,2);A(I,J)=DJ:
            END:
  PI = PI + DJ;END;
      IF ID(I)=1 THEN
         R(I)=R(I)+U(I,1)*PI;DO;
      ELSE
                IF ID(1)=2 THEN D0;
         A(I, I) = A(I, I) - PI;END;
               ELSE DO;
                PUT SKIP LIST ('ID WEDER 1 NOCH 2 IN LAPLI');
                STOP:
               END;
    END;
  END;
  DO I=1 TO N;
     A(I, N+1) = R(I);END:
  IR=0; DET=-1.;CALL LINSYSP(A, N, N+1, L, DET, IV, IR);
  IF L<1 THEN DO;
       PUT SKIP LIST(*SINGULAERES GLEICHUNGSSYSTEM IN LAPLI*);
      STOP:
   END;
  DU I=1 TO N;
     R(I) = A(I, N+1);END:
  DO I=1 TO N;
      IF ID(I)=1 THEN
         U(I, 2) = R(I):ELSE
         U(I, 1)=R(I);END:
END LAPLI:
```
```
LAPL2:
   PROC(XO, YO, U, X, Y, N, UP);DCL
      HBOUND BUILTIN;
  DCL
      LBOUND BUILTIN;
   DCL
       FJDJ ENTRY (BIN FLOAT(53), BIN FLOAT(53), BIN FLOAT(53), BIN FLOAT(53
       ),BIN FLOAT(53),BIN FLOAT(53),BIN FLOAT(53),BIN FLOAT(53))
       EXTERNAL;
   DCL
       \{U\{\ast,\ast\},X(\ast),Y(\ast)\} BIN FLOAT(53);
   DCL
       (X0, X1, X2, Y0, Y1, Y2, FJ, DJ, S, UP, E) BIN FLOAT (53);
  DC1(J.JPL) BIN FIXED(15):
       IF (HBGUND(X,1) \rightarrow=NHABGUND(Y,1) \rightarrow=NHABGUND(U,1) \rightarrow=NHBDUND(U,2) \rightarrow=2I THEN
          DO:PUT SKIP LIST( *FEHLERHAFTES HBOUND IN LAPL2*);
            STOP:
          END;
       IF (LBOUND(X,1)-=1|LBOUND(Y,1)-=1|LBOUND(U,1)-=1|LBOUND(U,2)-=1
                I THEN
          00:PUT SKIP LISTI' FEHLERHAFTES LBCUND IN LAPL2');
            STOP;
          END;
 S=0;E = 0.;
 00 J = 1 T0 NIF J=N THEN JPI=1;
               ELSE JPI=J+1;
     X1=X(J); Y1=Y(J);X2=X(JP1); Y2=Y(JPI);CALL FJDJ(XO,YO,X1,Y1,X2,Y2,FJ,DJ);
     S = S + (U(J, 2) * FJ + U(J, 1) * DJ);E = E + D J;
 END;
          IF E < 1.E-5 THEN DO;
            PUT SKIP LIST('IN LAPL2: XO, YC LIEGT AUSSERHALB, XO, YO=',
                               X0, Y0;
            STOP;
          END;
  S = S / E;
  UP = S;
END LAPL2:
```

```
LAPL3: PRIC(X0,Y), U, V, X, Y, N, UP, VP);
DCL (X0, Y0, U(*,*), V(*,*), X(*), Y(*), E, UP, VP
     , X1, Y1, X2, Y2, FJ, DJ, SU, SV) BIN FLOAT(53)
      (N, J, JPI) BIN FIXED(15);
DCL FJDJ ENTRY EXTERNAL;
   SU,SV, E=0.;
   DO J = 1 TO N;IF J=N THEN JP1=1: ELSE JP1= J+1:
       x1 = x(1); Y1 = y(1);X2 = X(JP1); Y2 = Y(JP1);CALL FJDJ(XO, YO, X1, Y1, X2, Y2, FJ, DJ);
          SU = SU + (UUJ, 1) *UJ + U(J, 2) * FJ);\simSV = SV + (V(J, 1) * DJ + V(J, 2)*FJ);E = F + 0 J;END;
     IF E < 1.5 - 5 THEN 0.9;
       PUT SKIP LIST(*IN LAPL3: XO, YO LIEGT AUSSERHALB, XO, YO=*,
                          XO, YO);
        STOP:END;
   SUSUSU/E; SV=SV/F;
   UP = SU; VP = SV;END LAPL3:
```
 $\hat{\mathcal{A}}$ 

```
1 \wedge PL4 : PRBCL(X0, Y0, B, V, X, Y, Y, W, UP, VP, UP, Y, U0X, U0Y);DCL = (X3, Y3, U14, \#1, V14, \#1, X14, Y14, Y14, \#1, Y14), UDX, UNY, FJX, FJY, DJX, DJY
       \star(1, Y1, X2, Y2, EJ, DJ, SU, SV) BIN FLCAT(53)
       , (N, J, JPI, IND) BIN FIXED(15), RAND BIT(1);
    OCL FUDUS ENTRY FXTERNAL:
    SU, SV, F, UOX, UDY=0.12 \Delta N!) = 10137DO = 1.10 N:
        I^{\pm} = J^{\pm 1} \oplus H^{\pm} N \oplus J^{\pm} I^{\pm} \oplus I^{\pm} S \Gamma \oplus J^{\pm 1} \pm J^{\pm} I^{\pm}x1 = x(1): y1 = y(1):YZ = X(JPI); Y2 = Y(JPI);CALU EJDJSLX, YC, XI, YL, XZ, YZ, LID, LID, EJY, CJX, DJY, LTD;
            SU = SU + (U(U, 1, 1) \times 0 J + U(U, 2, 2) \times 0 J;
            SV = SV + (V(J,1) * D J + V(J,2) * F J);IF IND = 1 THEN DO:
           RAND=11B:
       DJX = SQRT ((X2-X1)**2+(Y2-Y1)**2);
       DJY = (Y2 - Y1) / DJX;DJX = [X2 - XI] / DJX;UDX=V(U,Q) * DJX-U(U,Q) * DJY;
       UDY = V(J, 2) * DJY + U(J, 2) * DJX;END;
       IF - RAND THEN DO;
           U \cap X = U \cap X + U \cup J, 1) *D JX + U ( J, 2) *F JX ;
           UDY = UDY + U(J, 1) * DJY + U(J, 2) * FJY;FND;
         E = F + D J;END;
       IF E < 1.E-5 THEN DO;
         PUT SKIP LIST (*IN LAPL4: X0, YC LIEGT AUSSERHALB, X0, Y0=',
                               X0, Y0;
         STOP:END;
    SUESUI/E; SVE; SVIE;
                                                                     \sim 10^{-1}IF - RAND THEN DO:
         UD X=UD X/E; UDY=UDY/E;
    END;
    UP = SU; VP = SV;END LAPL4;
```

```
F.IDI3PROC(XO, YO, X1, Y1, X2, Y2, FJ, DJ);/* BERECHNET FJ UND DJ */
      DCL(X0, X1, X2, Y0, Y1, Y2) BIN FLUAT(53);
      DCL (A, B, C, D, D, J, E, F)FPS, F, FJ, G, CS) BIN FLOAT(53);
           DCL (ABS, ACOS, MAX, MIN, LOG, SQRT) BUILTIN;
     EPS=1.E-5;A = (X0 - X1)**2+(Y0-Y1)**2;
     B = (X0-X1) * (X2-X1) + (Y0-Y1) * (Y2-Y1);C = (X2 - X1)**2+(Y2-Y1)**2;
     CS = SORT(C):D = (Y0 - Y1)* (X2 - X1) - (X3 - X1) * (Y2 - Y1);E = (X2-X1)* (X2-X0)+ (Y2-Y1)* (Y2-Y0);F = (X0-X1) * (X0-X2) + (Y0-Y1) * (Y0-Y2);G = (X0-X2)**2+(Y0-Y2)**2IF ABS(D)>=EPS*C THEN
         DO:
                DJ=(G+A)-C)/ (2*SGRT(A*G));D J = MAX(-1, MIN(1, DJ));DJ = ACOS (DJ);IF D < 0. THEN D J = -DJ;
         FJ = ((LOG(G)-2.)+((B/C)*LOG(A/G)+2.*D*DJ/C))*CS*0.5;
         END;
            ELSE
                DO:DJ=0.;
     IF(ABS(B*E)< EPS*C*C) THEN
                   FJ = (0.5 * L0G(C) - L_{*}) * CS;ELSE
                   FJ = (L9G(ExE/C)-2 + (B/C)*L9G( (B/E)**2))*C S * 0.5END;
  END FJDJ;
```

```
FJDJS:
  PROC(XO+YO+X1+Y1+X2+Y2+FJ+DJ+FJX+FJY+DJX+DJY+IND);
/* BERECHNET FJ UND DJ
                             SOWIE DEREN ABLEITUNGEN NACH X UND Y */
       DCL
      (X0, X1, X2, Y0, Y1, Y2, FJX, FJY, DJX, DJY)BIN FLOAT(53);
       DCI IND BIN FIXED(15):
       DCL (A, B, C, D, DJ, E, EPS, F, FJ, G).CS.AX.3X,DX,EX,FX,GX,AY,BY,DY,EY,FY,GY) BIN FLOAT(53);
           DCL (ABS.ACOS.MAX.MIN.LOG.SQRT) BUILTIN:
     INQ = 0:
      EPS=1. E-5:
     A = (X0-X1)**2+(YO-Y1)**2;
     B = (X0 - X1)* (X2 - X1) + (Y0 - Y1)* (Y2 - Y1):
     C = (X2 - X1)**2+(Y2 - Y1)**2;D = (Y0 - Y1)* (X2 - X1) - (X0 - X1)* (Y2 - Y1);E = (X2-X1)* (X2-X0)+ (Y2-Y1)* (Y2-Y0);F = (X0-X1)* (X0-X2) + (Y0-Y1)* (Y0-Y2);G = (X0-X2)**2+(Y0-Y2)**2;AX=2.*(X0-X1):AY = 2 \cdot * (Y0 - Y1);B X = X2 - X1:
                            BY = Y2 - Y1:
     DX = Y1 - Y2;
                            DY = X2 - X1;EX = X1 - X2;
                            EY = Y1 - Y2;
     FX = 2 \cdot X0 - X1 - X2;
                            FY = 2. *Y0 - Y1 - Y2;GX=2* (X0-X2);GY = 2.*(Y) - Y2;
     CS=SQRT(C);
     IF ABSIDI>=EPS*C THEN
         DO:DJ = ((G+A) - C) / (2_* *SQRT(A * G));
                D J = MAX(-1, MIN(1, DJ));DJ = ACOS(DJ);IF D <0. THEN DJ=-DJ;
         FJ=((LOG(G)-2.)+((B/C)*LOG(A/G)+2.*D*DJ/C))*CS*0.5;
     DJY = SQRT(G*(2_**A-G)+Cx(2_**G-C)+A*(2_**C-A))*2_**A*G;DJX = (A X * G * (G - C - A) + GX * A * (A - G - C) ) / DJY;DJY = (AY*G*(G-C-A)*GY*AA*(A-G-C))/DJY;FJX = (GX/G + (B * (AX/A - GX/G) + LOG(A/G) * BX+2.*(DX*DJ+DJX*D))/C)*CS*.5;
     FJY = (GY/G + (B * (AY/A - GY/G) + LOG(A/G) * BY+2.*(DY*DJ+DJY*DJ/ZCDJZFCS*S5:END;
            ELSE
                DO;
                        DJ=0.:
     IF A*G > C*C*(1.+EPS) THEN DO;
      DJX=DX*CS/(A*G); DJY=DY*CS/(A*G);FJX=C S* (EX/E) + (BX-B*EX/E)/C+ BX * LOGIIB/E)**21 / I2 * C]];
      FJY=CS*((EY/E)+(BY-8*EY/E)/C
                     +BY*LOG((B/E)**2)/(2.*C));
      END:
      ELSE DO:
         IND=1:
         F J X \bullet F J Y \bullet D J X \bullet D J Y = O \bullet ;
      END:
     IF(ABS(B*E)< EPS*C*C) THEN
                   FJ = (0.5 * L0G(C) - 1.1 * CS;ELSE
                   FJ=(LOG(E*E/C)-2.+(B/C)*LOG((B/E)**2))*CS*0.5;
                END;
 END FJDJS;
```
 $-100 -$